## **สรุปผลการด าเนินงาน งานธุรการ มกราคม - มิถุนายน 2565**

14 สิงหาคม 2565

งานธุรการ ฝ่ายบริหารและธุรการ ส านักบริการคอมพิวเตอร ์ มก.

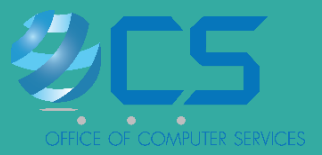

# **สารบัญ**

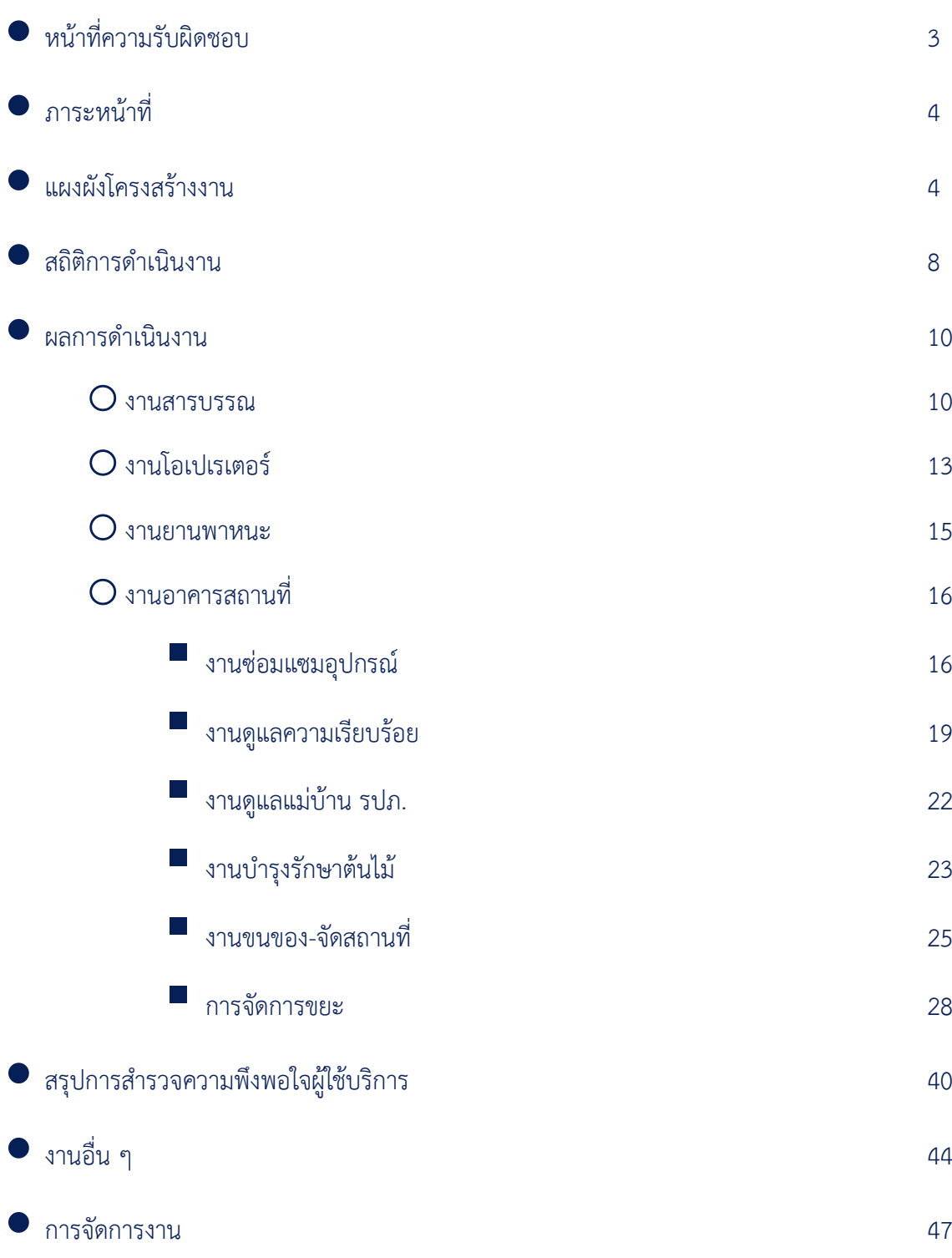

# **งานธุรการ**

หน้าที่ความรับผิดชอบ

ี "งานธุรการ" ฝ่ายบริหารและธุรการ สำนักบริการคอมพิวเตอร์ มีหน้าที่ดูแลรับผิดชอบงาน ดงันี ้

- **1.** งานสารบรรณ ดูแลรับผิดชอบงาน สารบรรณตามระเบียบสำนักนายกรัฐมนตรี ซึ่งครอบคลุมตั้งแต่ การ ลงทะเบียนรับ - ส่งเอกสาร การค้นหา ติดตาม การร่างโต้ตอบ และอื่น ๆ ที่เกี่ยวข้องด้วยระบบสารบรรณ อิเล็กทรอนิกส์
- **2.** งานดูแลยานพาหนะ ดูแลรับผิดชอบการให้บริการขอใช้รถยนต์ของผู้บริหารและบุคลากรสำนักฯ ด้วยระบบ ขอใช้รถออนไลน์
- **3.** งานโอปอเรเตอร์และดูแลต้อนรับผู้มาติดต่อสอบถามหน้าเคาน์เตอร์ดูแลรับผิดชอบรับโทรศัพท์ส่วนกลาง ของสำนักฯ และดูแลต้อนรับผู้มาติดต่อสอบถาม ณ ห้อง 105 ชั้น 1 อาคารสำนักฯ
- **4.** งานอาคารสถานที่ ได้แก่
	- งานดูแลความเรียบร้อย-ปลอดภัย **:** การจราจร ที่จอดรถ จุดคัดกรอง งานเปิด-ปิดห้อง การสอดส่อง ดูแลความเรียบร้อยผู้มาใช้บริการบริเวณ ชั้น 1
	- งานซ่อมบำรุงอาคารสถานที่ และแก้ปัญหาฉุกเฉินเบื้องต้น เช่น ไฟตก ไฟดับ ลิฟต์รวน ประปารั่ว
	- งานบำรุงรักษาต้นไม้และสภาพแวดล้อม **:** รดน้ำต้นไม้ ตัดหญ้า ตัดแต่งกิ่งไม้ ใส่ปุ๋ย เติมดิน ปลูก ซ่อมแซม
	- งานขนย้าย-จัดสถานที่
	- งานดูแลแม่บ้าน-รปภ.
	- งานบริหารจัดการขยะ โดยมีรายละเอียดดังนี้

## **"**รวดเร็ว กระชับ ฉับไว ใครไม่เร็ว ธุรการเร็ว**"**

# **ภาระหน ้ าท**

## **หน้าทีค่ วามรบัผดิ ชอบ**

**งานธุรการ** รับผิดชอบงานธุรการ งานรับโทรศัพท์รวมทั้งดูแลผู้มาติดต่อราชการ งานอาคารสถานที่ และงานยานพาหนะ มีบุคลากรจำนวน 7 คน ได้แก่ เจ้าหน้าที่บริหารงานทั่วไปชำนาญการพิเศษ 1 คน ผู้ปฏิบัติงานบริหาร 2 คน ช่างไฟฟ้า 1 คน พนักงานสถานที่ 1 คน และพนักงานขับรถยนต์ 2 คน โดย มีระดับการศึกษาปริญญาตรี 1 คน และต่ำกว่าปริญญาตรี 6 คน

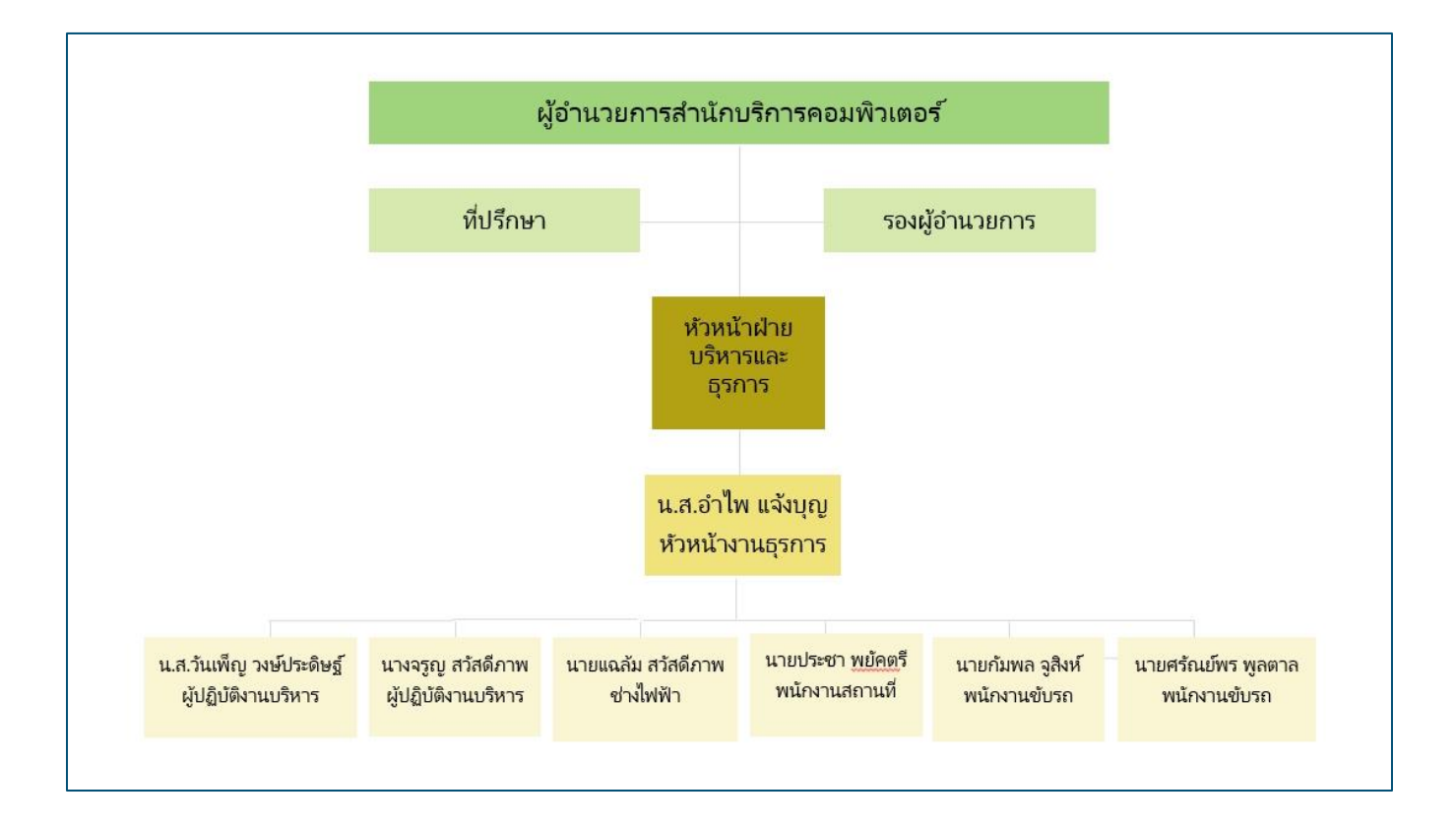

#### **แผนผังโครงสร้างงานธุรการ**

## **ภาระหน้าที่**

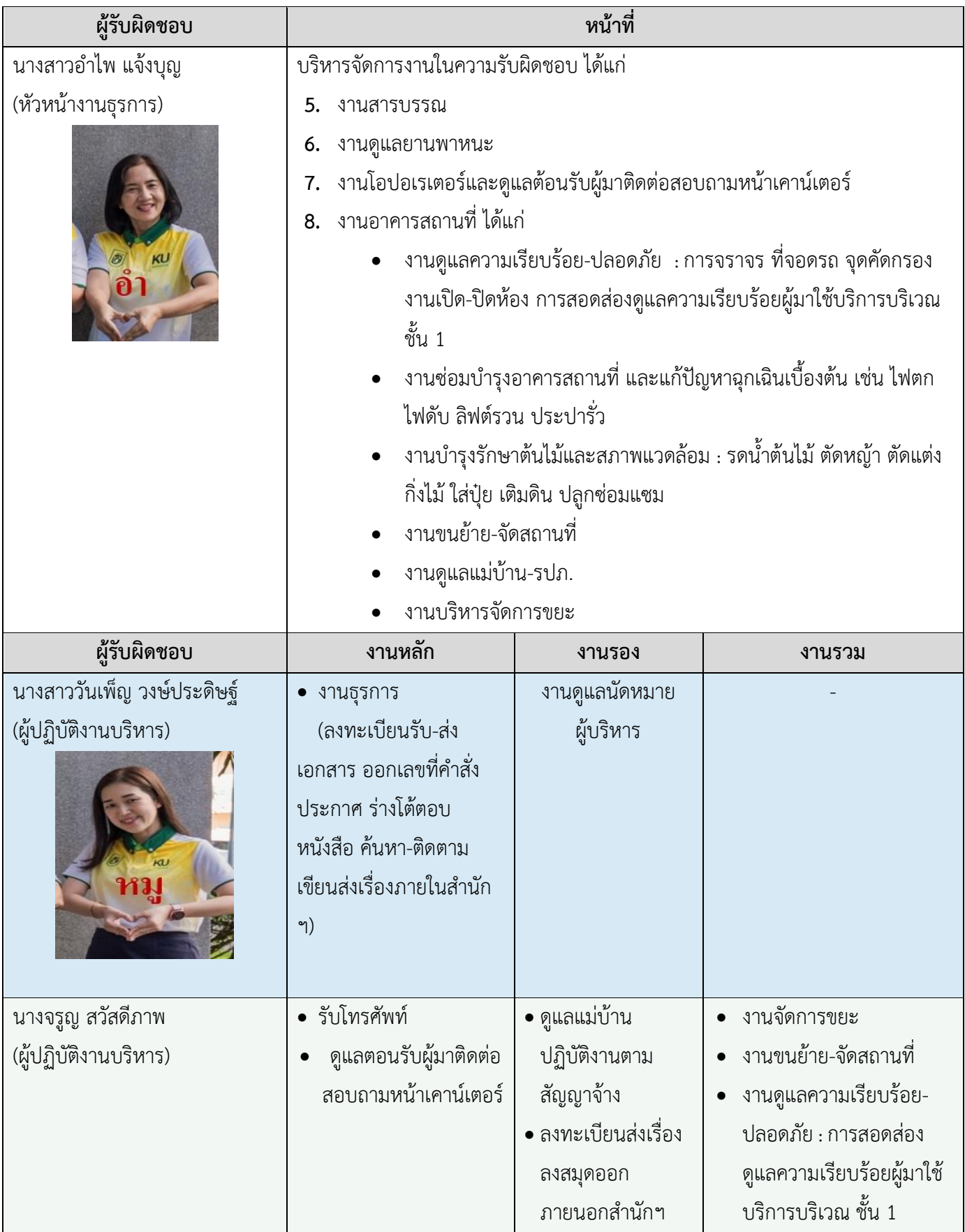

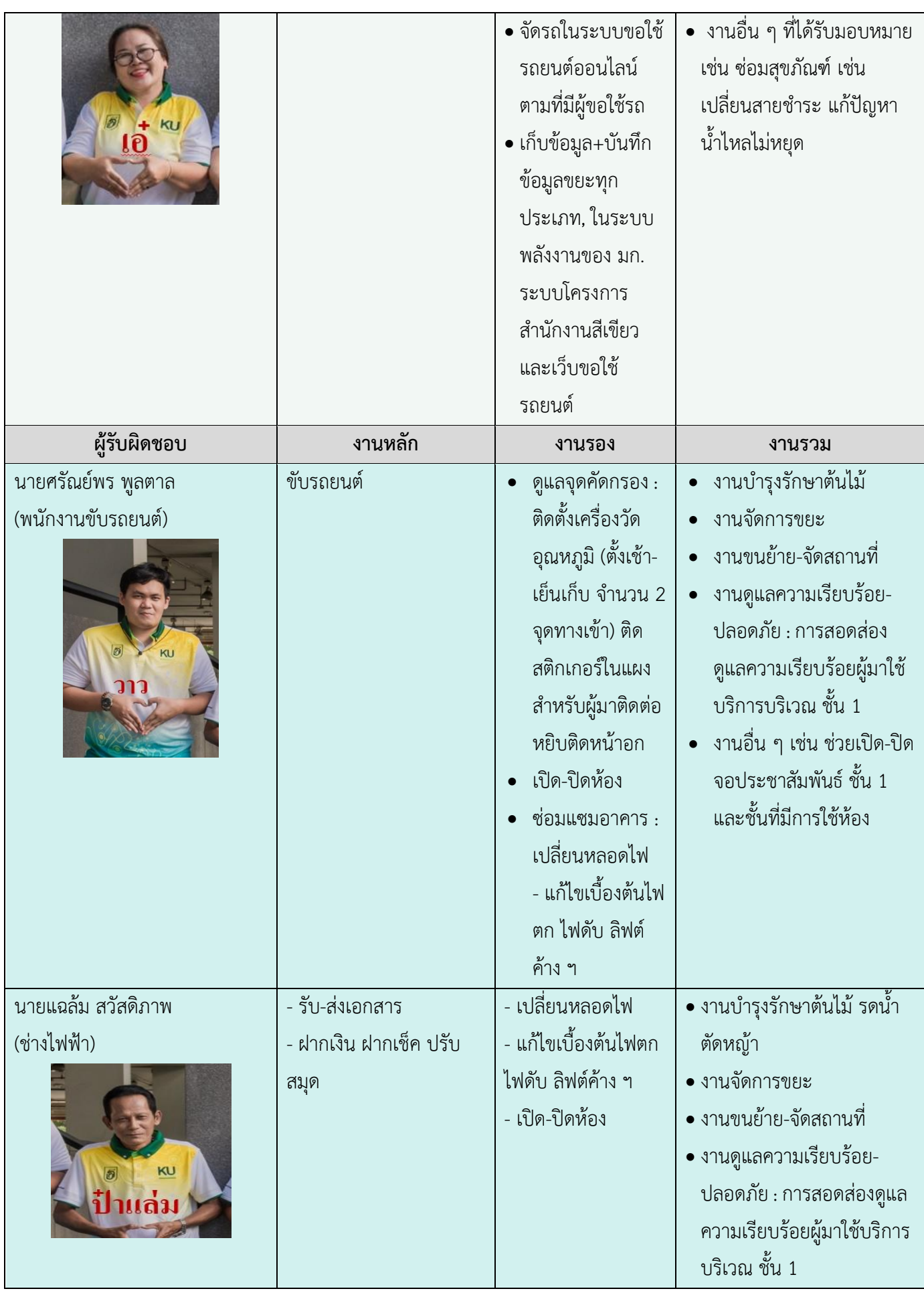

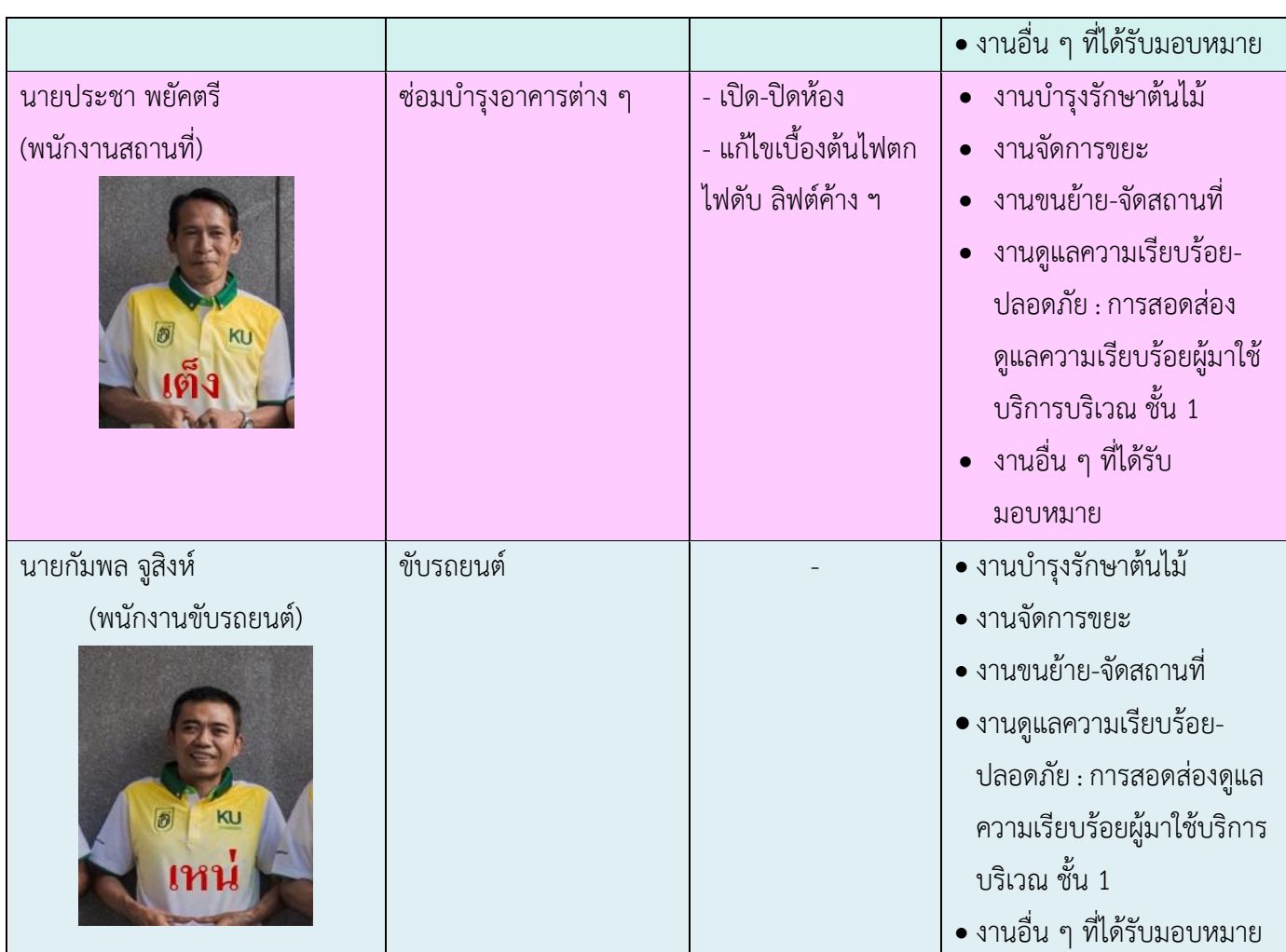

# **สถิติผลการด าเนินงาน**

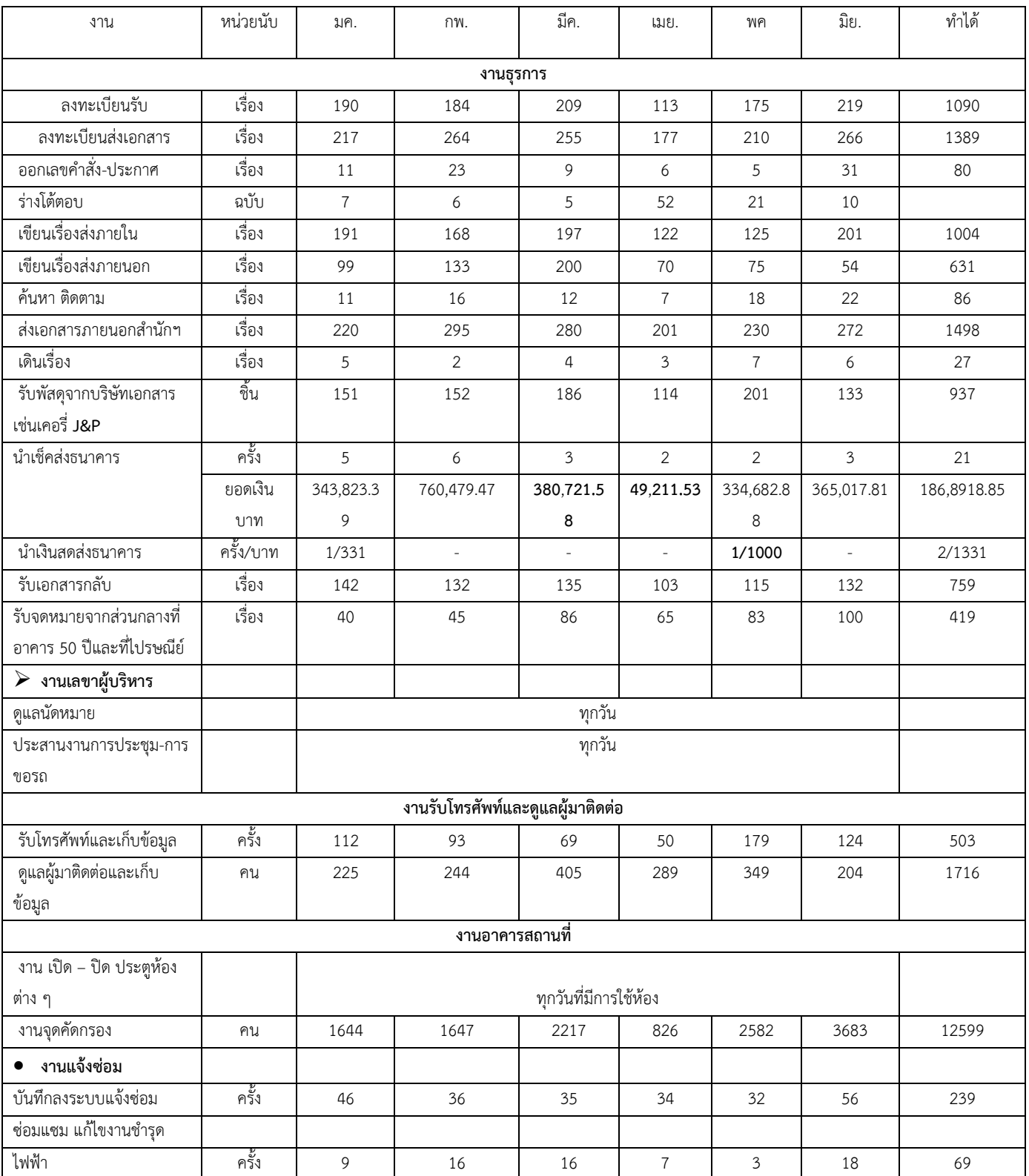

### สถิติการดำเนินงานระหว่าง มกราคม - มิถุนายน 2565

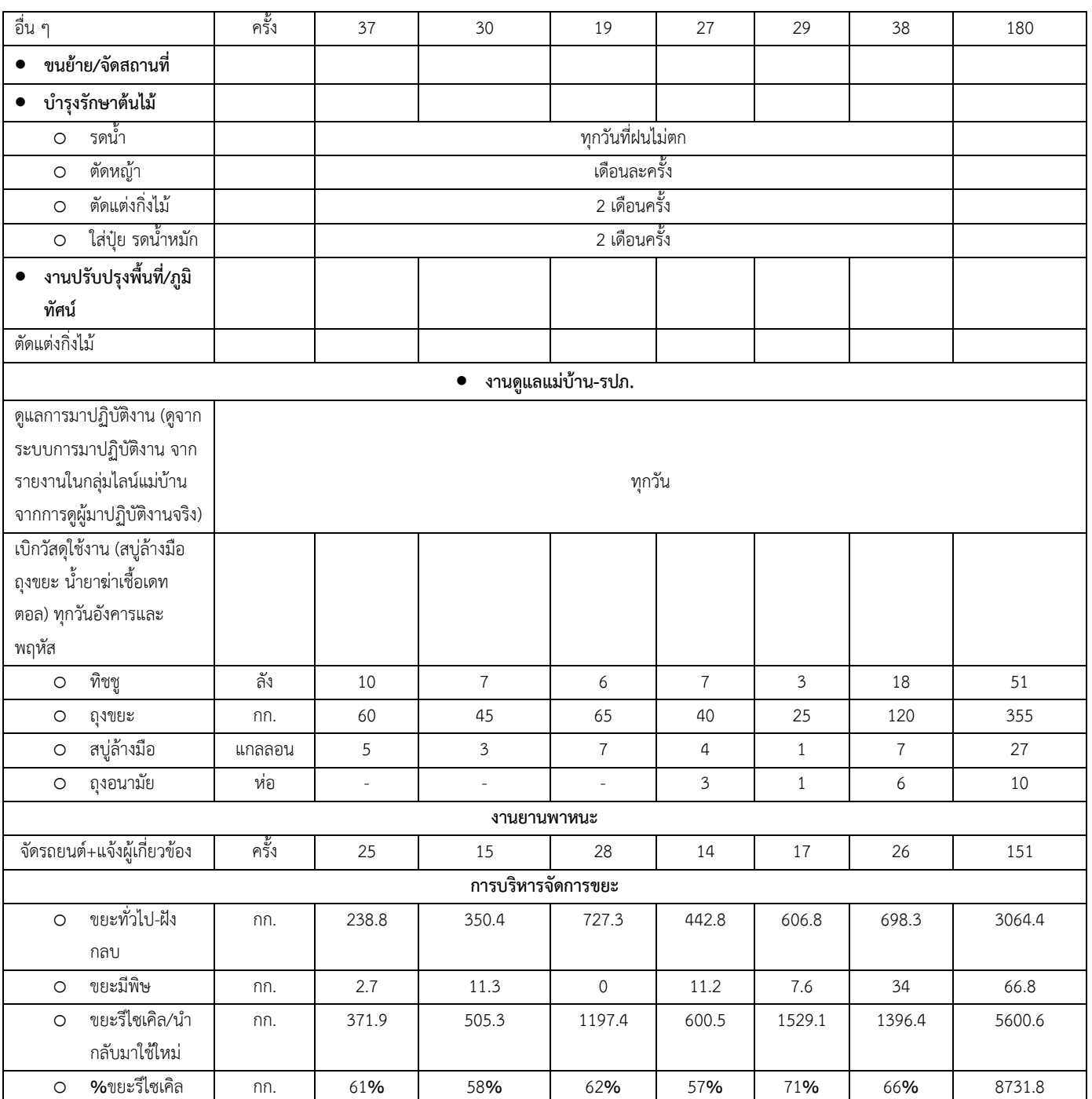

# **การด าเนินงาน**

งานธุรการมีบุคลากรในงานทั้งหมด 7 คน แต่ละคนมีงานหลักประจำ และมีงานส่วนกลางที่ยังไม่มีผู้รับผิดชอบโดยตรง เช่น งานสวน จึงมีงานรวมที่ทุกคนต้องมีส่วนร่วมช่วยกันดำเนินการให้แล้วเสร็จ โดยมีการดำเนินงานดังนี้

#### **งานธุรการ**

#### **ขั้นตอนการดำเนินงานธุรการ**

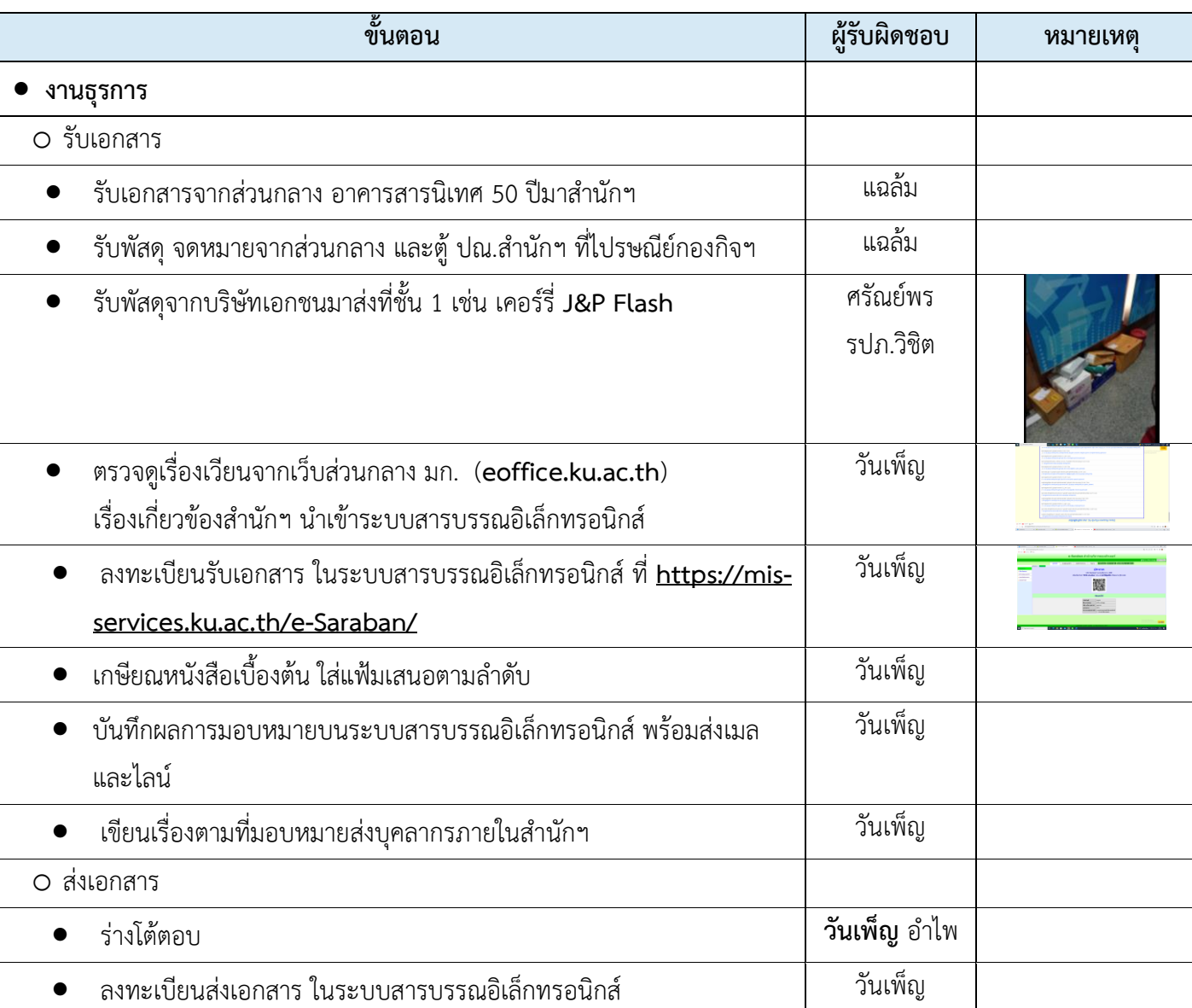

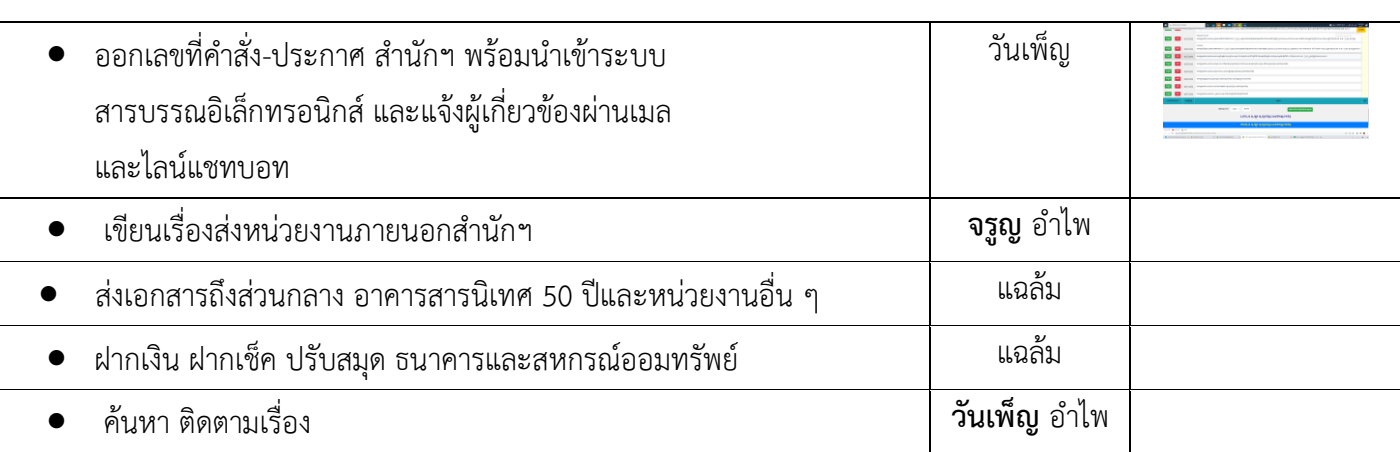

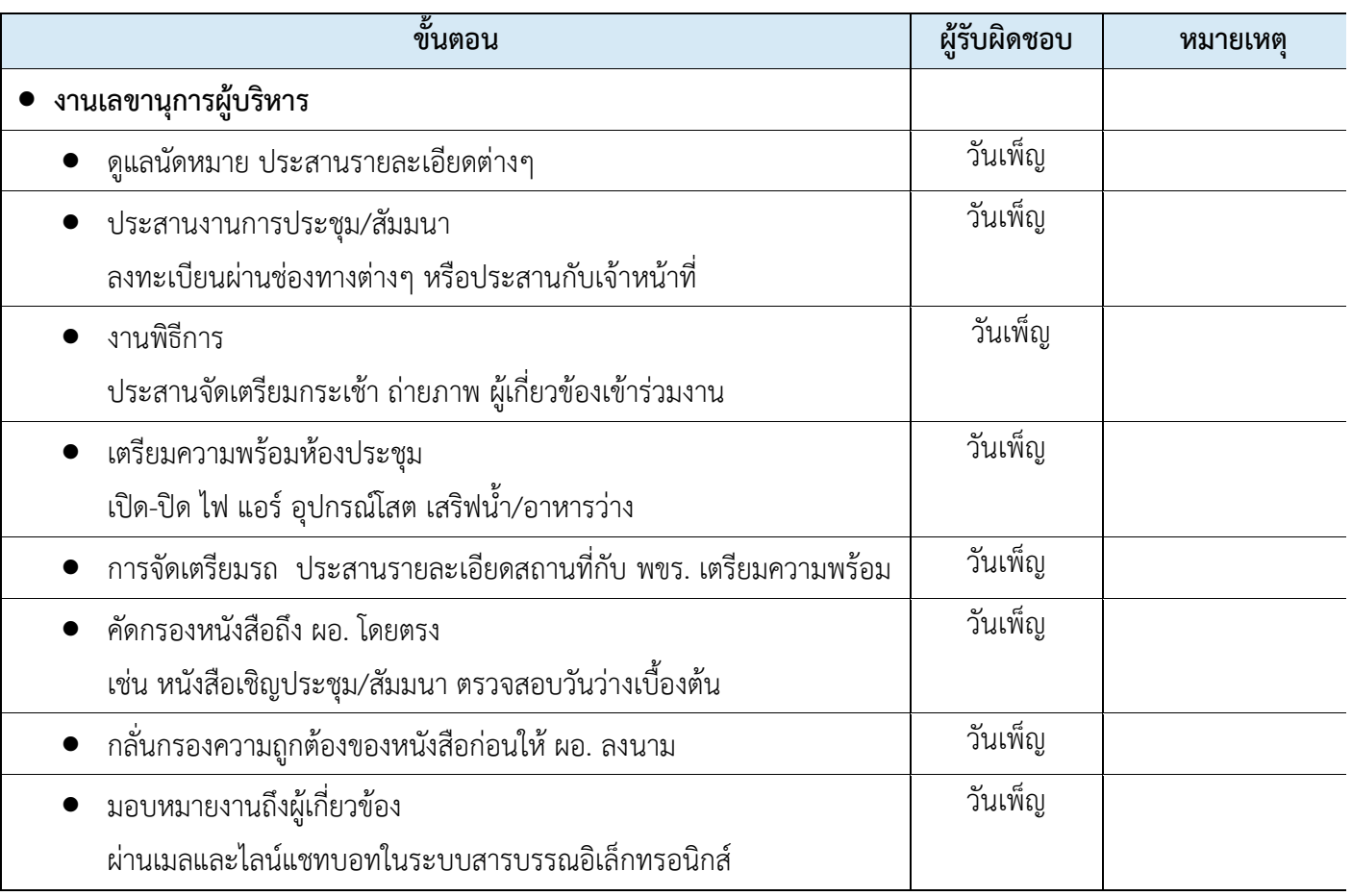

 ในการดำเนินงานสารบรรณ ใช้ระบบสารบรรณอิเล็กทรอนิกส์ **<https://mis-services.ku.ac.th/e-Saraban/>** สำหรับลงทะเบียนรับ-ส่งเอกสาร อออกเลขที่ คำสั่ง ประกาศสำนักฯ พร้อมมอบหมายผู้ดำเนินการ แสดงสถานะของ เอกสาร และแจ้งเวียนบุคลากรปฏิบัติและทราบได้ทางเมล และไลน์ เพื่อให้เกิดความสะดวก รวดเร็ว ค้นหา ติดตามได้

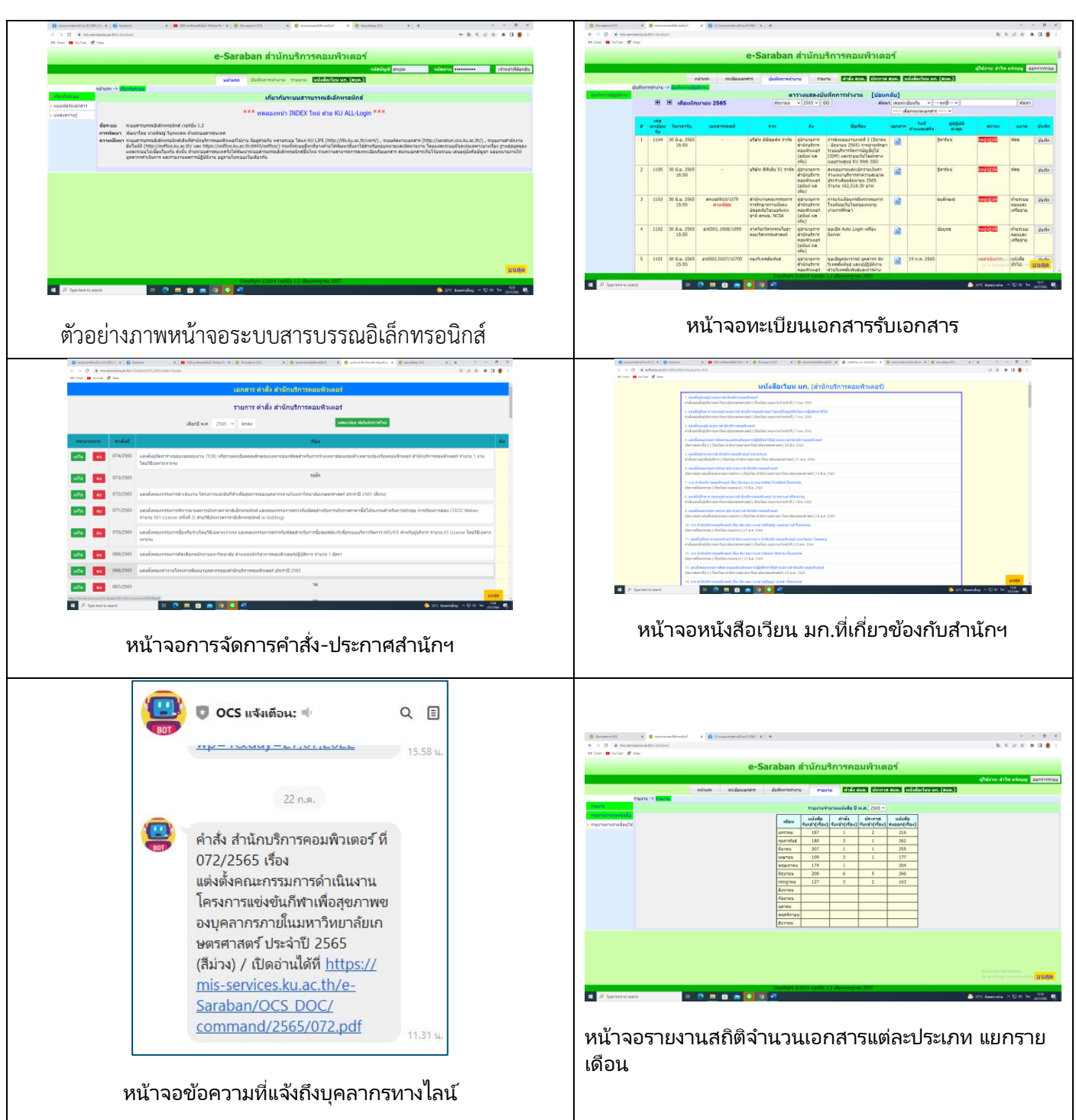

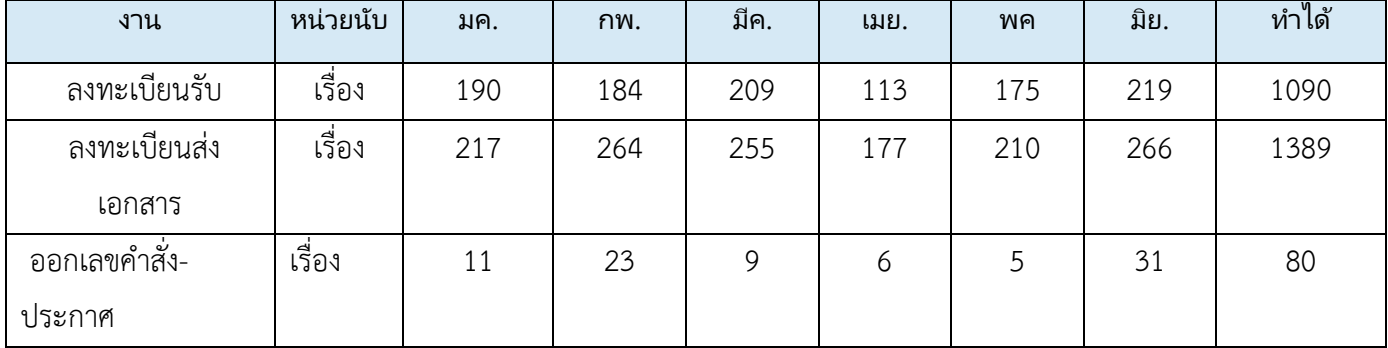

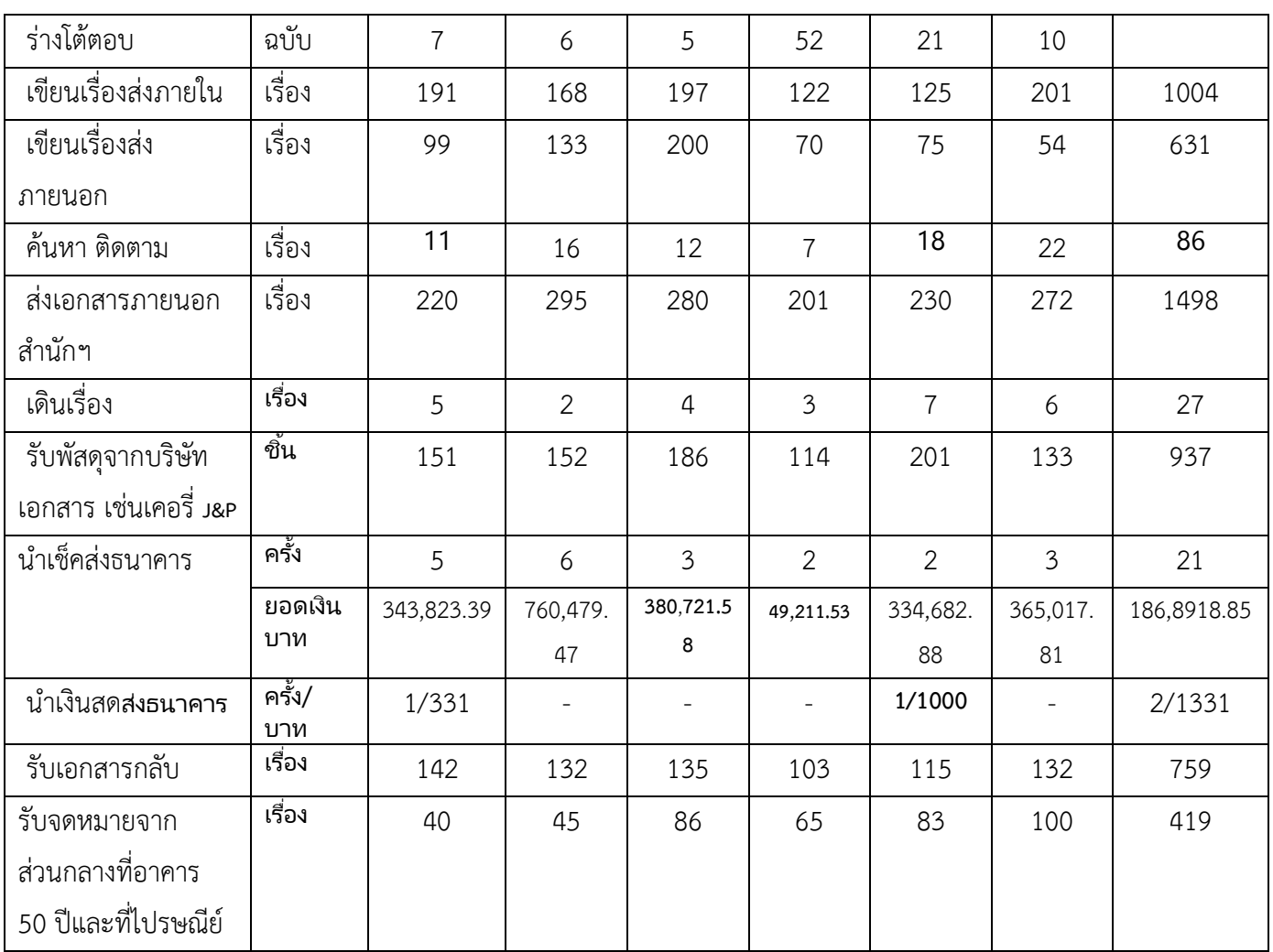

## **งานโอเปอเรเตอร์และต้อนรับผู้มาติดต่อ**

### ➢ **ขั้นตอนทำงาน**

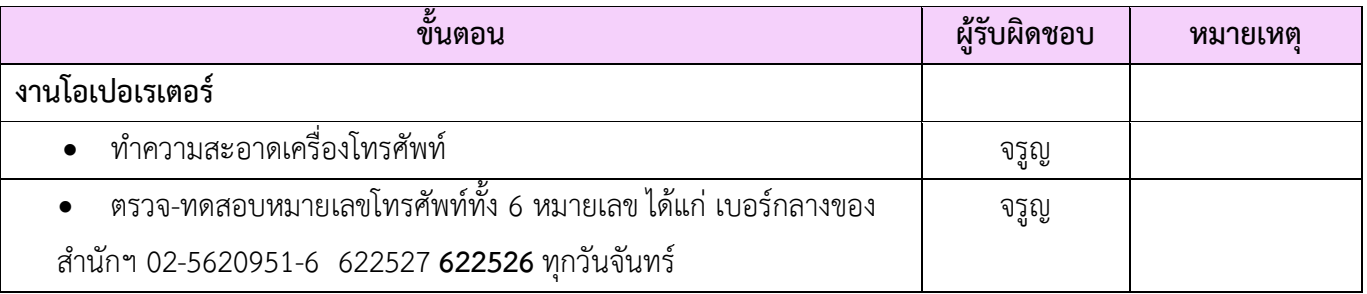

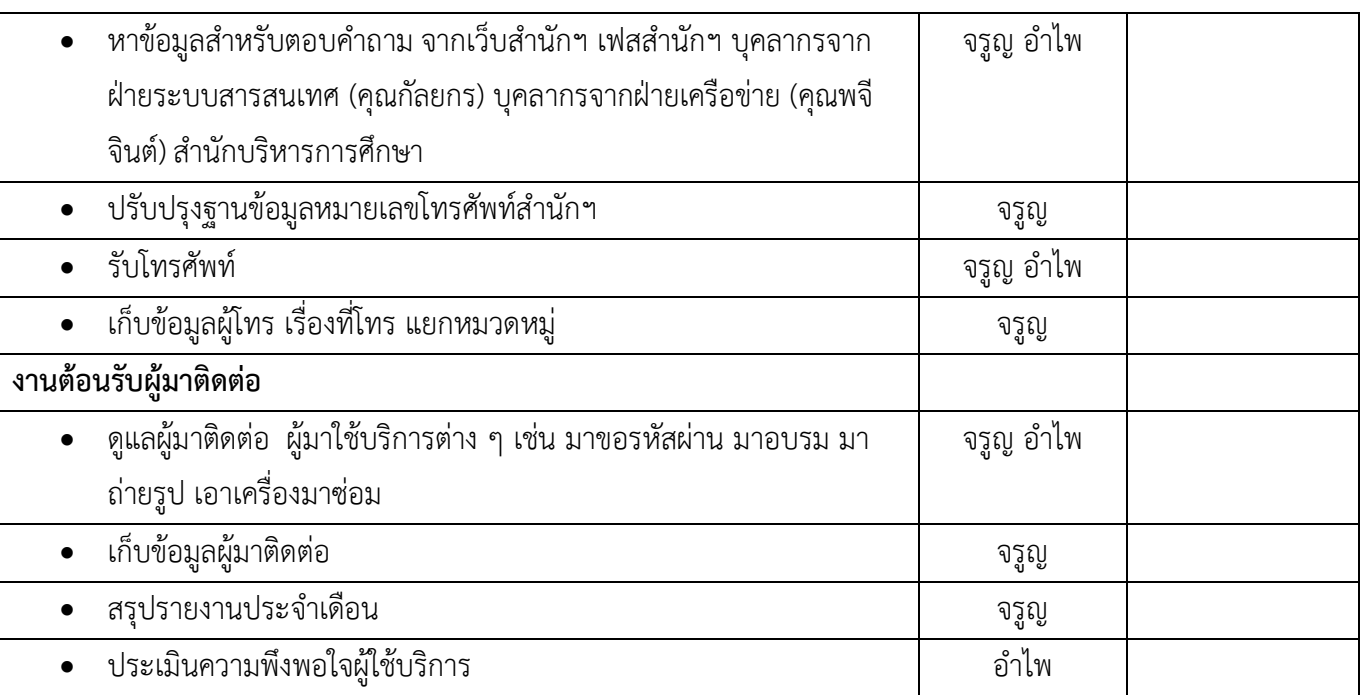

#### **จำนวนการรับโทรศัพท์และจำนวนผู้มาติดต่อสอบถาม**

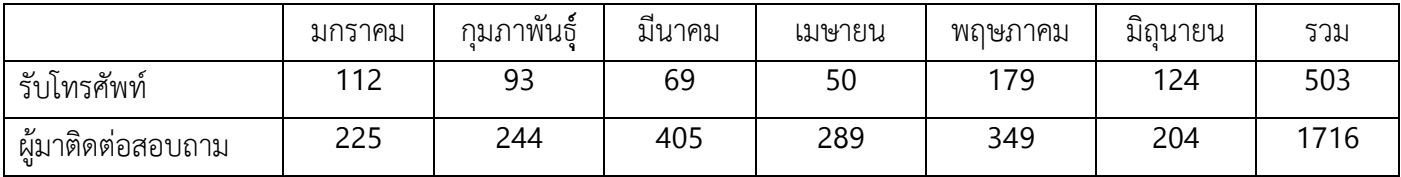

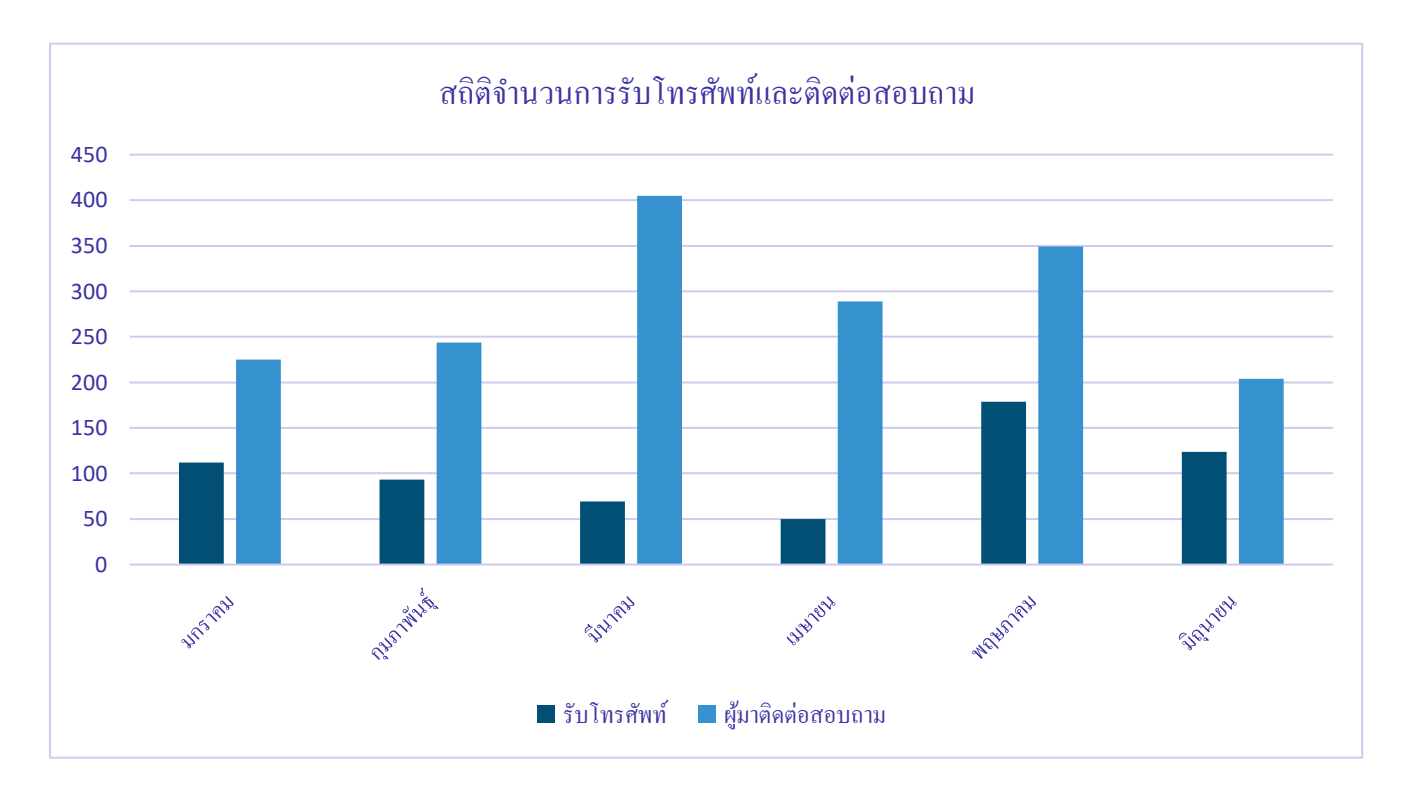

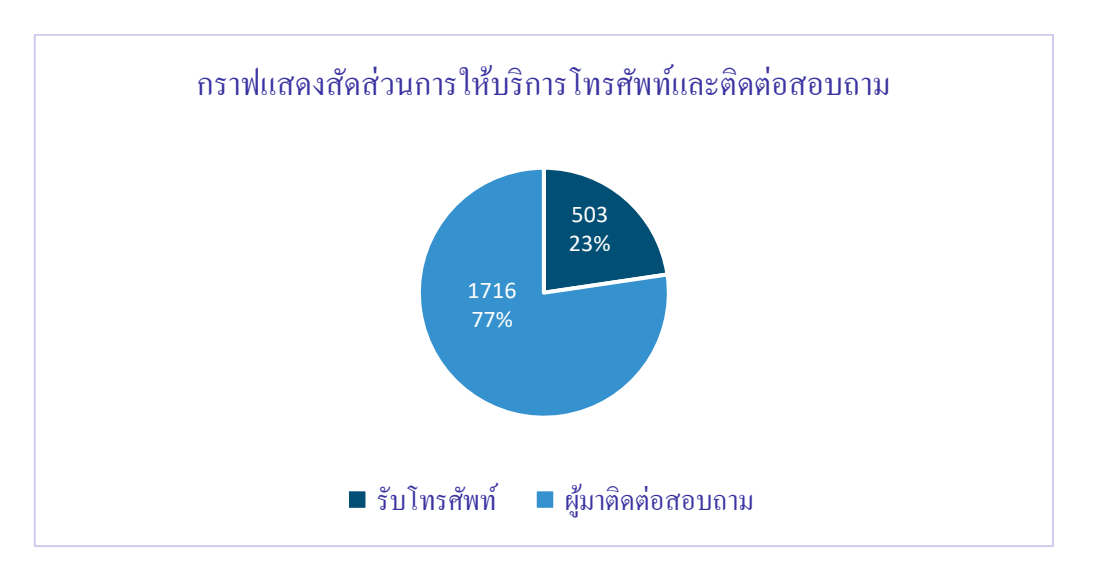

**คำถามที่พบมากที่สุดคือ** เรื่องรหัสเครือข่ายนนทรี ทั้งขอรหัสใหม่ ลืมรหัส รหัสใช้ไม่ได้ รหัสโดนตัด หมดอายุการใช้งาน ฯ สำหรับผู้มาติดต่อสอบถาม คำถามส่วนใหญ่จะสอบถามทางขึ้น สอบถามห้องน้ำ และเรื่องรหัสเครือข่ายนนทรี

#### **งานยานพาหนะ**

## • **ขั้นตอนการทำงาน**

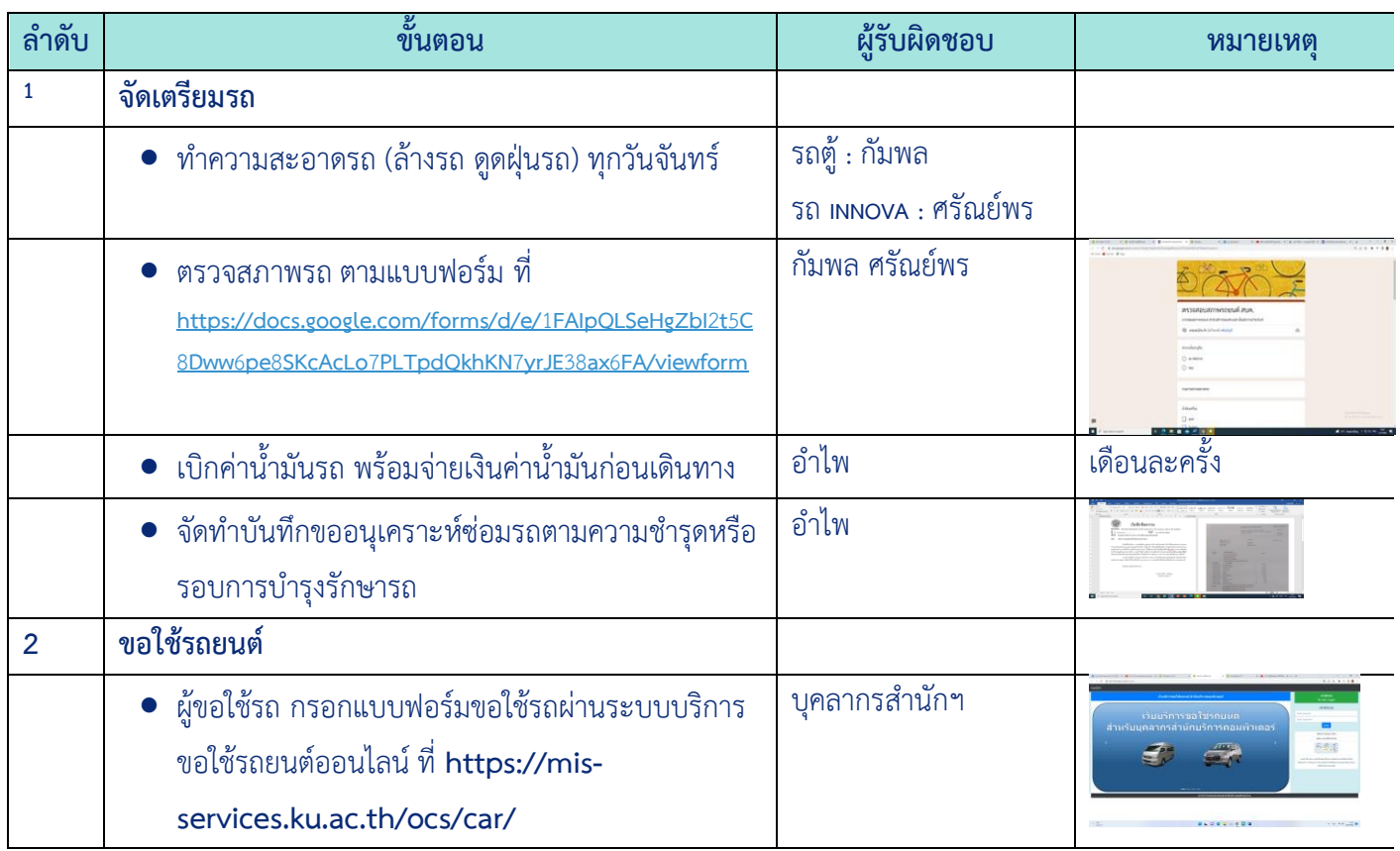

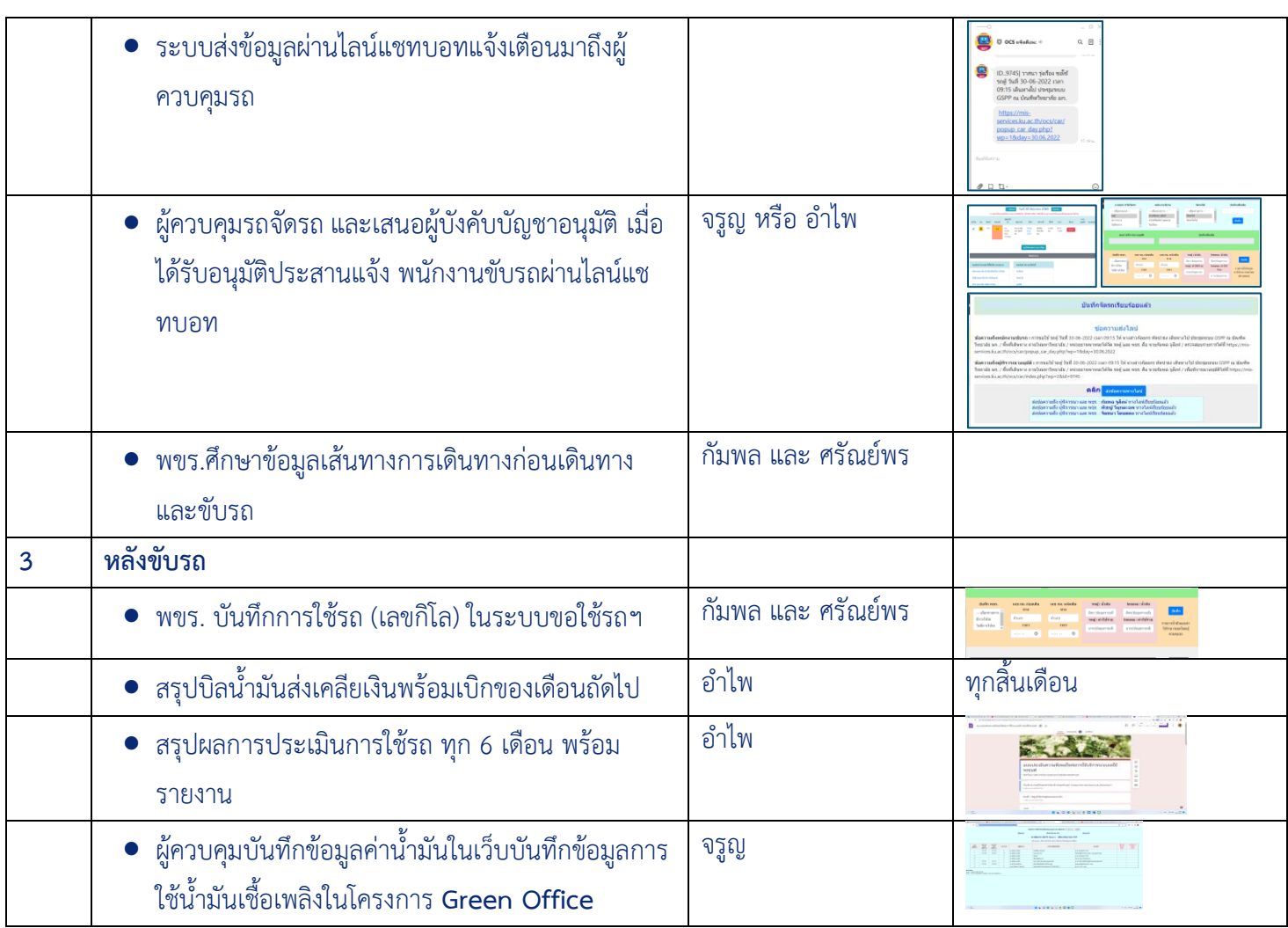

**ผลการดำเนินงาน** การใช้รถเป็นไปด้วยความสะดวก รวดเร็ว แต่มีเรื่องสภาพรถที่บางครั้งไม่พร้อใช้งาน เนื่องจากมีอายุการใช้

งานหลายปี

## **งานอาคารสถานที่**

งานธุรการมีหน้าที่รับผิดชอบดูแลงานอาคารสถานที่ โดยแบ่งเป็น 6 งานย่อย ดังนี้ 1. งานซ่อมแซมอาคาร

2. งานดูแลความเรียบร้อยปลอดภัย 3. งานดูแลแม่บ้านและรปภ. 4. งานบำรุงรักษาต้นไม้และสภาพแวดล้อม

5. งานขนของ-จัดสถานที่ 6. งานบริหารจัดการขยะ ดังนี้

➢ **งานซ่อมแซมอุปกรณ์-อาคาร**

 งานธุรการมีหน้าที่ดูแลสภาพอาคารให้อยู่ในสภาพเรียบร้อย ใช้งานได้ กรณีเกิดการชำรุด งาน ธุรการมีช่องทางให้บุคลากรแจ้งความชำรุดผ่านระบบแจ้งซ่อม **https://adu.ocs.ku.ac.th/WEB-REPAIR/** หรือแจ้ง โดยตรงกับงานธุรการ งานธุรการจะซ่อมแซมแก้ไข หากรายการไหนไม่สามารถดำเนินการได้ จะส่งต่องาน พัสดุเพื่อดำเนินการต่อ

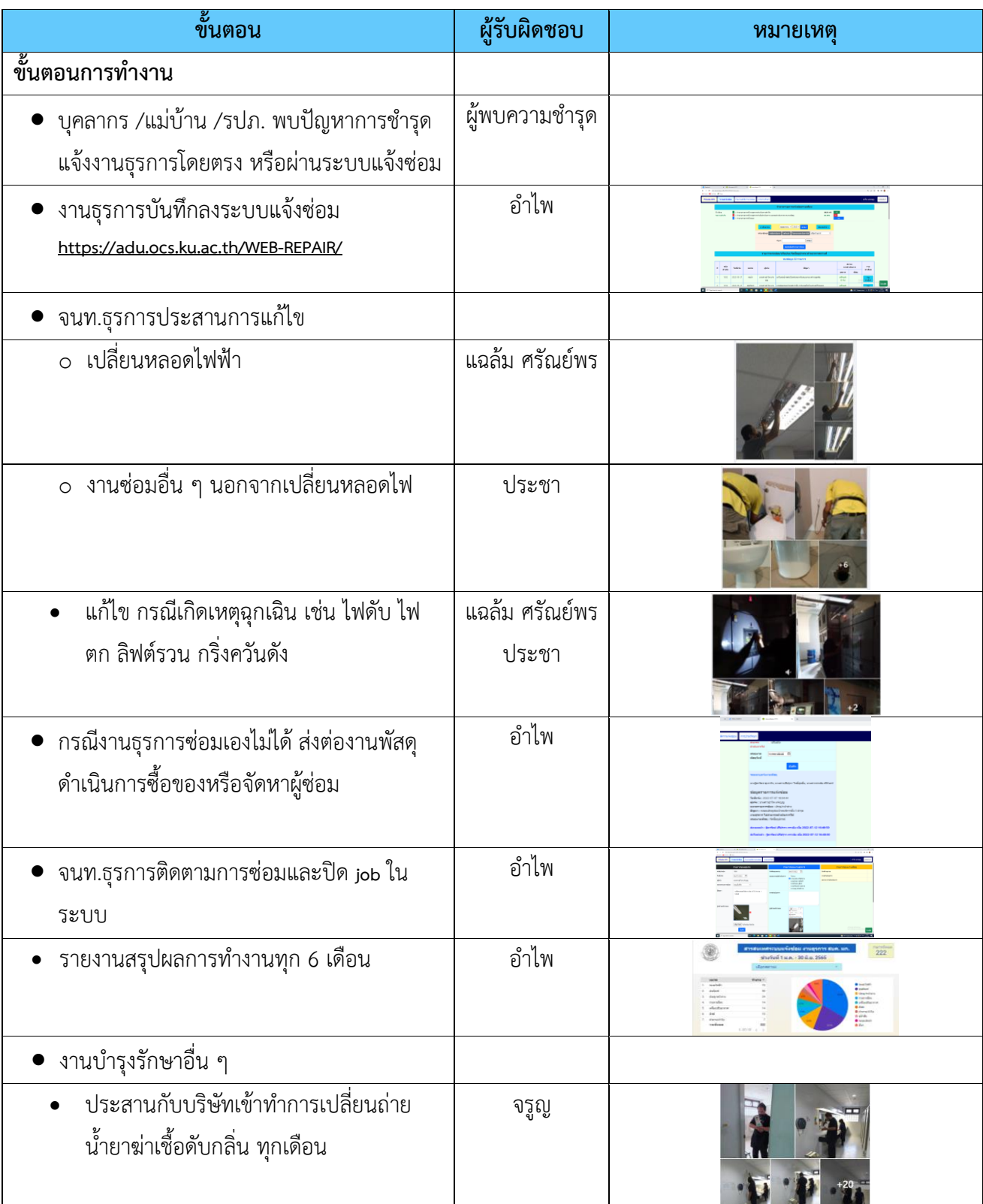

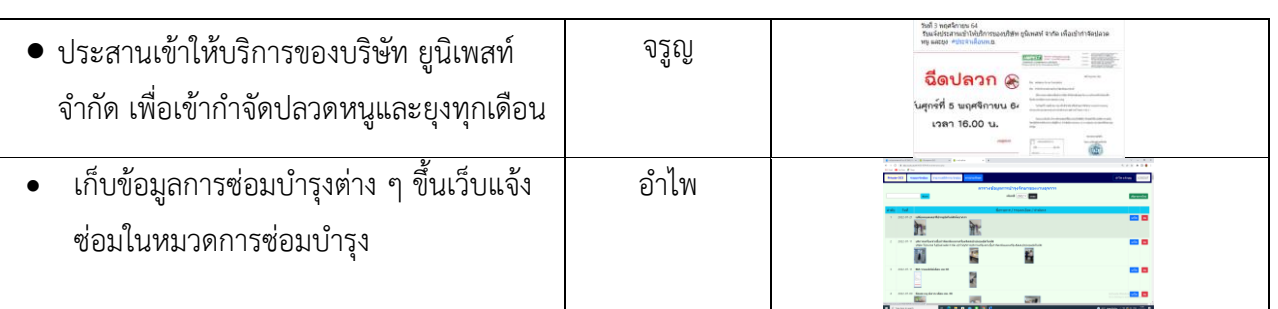

#### **ผลการดำเนินงาน**

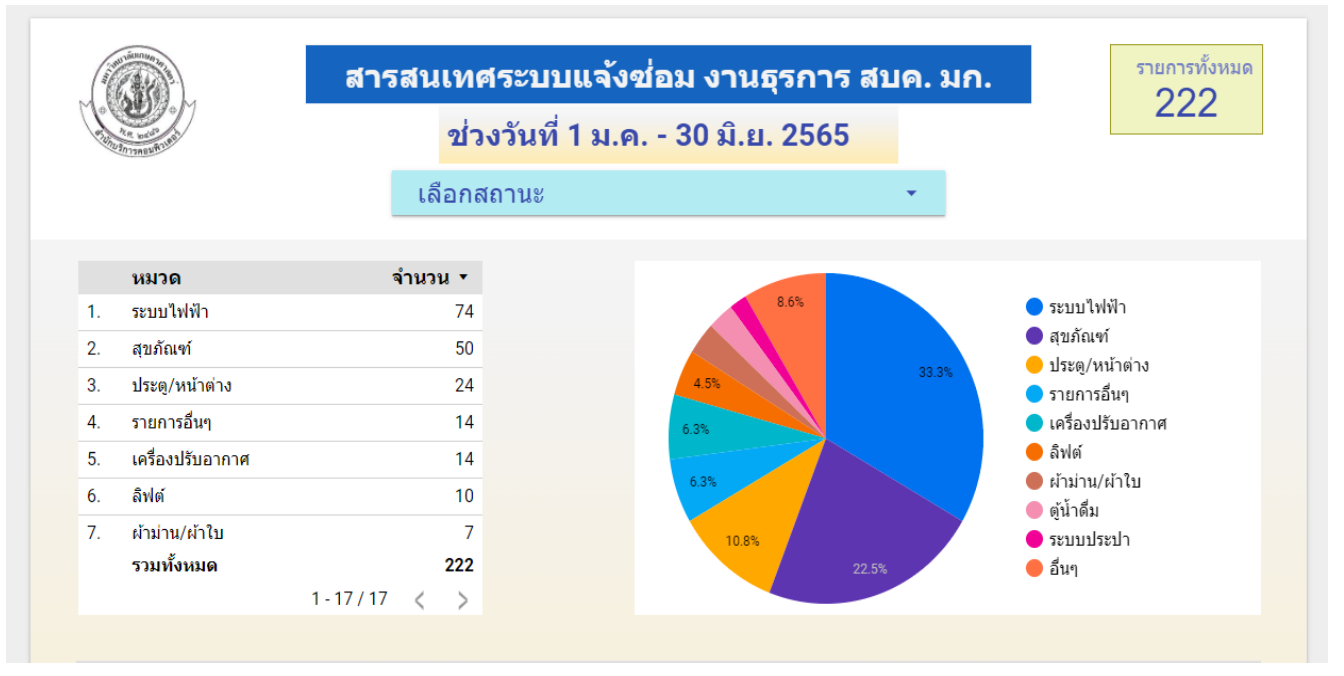

 ในช่วงเดือนมกราคม - มิถุนายน 2565 มีอุปกรณ์ชำรุด 222 รายการ งานธุรการแก้ไขซ่อมได้เองสำเร็จ เรียบร้อยใช้งานได้ จำนวน รายการ มีรายงานที่ไม่สามารถซ่อมแซมแก้ไขได้ จำนวน ได้ส่งต่อให้งานพัสดุ ประสานหาผู้แก้ไขต่อไป งานชำรุดส่วนใหญ่เป็นเรื่องไฟฟ้า (การเปลี่ยนหลอดไฟ) 74 รายการ จำนวน 343 หลอด รองลงมาเป็นเรื่องสุขภัณฑ์ จำนวน 50 รายการ (สายฉีดชำรุด โถฉี่ชายน้ำไหลไม่หยุด ลูกลอย ฝาชำรุด ตัวกดชักโครกชำรุด) รองลงมาเป็นเรื่องประตูชำรุด (ที่จับชำรุด ล็อคกลอนไม่ได้ เปิด-ปิดเสียงดัง โชคเสียง) 24 รายการ

ตัวอย่างหน้าจอ

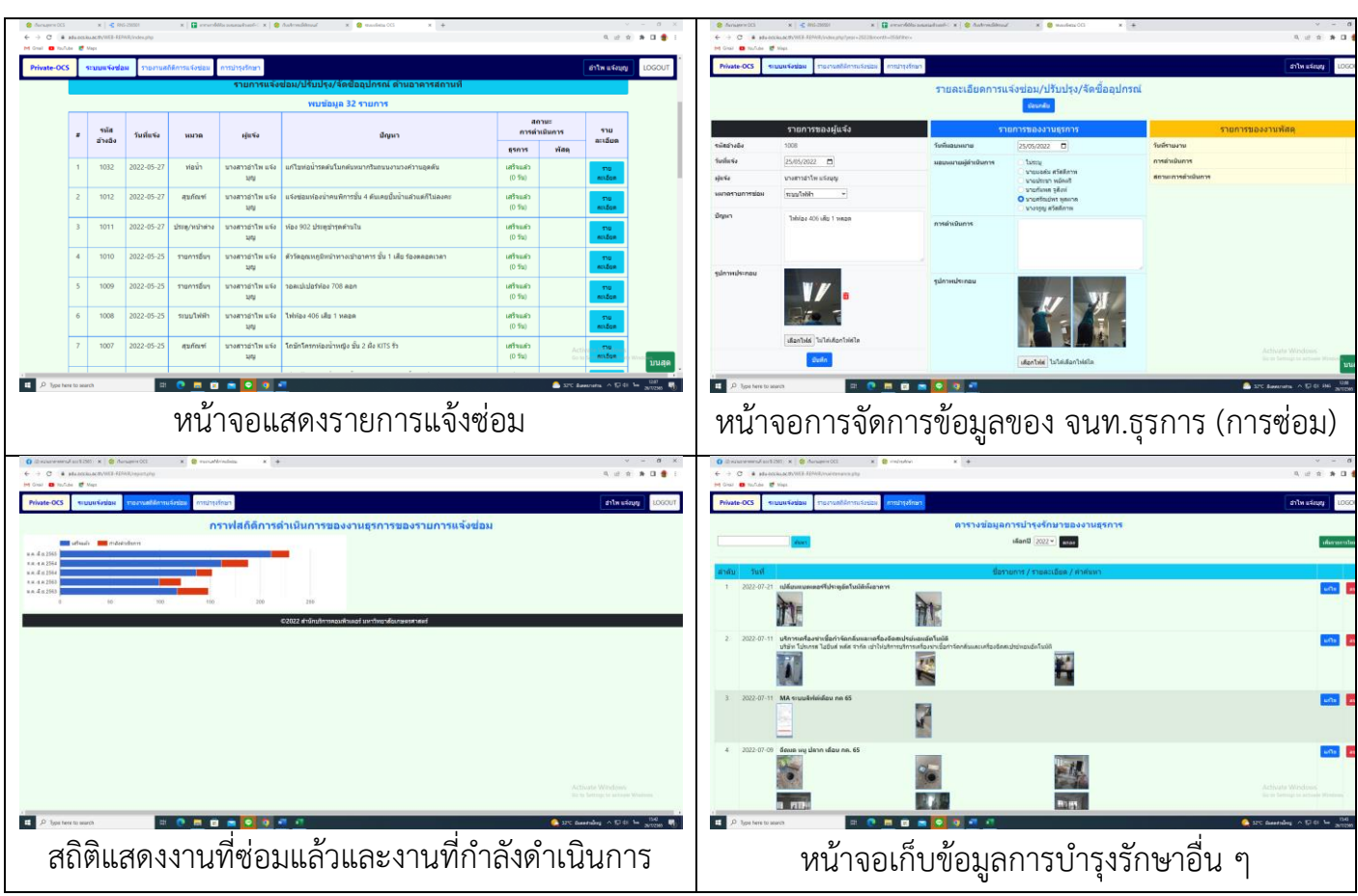

## ➢ **งานดูแลความเรียบร้อยความปลอดภัย**

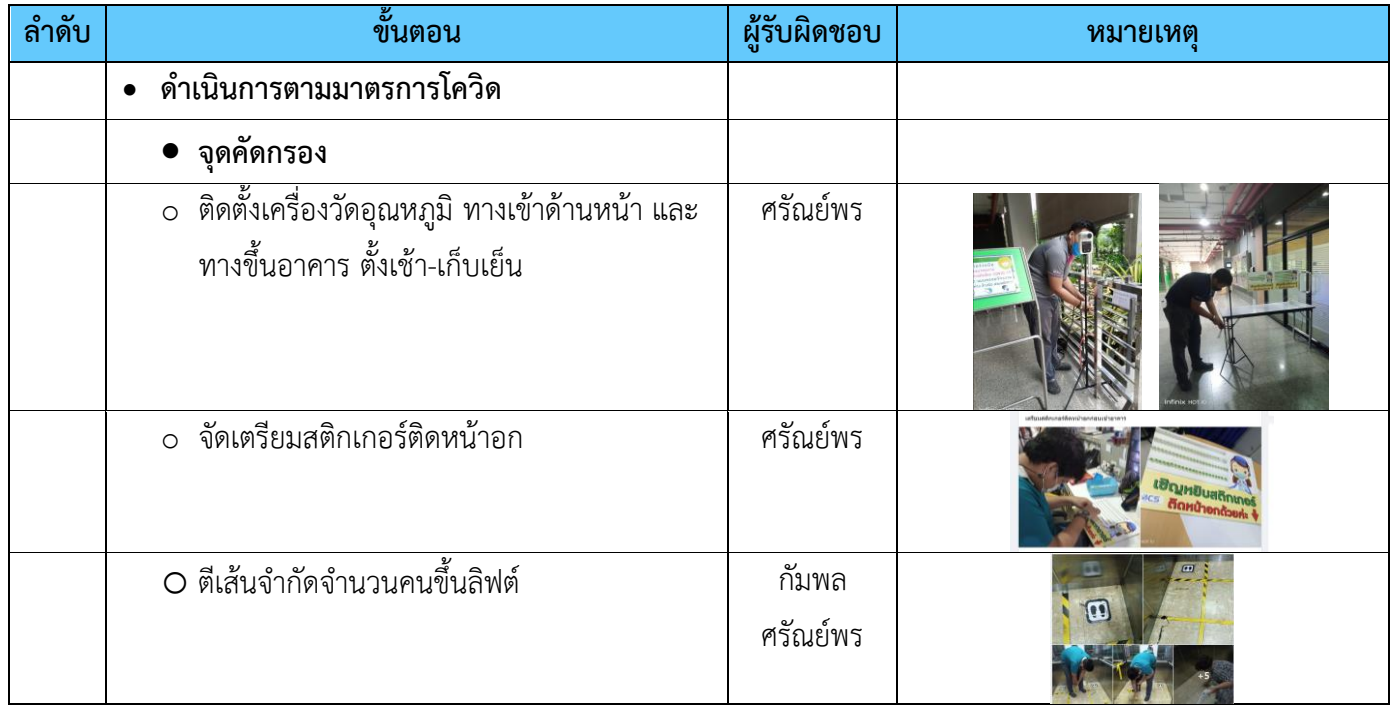

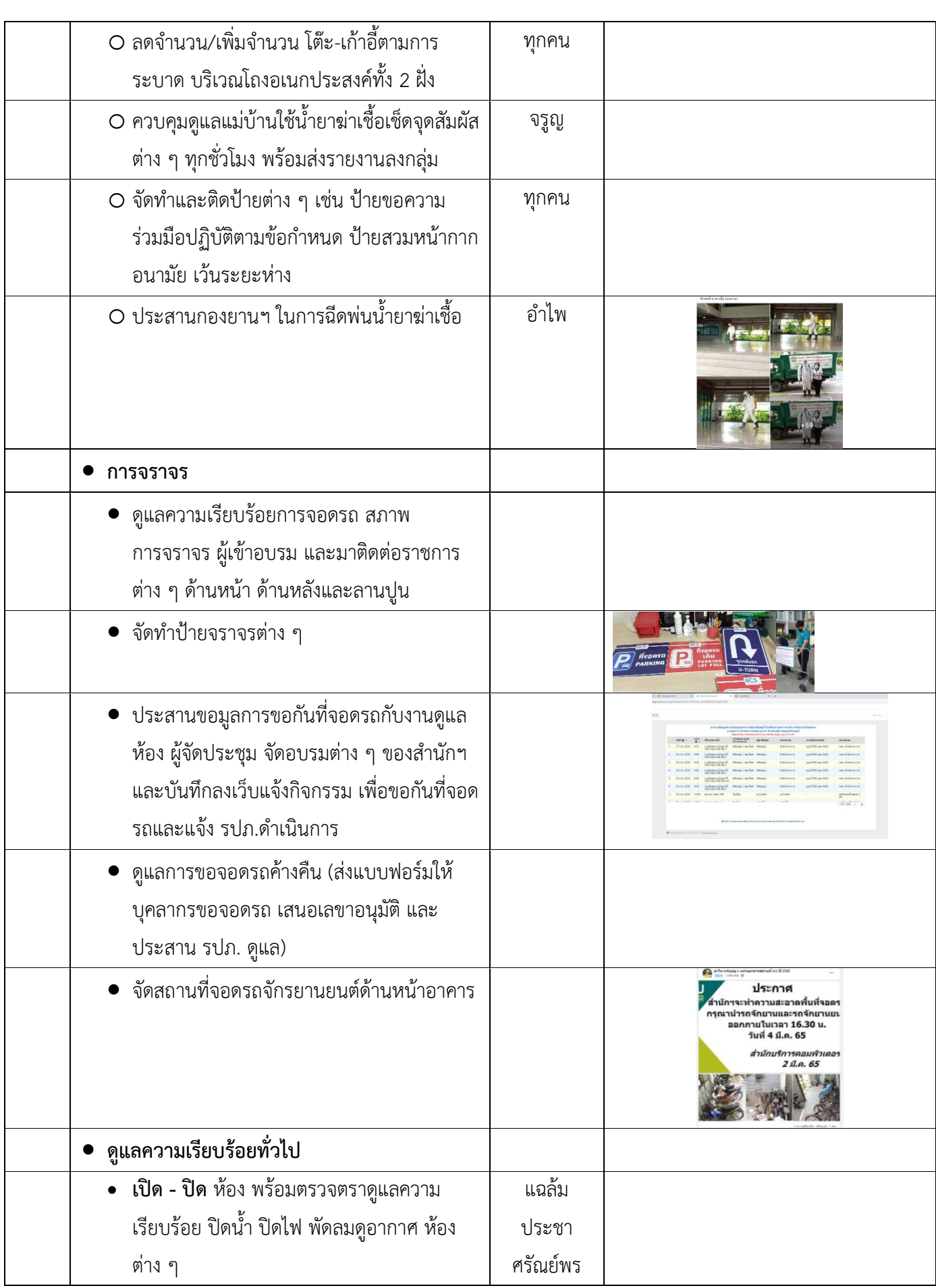

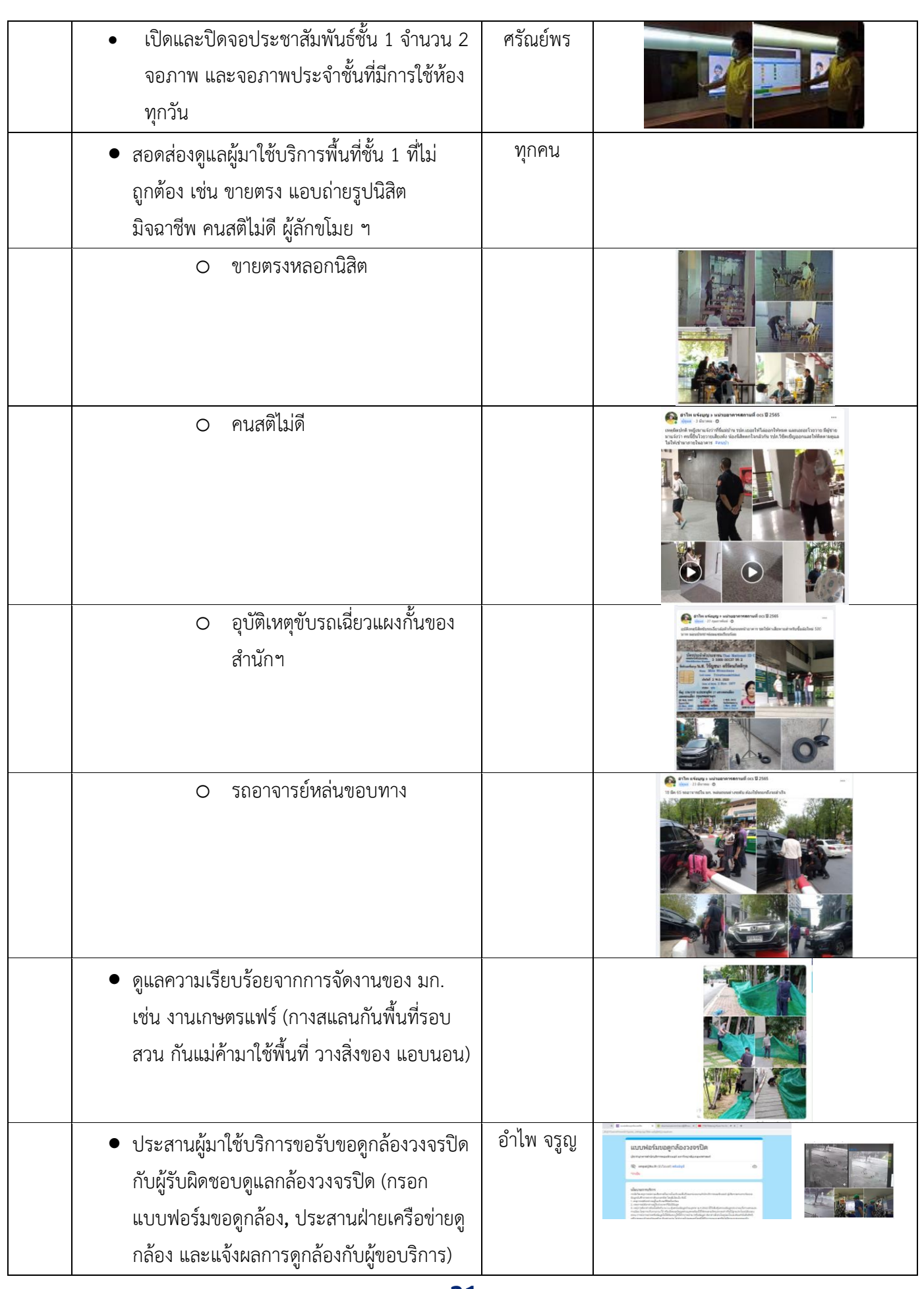

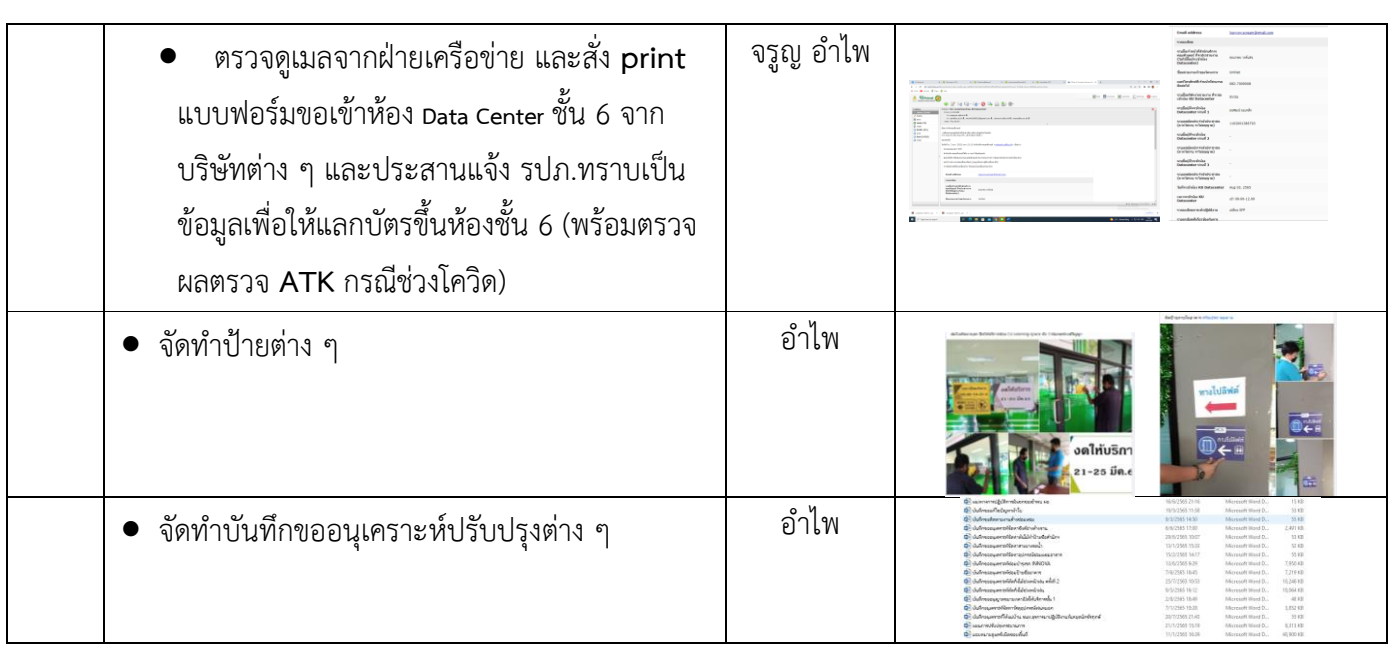

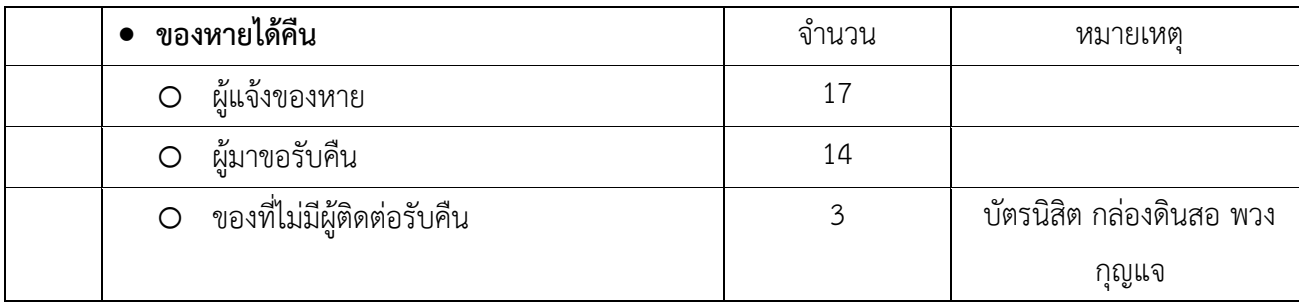

#### **ผลการดำเนินงาน**

การใช้บริการบริเวณ ชั้น 1 สามารถให้บริการผู้มาใช้บริการทั้งนิสิต บุคลากรภายใน และบุคคลภายนอกได้ด้วยความ ปลอดภัยเรียบร้อย

## **งานดูแล รปภ.-แม่บ้าน**

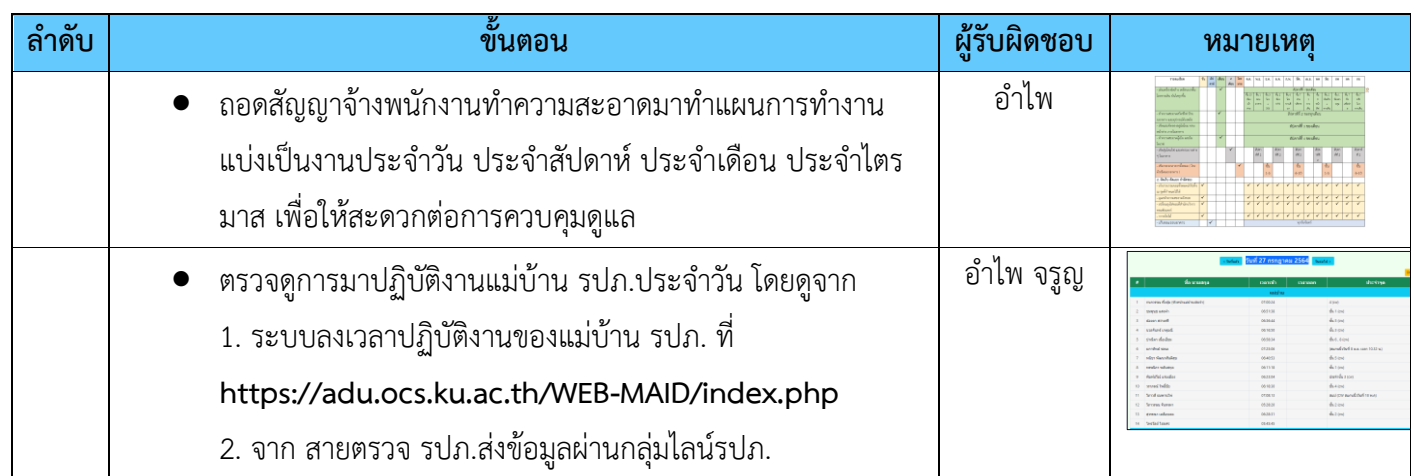

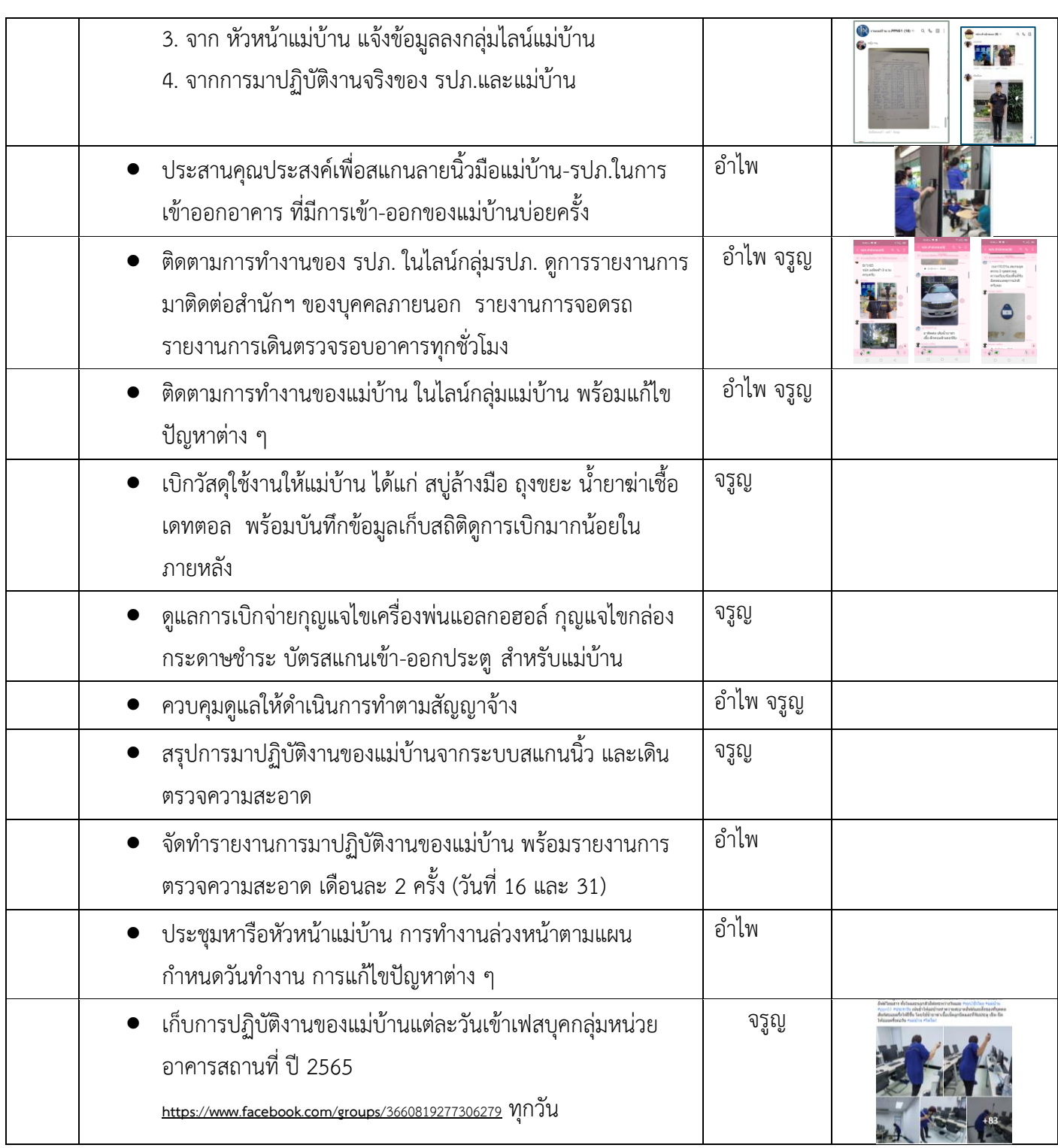

### **ผลการดำเนินงาน**

 ควบคุมดูแล แม่บ้าน รปภ. ให้เป็นไปตามสัญญาจ้าง และแก้ไขปัญหาต่าง ๆ ได้ลุล่วงไปด้วยดีมีบางปัญหาอาจต้องใช้เวลา ไม่สามารถแก้ไขได้ทันที

## **งานบำรุงรักษาต้นไม้-สภาพแวดล้อม**

เนื่องจากไม่มีผู้ดูแลรับผิดชอบโดยตรง จึงเป็นงานรวมที่ทุกคนในงานธุรการช่วยกัน ดังนี้

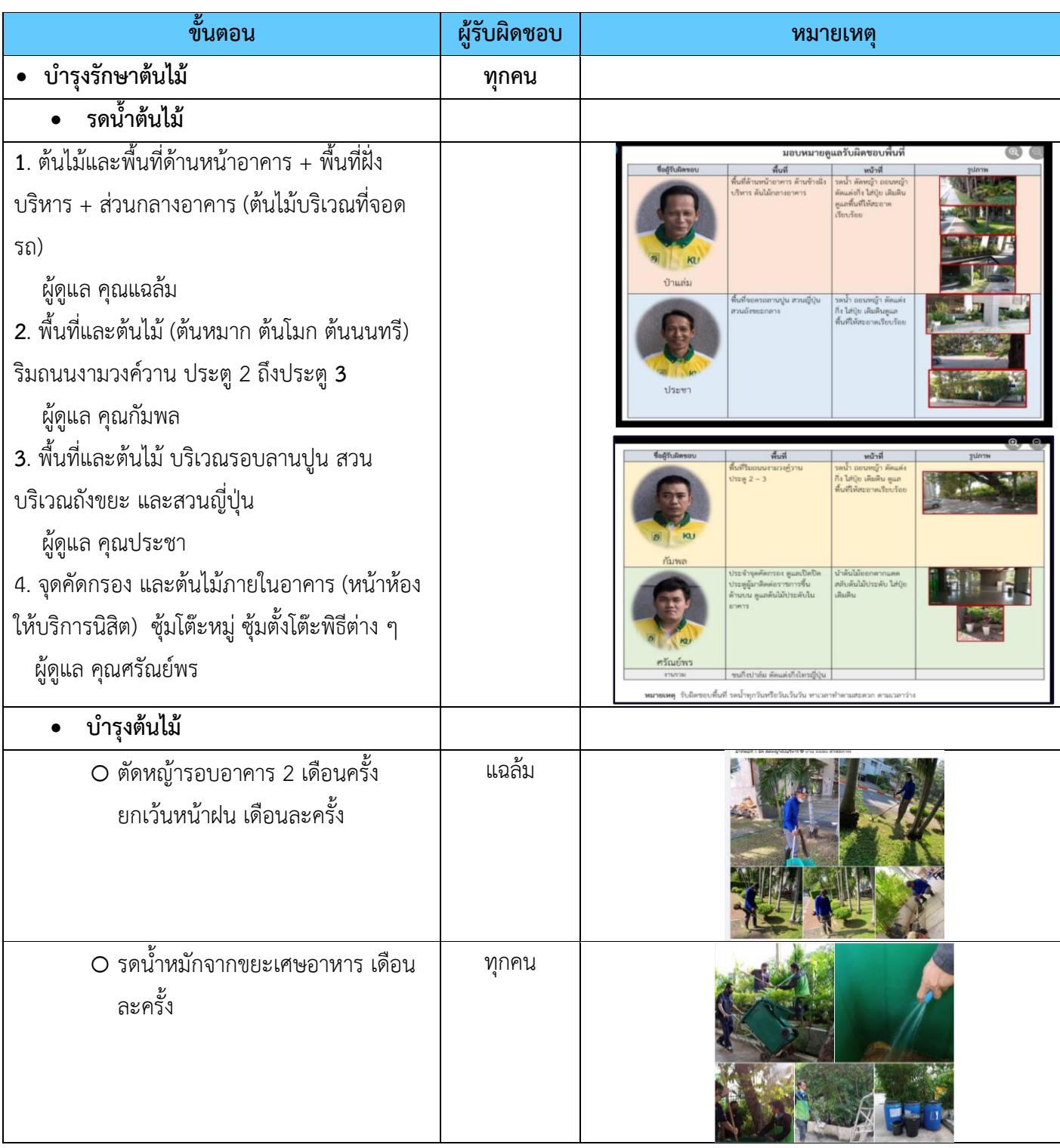

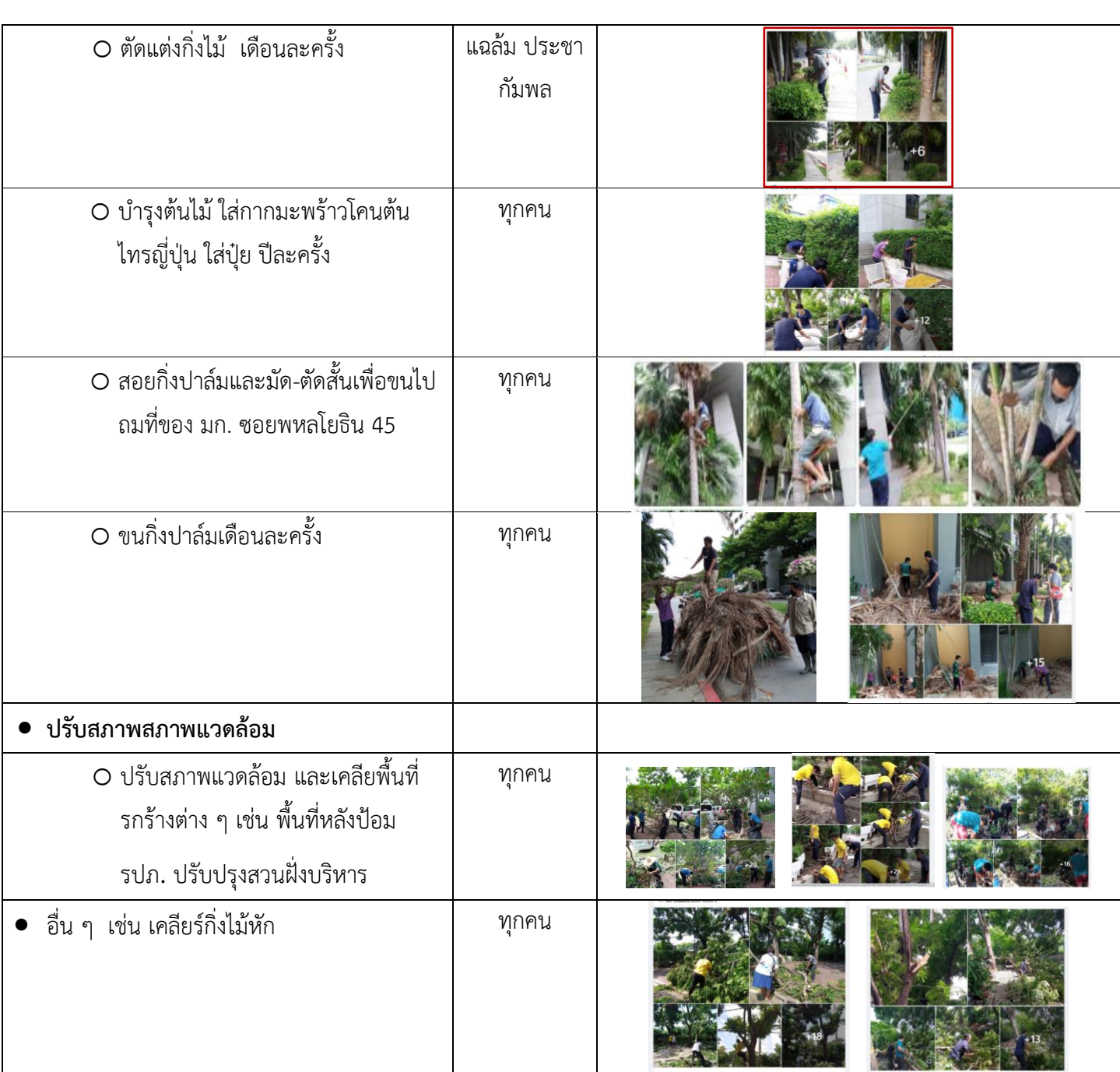

#### **ผลการดำเนินงาน**

สภาพแวดล้อมและภูมิทัศน์โดยรวมของสำนักบริการคอมพิวเตอร์ มีความสะอาด เรียบร้อย สวยงาม มีผู้มาใช้ บริการกล่าวชื่นชม การทำงานได้รับความร่วมมือจากบุคลการในงานเป็นอย่างดี

## **งานขนของ-จัดสถานที่**

• งานขนของ เนื่องจากอุปกรณ์ยังไม่เพียงพอต่อการใช้งานห้อง จึงต้องมีการขนย้าย โต๊ะ เก้าอี้ โซฟา และอื่น ๆ ไปตาม กิจกรรมการใช้ห้องต่าง ๆ ซึ่งงานธุรการให้ความร่วมมือในการขนย้ายดังกล่าว ซึ่งเจ้าหน้าที่งานธุรการทุกคนช่วยกัน ทำและบางครั้งต้องขอแรงจากแม่บ้าน รปภ. ด้วย เช่น

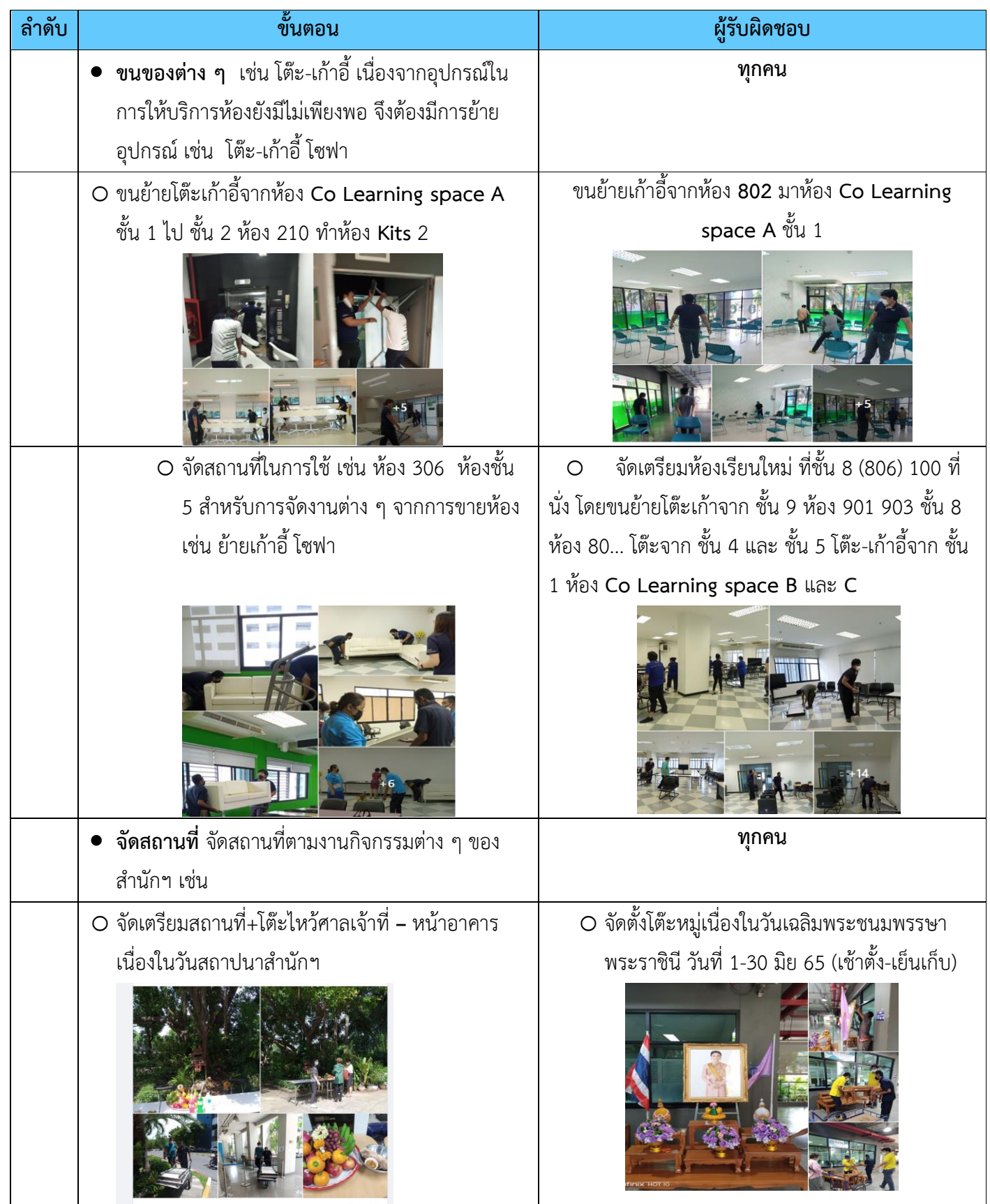

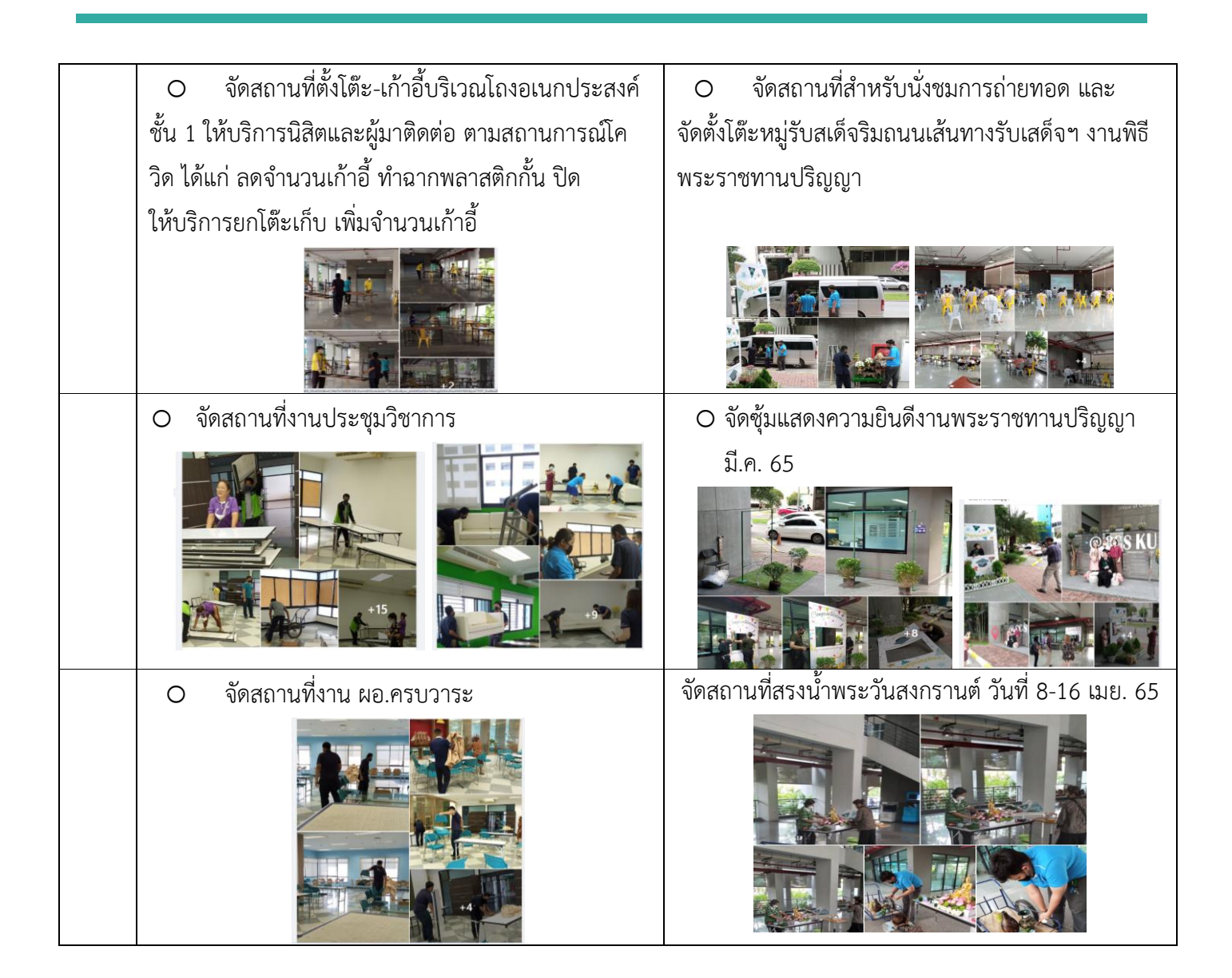

### **ผลการดำเนินงาน**

การดูแลขนย้ายและจัดสถานที่ตามที่ได้รับมอบหมาย โดยบุคลากรของงานธุรการให้ความร่วมมือเป็นอย่างดี ทำงานเป็น ทีม ร่วมแรงร่วมใจกันทำงานอย่างเต็มที่ รวมถึงการจัดทำอุปกรณ์เสริมให้งานสำเร็จลุล่วงได้ดี เช่น

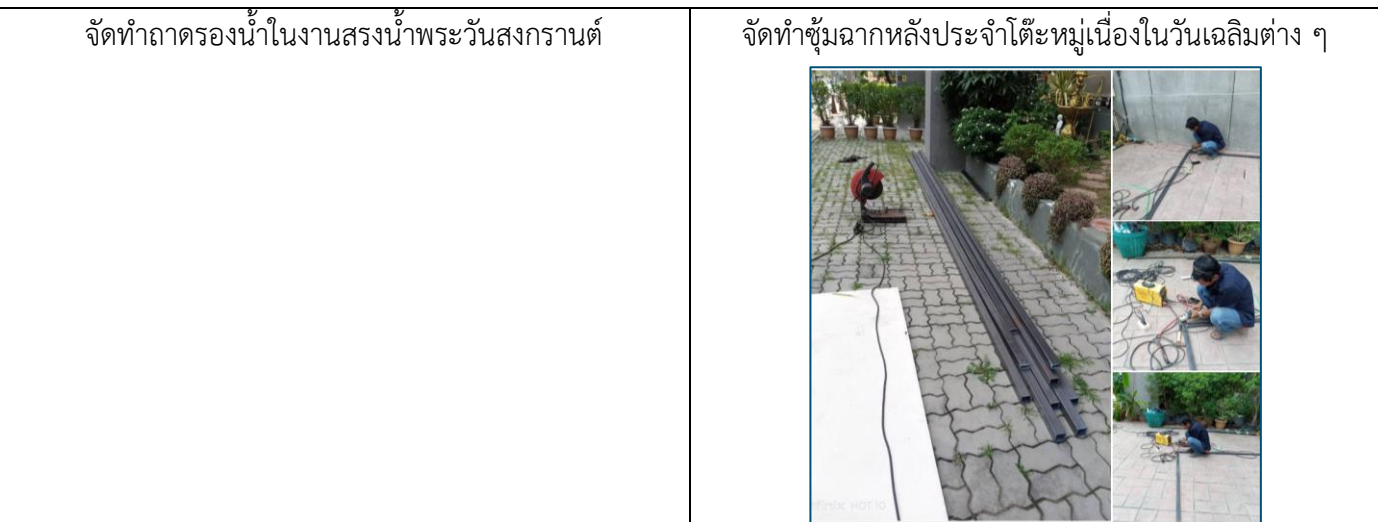

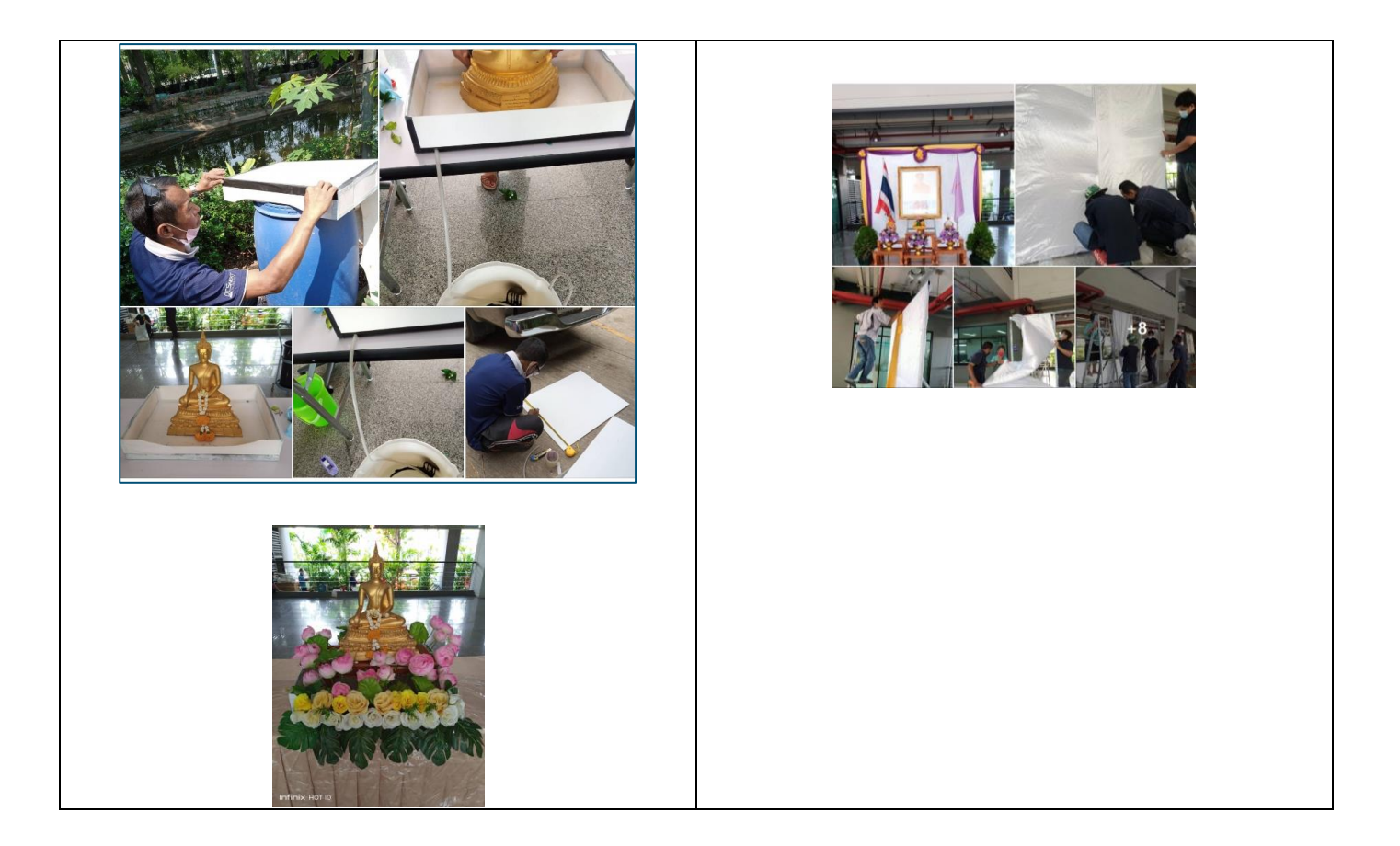

### **งานบริหารจัดการขยะ**

• **เป้าหมายคือ** ในปี 2565 นำขยะไปใช้ประโยชน์ไม่ต่ำกว่า 50 **%** (ให้มีขยะเหลือทิ้งให้ส่วนกลาง มก. **[**กองยานฯ**]** เก็บน้อยที่สุด

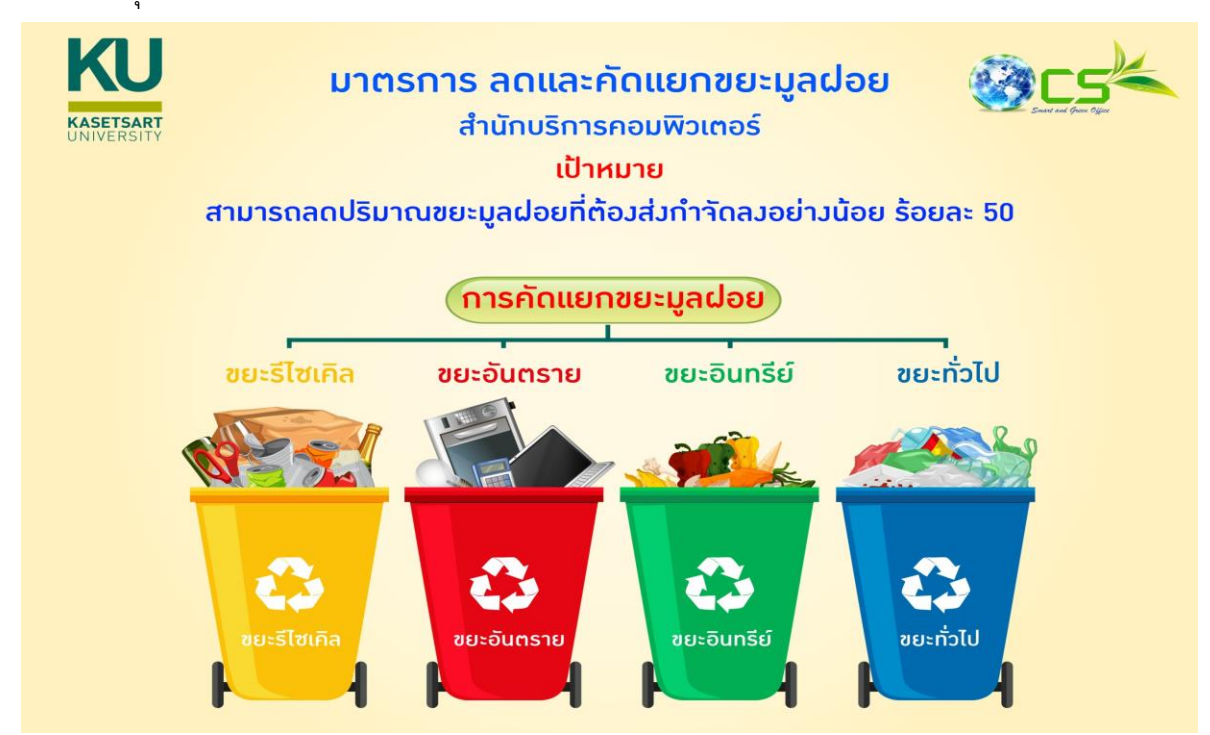

• โดยใช้หลัก 3 **R** คือ ลดการใช้ การใช้ซ้ำ และการนำกลับมาใช้ใหม่

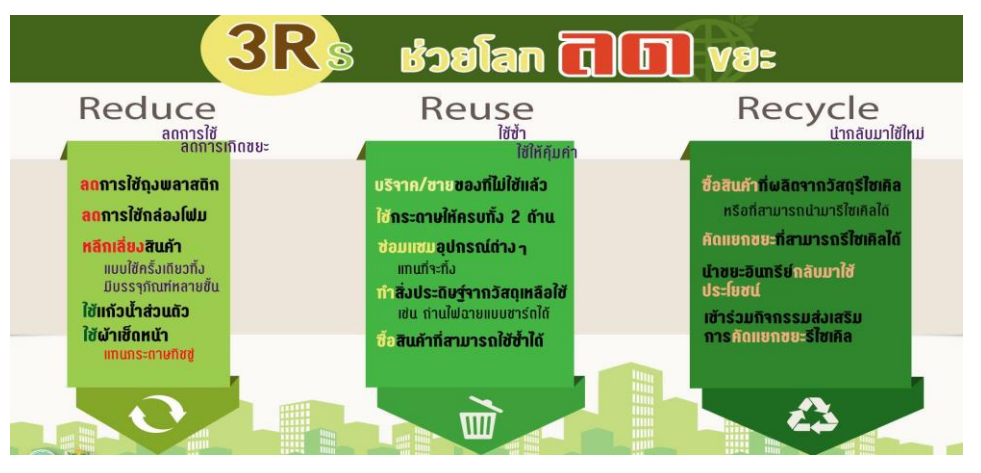

- **แนวทางดำเนินงาน** ยึดแนวทางตามเกณฑ์ตัวชี้วัดจากคณะกรรมการประเมินในโครงการสำนักงานสีเขียวที่มาตัดสิน การดำเนินงานโครงการ เป็นตัวตั้ง เพื่อสะดวกต่อการส่งเข้าประเมินในปีต่อไป
	- **ยึดตามเกณฑ์ตัวชี้วัด**
	- **1.** มีการคัดแยกขยะตามประเภทขยะที่เกิดขึ้นจากกิจกรรมภายใน
	- **2.** มีการจัดวางถังขยะตามพื้นที่ อย่างเหมาะสม
	- **3.** มีการติดป้ายบ่งชี้ประเภทขยะอย่างถูกต้องและชัดเจน
	- **4.** มีจุดพักขยะที่เหมาะสมตามหลักวิชาการ มีพื้นที่รองรับขยะแต่ละประเภทอย่างเพียงพอ
	- **5.** มีการทิ้งขยะถูกต้องทุกจุด
	- **6.** มีการติดตาม ตรวจสอบการกำจัดขยะของผู้รับจ้างให้มีการจัดการอย่างเหมาะสมตามหลักวิชาการ
	- **การนำขยะกลับมาใช้ประโยชน์ หรือกลับมาใช้ใหม่ ให้ขยะที่จะส่งไปกำจัดมีปริมาณน้อยลง**
	- **1.** มีการนำขยะกลับมาใช้ใหม่
	- **2.** มีการบันทึกข้อมูลปริมาณขยะแต่ละประเภทครบถ้วนทุกเดือน
	- **3.** มีการวิเคราะห์ปริมาณขยะเทียบค่าเป้าหมายที่ได้กำหนด
	- **4.** ปริมาณขยะที่ส่งกำจัดมีแนวโน้มลดลง
- **ผู้รับผิดชอบหลัก :** อำไพ จรูญ และมีบุคลากรในงาน-แม่บ้าน ร่วมด้วย

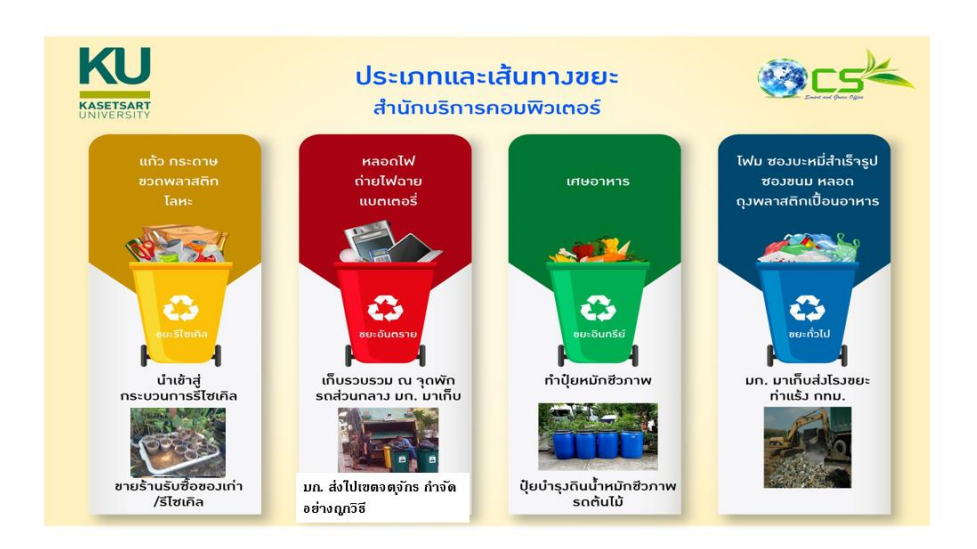

### **ผลการดำเนินงาน**

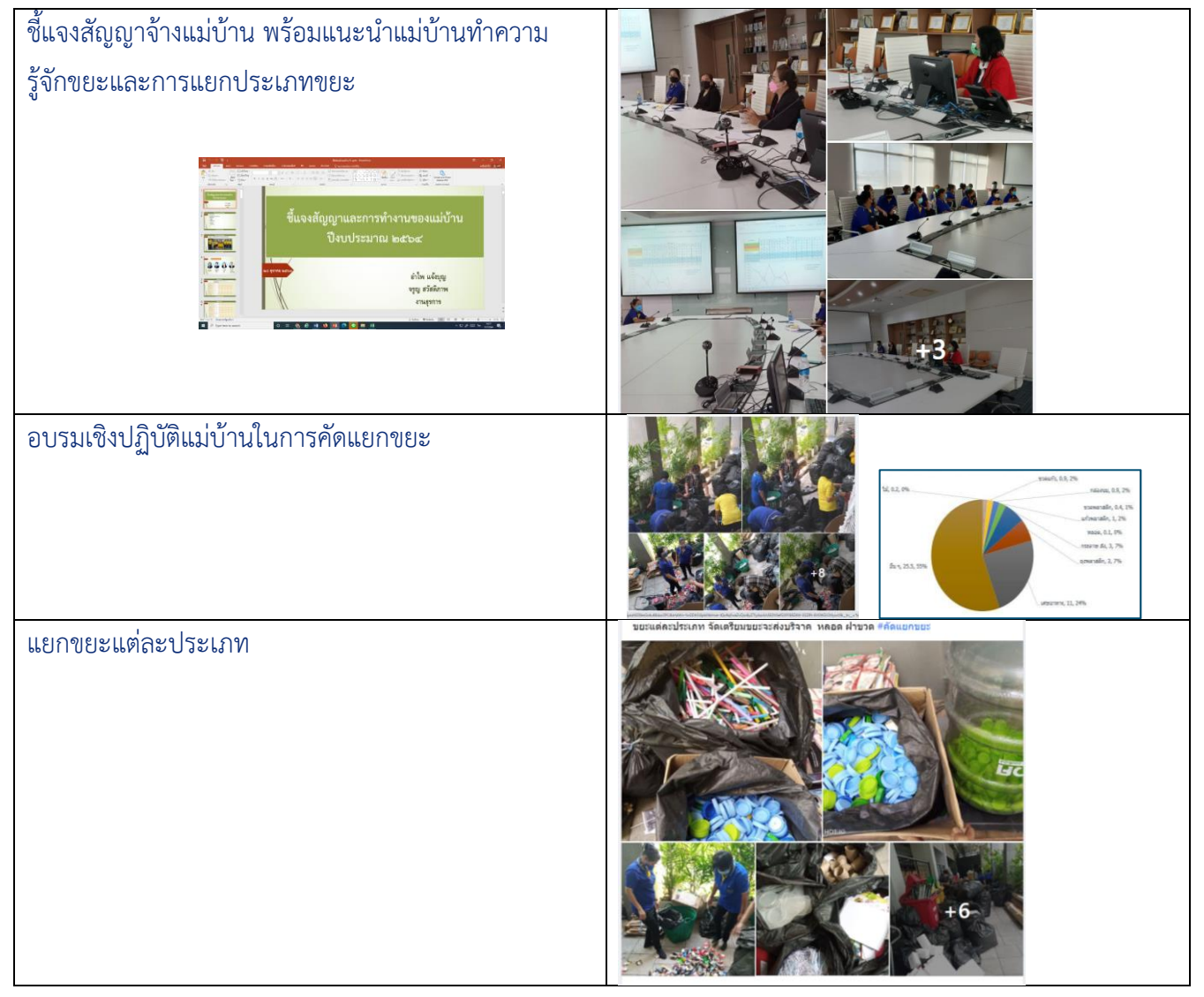

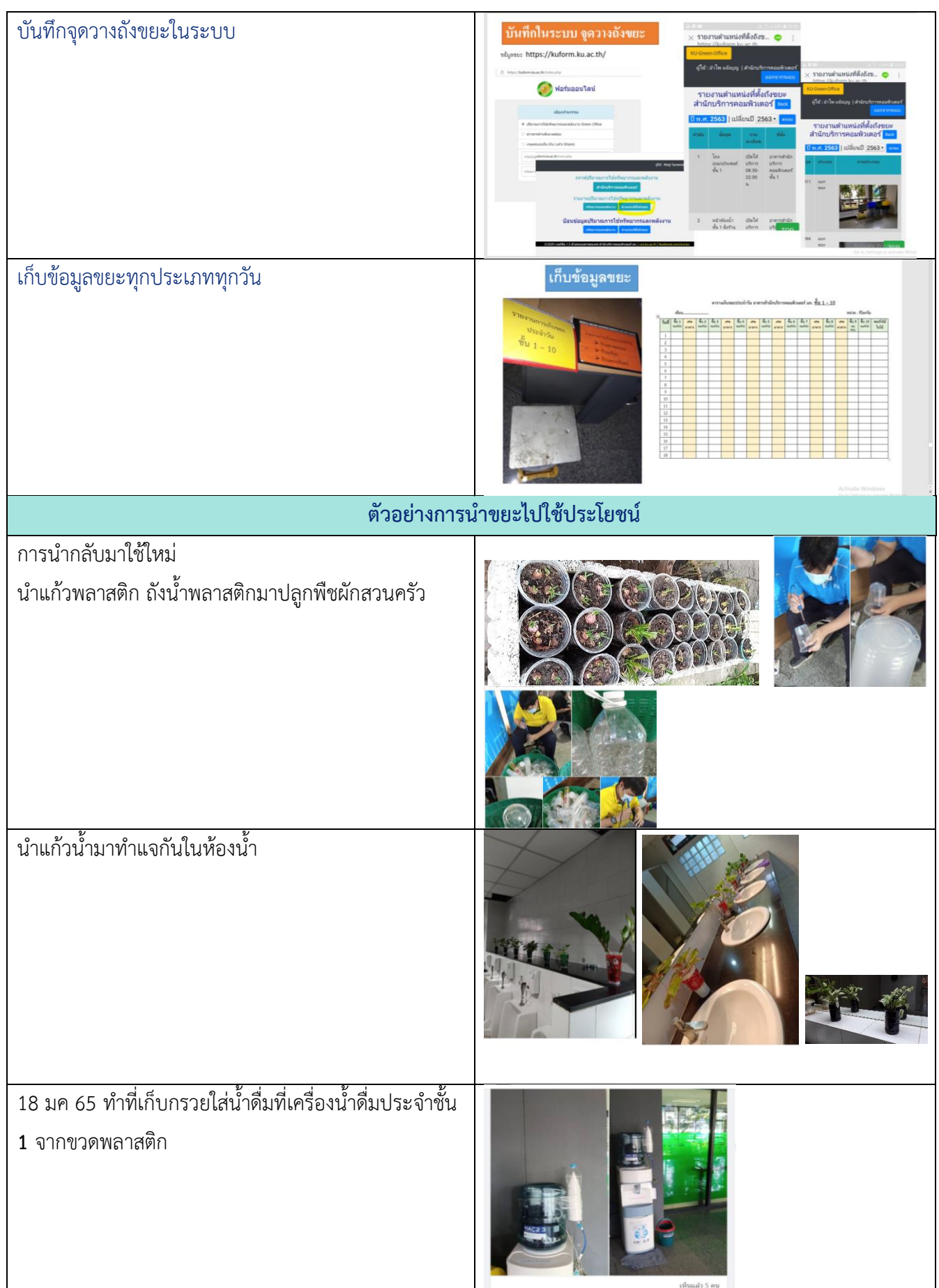

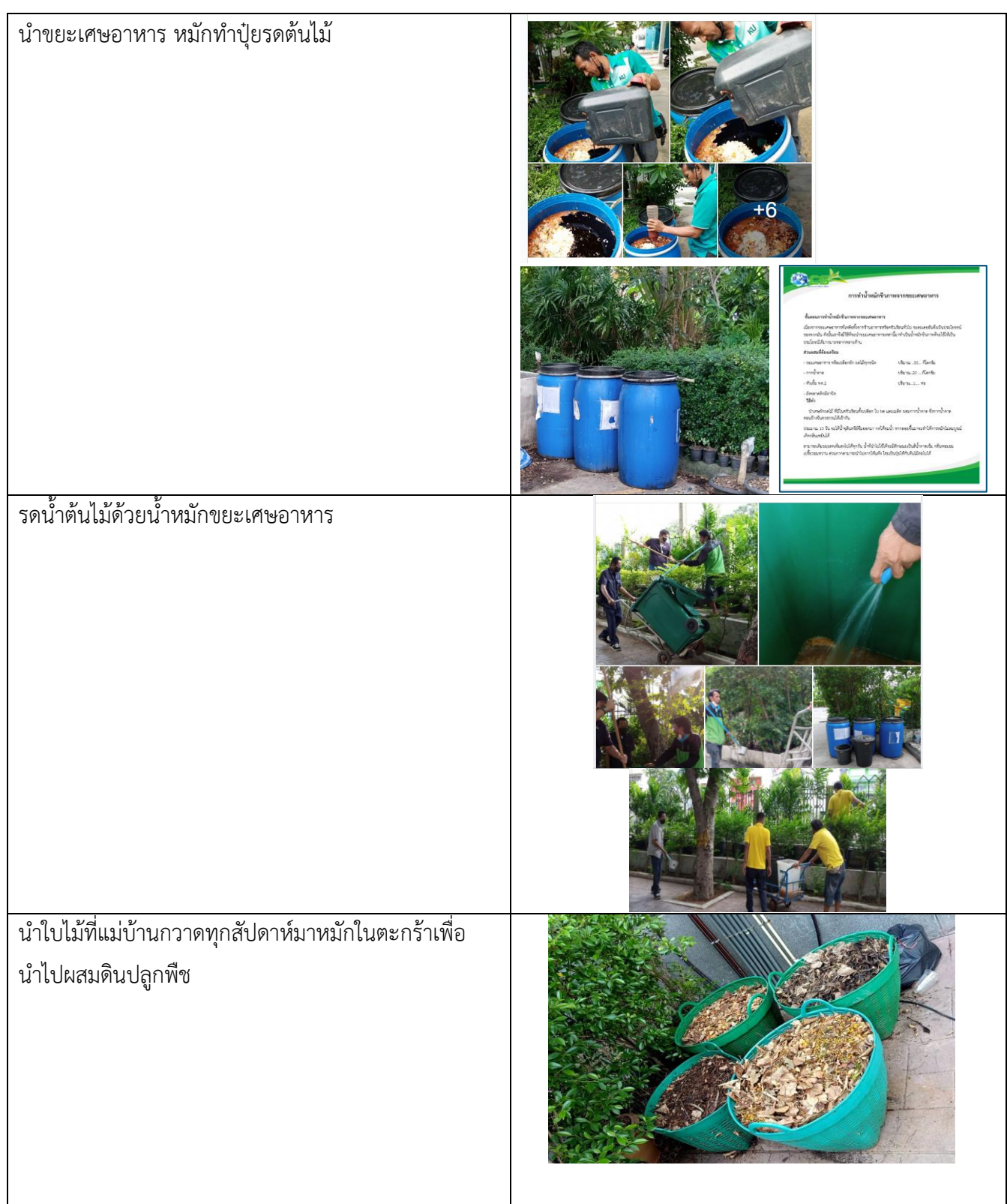

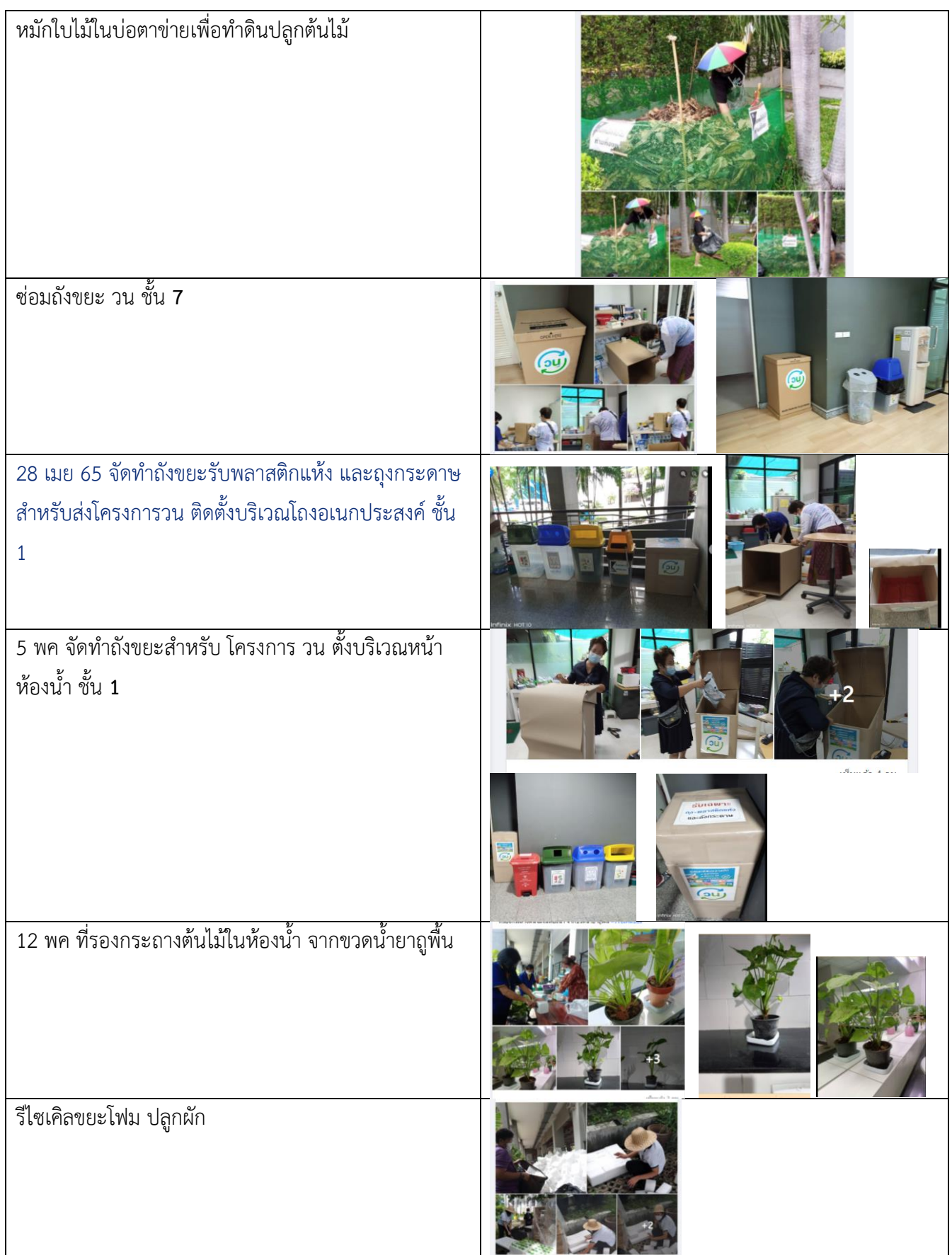

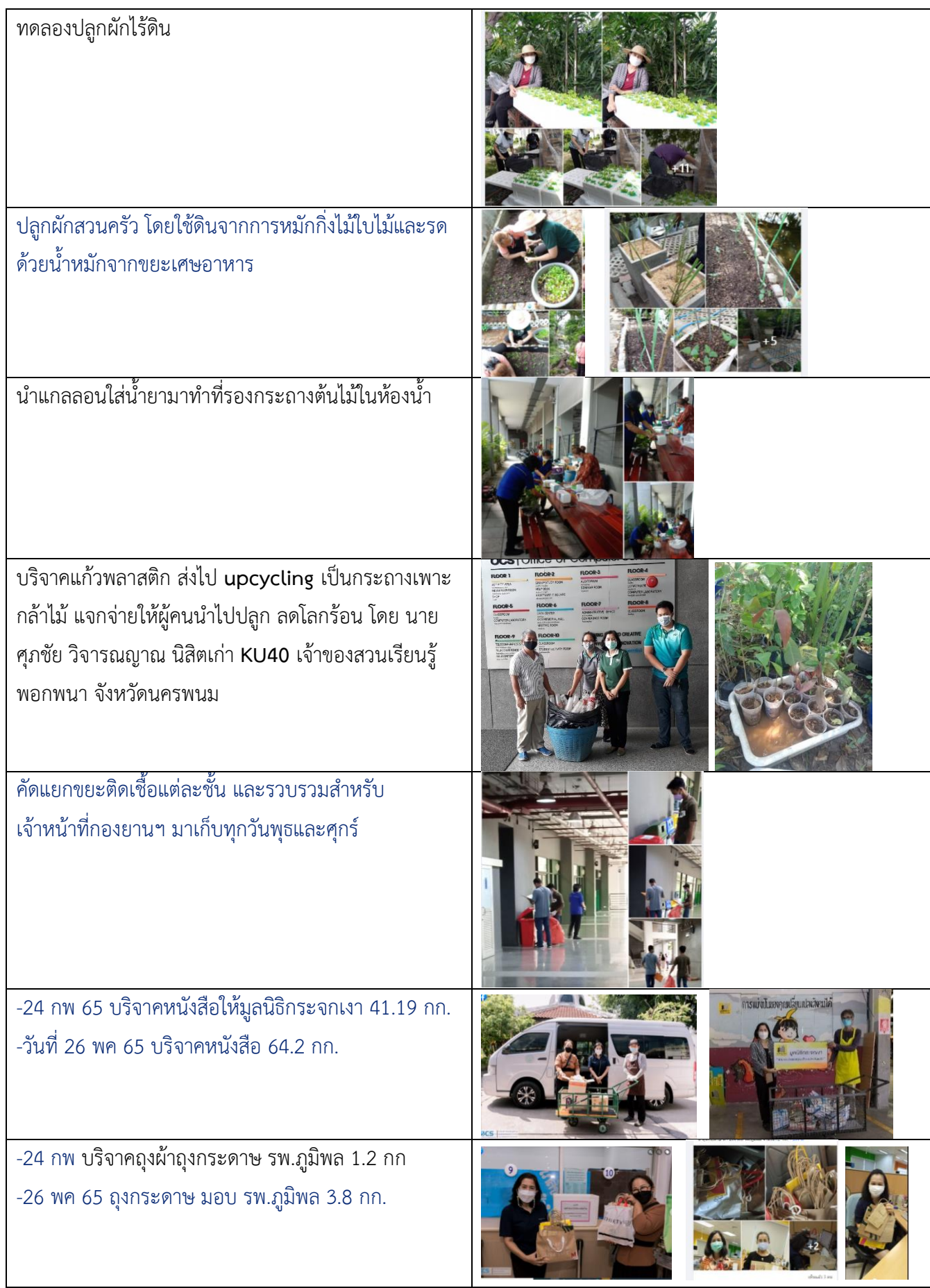

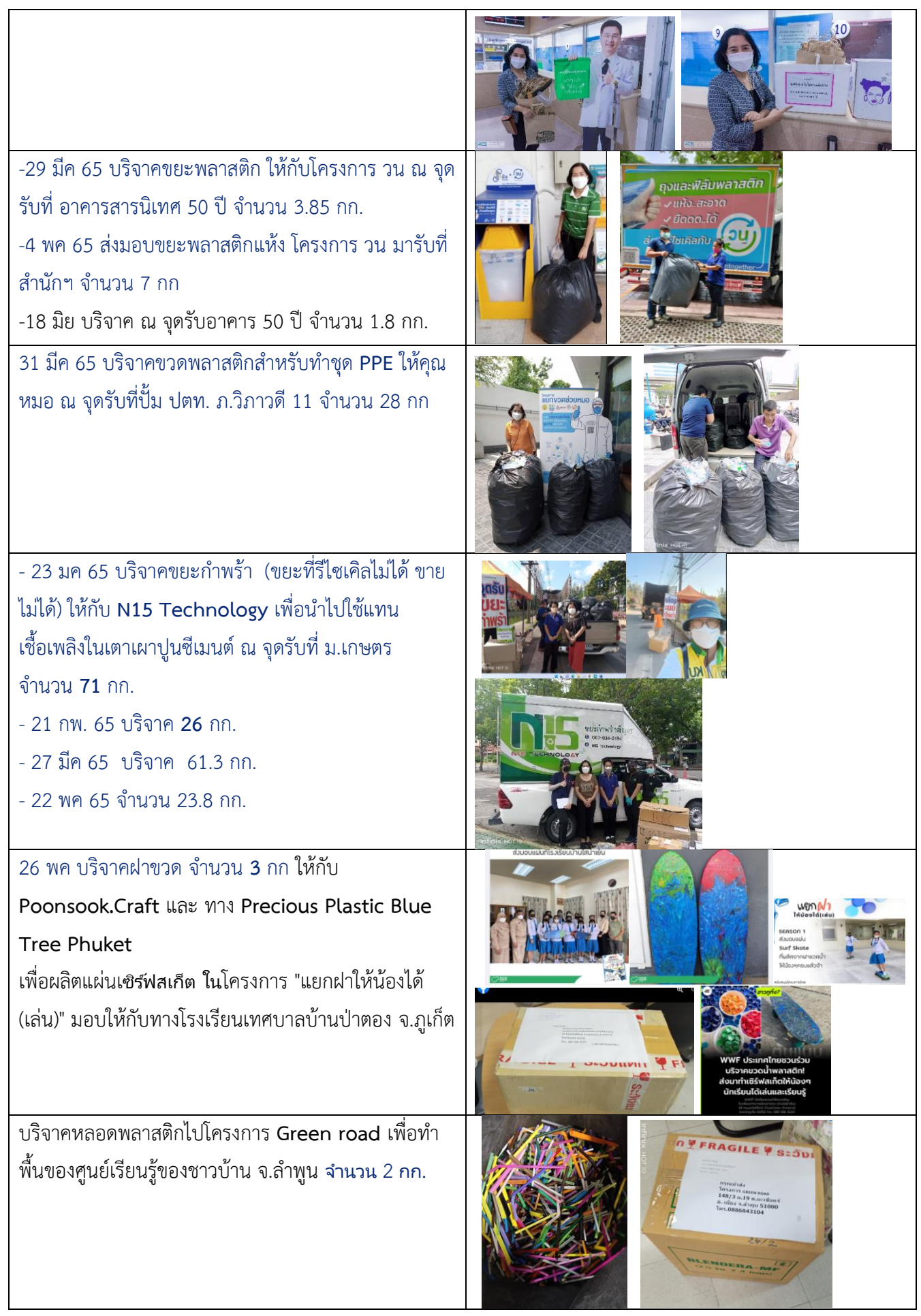

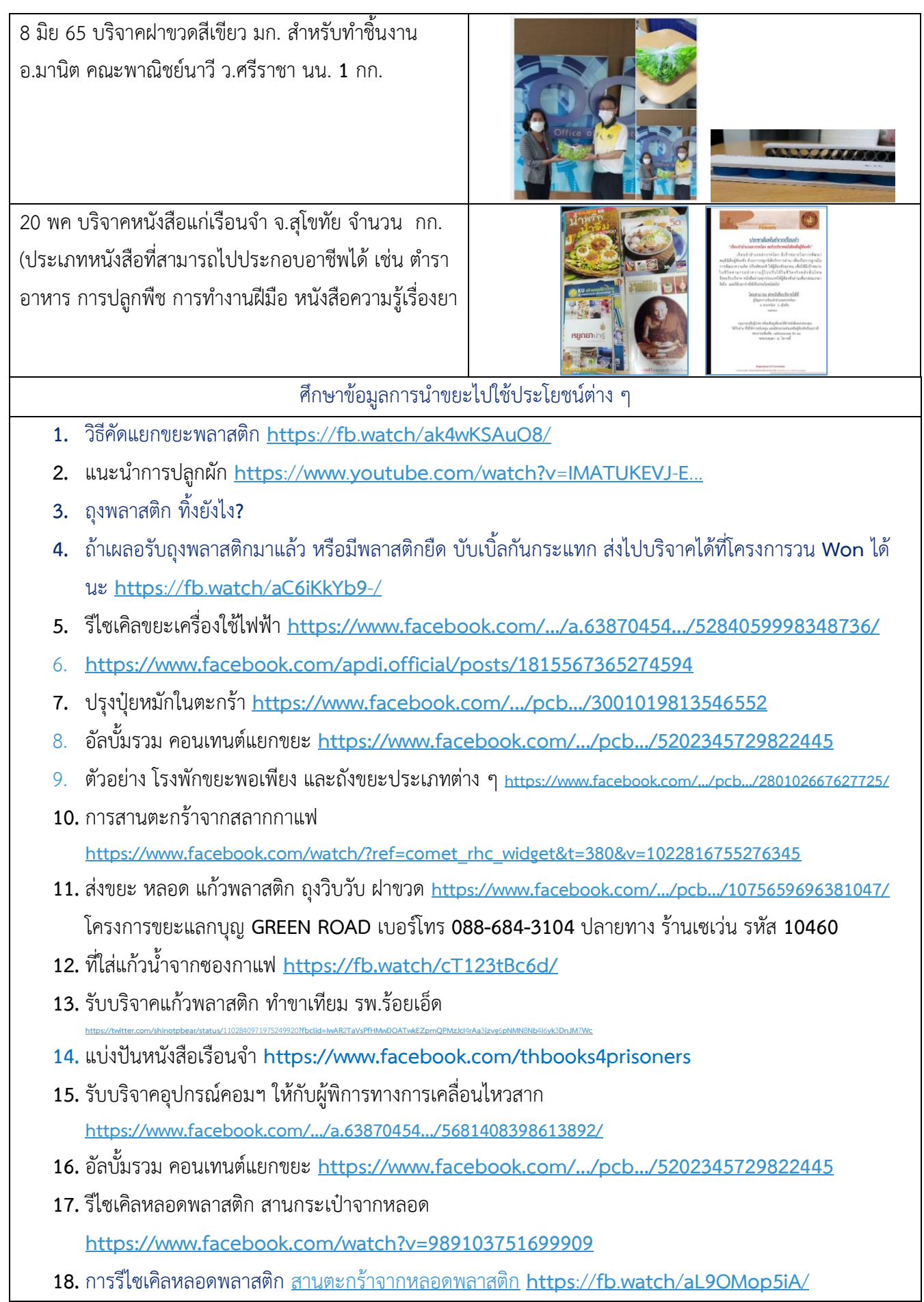

**36**

**19.** ตัวอย่างการคัดแยกขยะ **https://www.facebook.com/watch?v=[302305595266705](https://www.facebook.com/kongchanut/videos/302305595266705/?__cft__%5b0%5d=AZVTopm8mGwMkAGgKwkbTg58s0OhZ_gNQtxOkCv465GFH46Fkx9BC4TGhIcalv5kTXj8XgMK7ELtRU1uujkl9GgWInluhLIISOQ-7h_dicHF2f-XKwOJNydt4rcrARnNz4tMtgWr1TwzYMrLHFSkwQMJPSJXc7IPbIsdKPpghwq-jg&__tn__=-UK-R)**

**20.** รีไซเคิลขยะเครื่องใช้ไฟฟ้า **https://www.facebook.com/.../a.63870454.../[5284059998348736](https://www.facebook.com/salehere/photos/a.638704542884328/5284059998348736/?__cft__%5b0%5d=AZWqBNeGgSjl-2EY91HYAEqhqH9vduoRK4TpPs8SkzwkwW-XGK7-cKg3APBAvUaxnKQJvxb-1NDtKOhiE93zLYq07Q9PcQRmvv38dHD8TjMlXM7JxhMxJHYw-gJmM8JUacNyjmKbv8lVflM0VXn-RrNdcSIIh3lhiSMVZn08B4OUSA&__tn__=-UK-R)/**

**https://www.facebook.com/apdi.official/posts/[1815567365274594](https://www.facebook.com/apdi.official/posts/1815567365274594?__cft__%5b0%5d=AZWqBNeGgSjl-2EY91HYAEqhqH9vduoRK4TpPs8SkzwkwW-XGK7-cKg3APBAvUaxnKQJvxb-1NDtKOhiE93zLYq07Q9PcQRmvv38dHD8TjMlXM7JxhMxJHYw-gJmM8JUacNyjmKbv8lVflM0VXn-RrNdcSIIh3lhiSMVZn08B4OUSA&__tn__=-UK-R)**

**21.** ถุงพลาสติก ทิ้งยังไง**?** ถ้าเผลอรับถุงพลาสติกมาแล้ว หรือมีพลาสติกยืด บับเบิ้ลกันกระแทก ส่งไปบริจาคได้ที่ โครงการวน **Won** ได้นะ **https**://**fb**.**watch**/**[aC6iKkYb9](https://fb.watch/aC6iKkYb9-/?fbclid=IwAR2vrvYwEyf3Mx54Z1QxnDrEvDOxbVSiYyTLIq7juwpG586qNVbLwKIbHHE)**-/

**22.** การแยกพลาสติก **https**://**fb**.**watch**/**[cnhw9T9d](https://fb.watch/cnhw9T9d-i/?fbclid=IwAR2qJI9r4aEZ5sjnSxCRdZ3dBaS4hkPZztAFjadG4Hn9VqKVZ7UGjgowxNU)**-**i**/

การสานตะกร้าจากสลากกาแฟ **https://www.facebook.com/watch/?ref=[comet\\_rhc\\_widget&t](https://www.facebook.com/MaeRinDIY/videos/1022816755276345/?__cft__%5b0%5d=AZWMgfw-XpFSAF57EbZTU_N3gM949fVx96q5d1_-99_2VgtY7hirtpZ5CMhfgtgAHHtL2wgsEARrR7cnLktMlMScbuhxjzjFQ5Cjygs-WilIR9-QHw43t4L9ngRuwMGqYSuX1iegv80QMH-xj9GGlFrUmgJ9a8jZcyoXz6i_L9E3NwdkgnxYN7vMWTBAWjQs61IzUhydp4zvHXvXpnX8b5Pb&__tn__=-UK-R)=380&v=<sup>1022816755276345</sup>**

#### ➢**การวิเคราะห์ปริมาณขยะ**

o**ร้อยละของปริมาณการแยกขยะนำกลับมาใช้ประโยชน์ได้สูงขึ้น เมื่อเทียบกับรอบที่ผ่านมา** 

**รอบที่ผ่านมา (กรกฎาคม – ธันวาคม 2564) นำขยะกลับมาใช้ประโยชน์ได้ 58% รอบนี้(มกราคม-**

**มิถุนายน 2565) นำขยะกลับมาใช้ประโยชน์ได้ 63%** 

#### **ผลการดำเนินงานโครงการ Green Office ด้านการจัดการขยะ**

จากการดำเนินงานการจัดการขยะในรอบ 6 เดือน (มกราคม – มิถุนายน 2565 ) สรุปได้ดังนี้

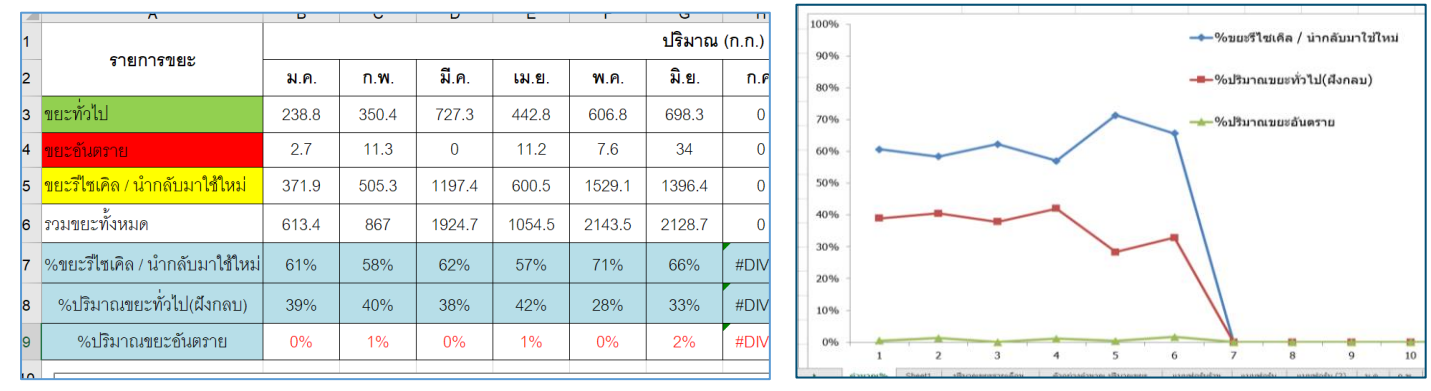

กราฟร้อยละของปริมาณขยะรีไซเคิลและฝังกลบ มค-มิย 65

จากข้อมูลปริมาณขยะทั้งหมด ตั้งแต่เดือน มกราคม **–** มิถุนายน 2565 มีขยะทั้งหมด 8,731.8 กก. หรือเฉลี่ยเดือนละ 1,455.3 กก. มีปริมาณขยะที่สามารถนำไปใช้ประโยชน์ได้จำนวน 5,600.6 กิโลกรัม หรือเฉลี่ยเดือนละ 933.4 กก. จากขยะ ทั้งหมด **เป็นขยะฝังกลบ 37 %** ซึ่งส่วนใหญ่เป็นขยะจากห้องน้ำ ขยะทั่วไปที่ใช้ประโยชน์ไม่ได้ มีขยะอันตรายไม่ถึง 1% และ เป็น**ขยะที่นำกลับมาใช้ประโยชน์ 63%** สูงกว่าเป้าหมายที่กำหนดไว้ ซึ่งงานธุรการพยายามศึกษาหาข้อมูลที่จะนำขยะใน ประเภทต่าง ๆ ไปใช้ประโยชน์ให้ได้มากที่สุด และแสวงหาเครือข่ายในเรื่องขยะเพื่อให้สามารถส่งขยะแต่ละประเภทไปทำ ประโยชน์ได้ ปัจจุบันยังพบปัญหาบุคลากรยังทิ้งขยะไม่ถูกประเภทบ้าง (ซึ่งต้องรณรงค์สร้างจิตสำนึกบุคลากรในองค์กร) รวมทั้งผู้ใช้บริการภายในอาคาร เช่น ผู้เข้ารับการอบรม นิสิตผู้ใช้บริการที่พบยังทิ้งขยะไม่ถูกประเภท ซึ่งต้องเพิ่มการ ประชาสัมพันธ์ให้ทราบอย่างต่อเนื่องต่อไป แต่ในสุดท้ายของการทิ้งขยะจะได้แม่บ้านเป็นตัวหลักในการคัดแยกขยะแต่ละ

ประเภทให้ ซึ่งได้แนะนำดูแลการคัดแยกเป็นระยะ แม่บ้านบริษัทปัจจุบันถือว่าทำการคัดแยกได้เป็นอย่างดี ทำให้ได้เปอร์เซนต์ การนำไปใช้ประโยชน์ที่สูงมาก

#### **รายการเงินขายขยะ**

เงินจากการขายขยะจะแบ่งให้งานธุรการ 50**%** และแม่บ้าน 50**%** เนื่องจากแม่บ้านเป็นตัวหลักในการคัด แยกขยะ ซึ่งเป็นงานที่ต้องใช้เวลาจากงานทำความสะอาดพอสมควร ดังนี้

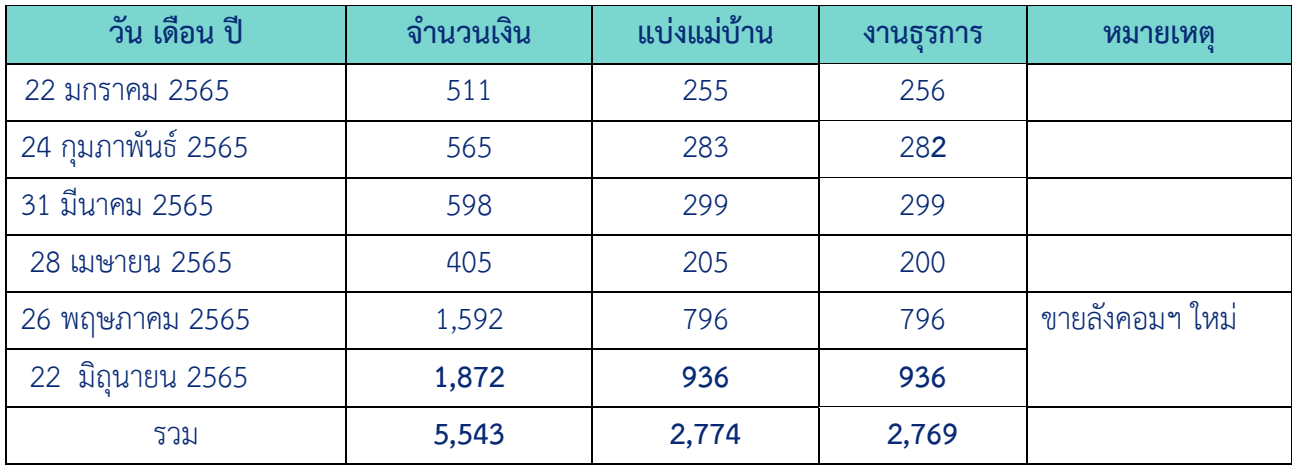

#### **การใช้เงินค่าขายขยะ**

#### เงินค่าขายขยะ งานธุรการจะนำเงินมาใช้ในกิจกรรมส่วนรวมของงาน ดังนี้

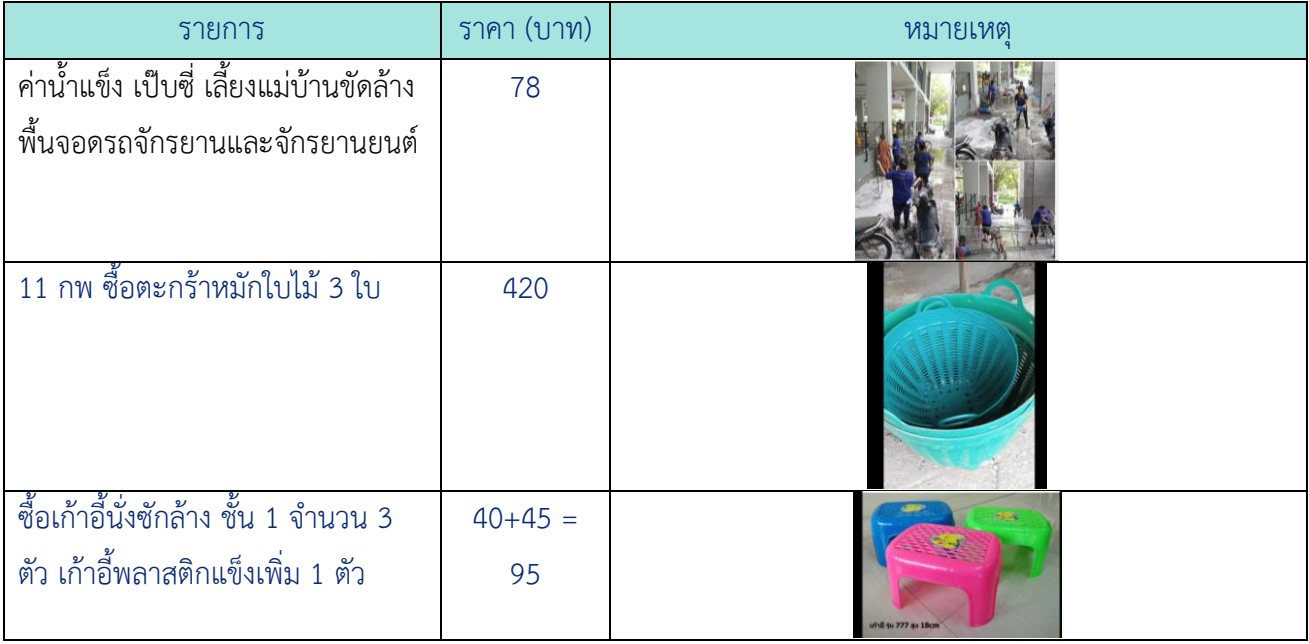

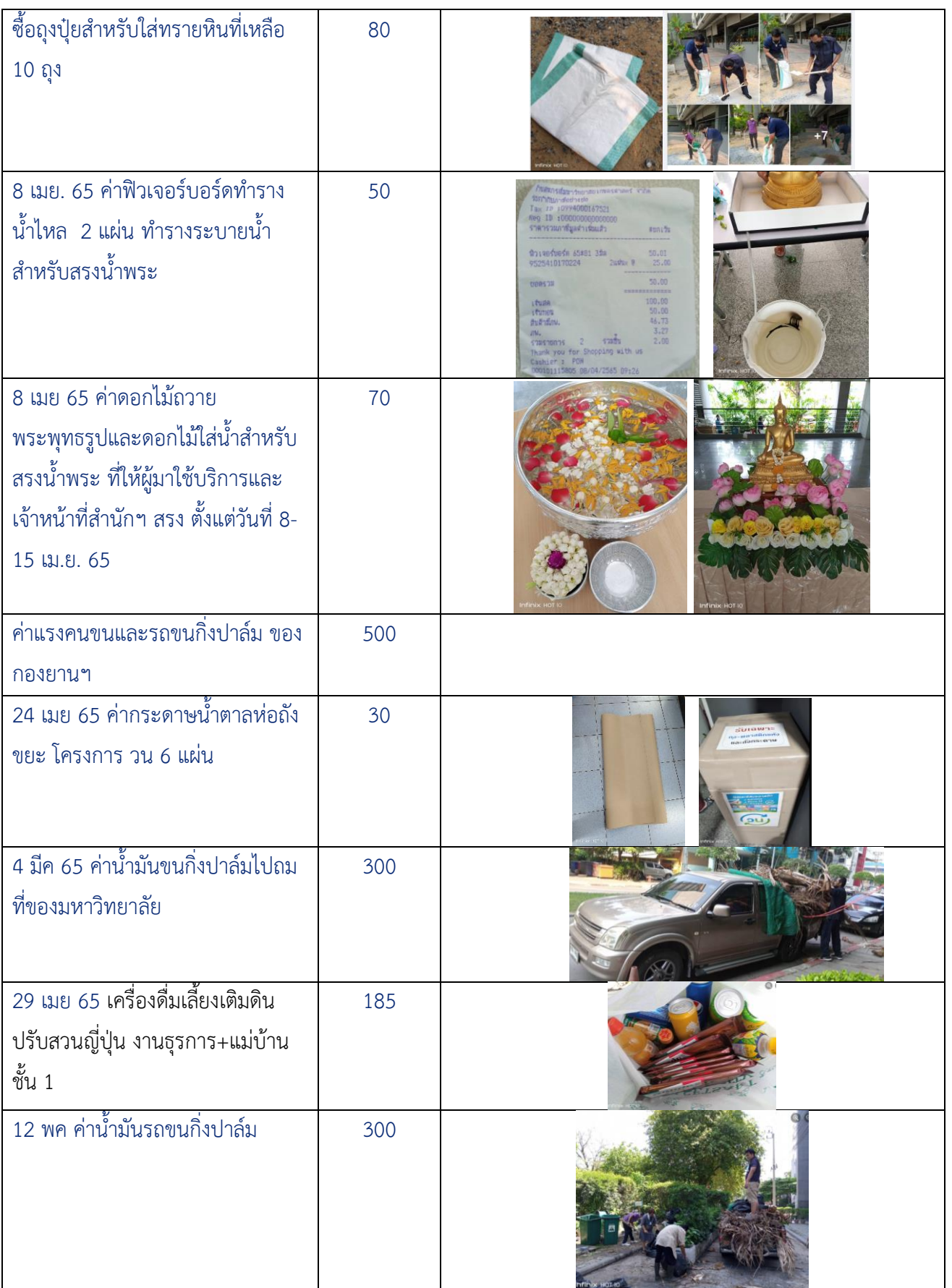

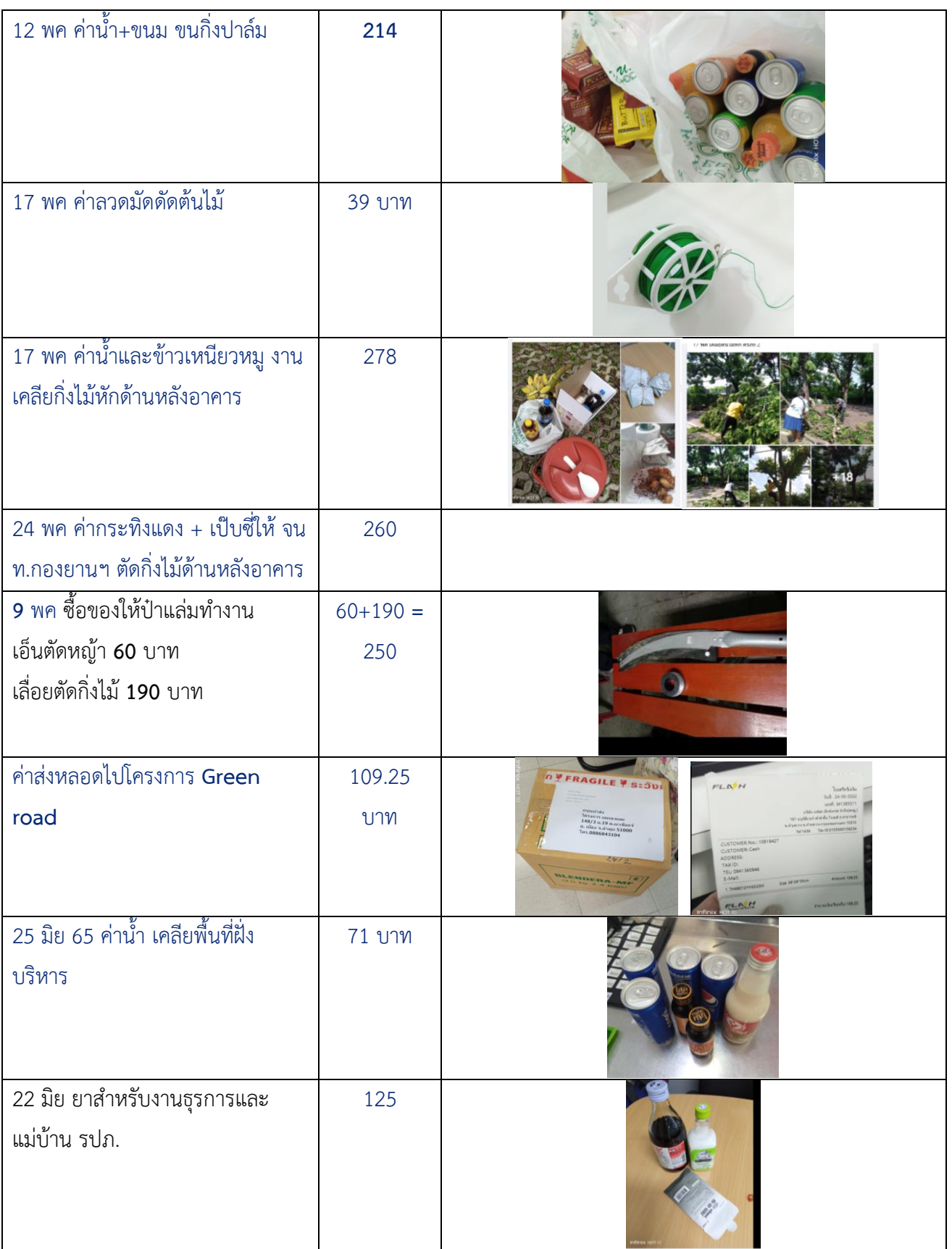

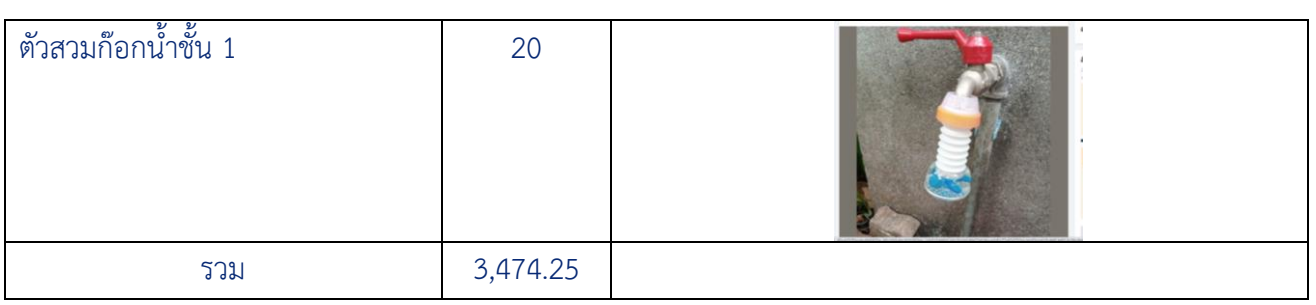

\*\*\*\*\*\*\*\*\*\*\*\*\*\*\*\*\*\*\*\*\*\*\*\*

# **สรุปผลความพึงพอใจ**

งานธุรการได้จัดประเมินความพึงพอใจต่อการให้บริการบริเวณ ชั้น 1 และพื้นที่โดยรอบ โดยให้ผู้ มาใช้บริการทั้งนิสิต บุคลากร และบุคคลทั่วไปประเมินเจ้าหน้าที่ปฏิบัติงาน รปภ. แม่บ้าน และ สภาพแวดล้อม มีผลการประเมินดังนี้

> **สรุปผลความพึงพอใจการใช้บริการอาคารสถานที่บริเวณชั้น 1 และพื้นที่โดยรอบ ระหว่างเดือน มกราคม – มิถุนายน 2565 \*\*\*\*\*\*\*\*\*\*\*\*\*\*\*\*\*\*\*\*\*\***

**ผู้ตอบแบบสอบถามจานวน 119 คน ตอนที่ 1 ข้อมูลทั่วไป**

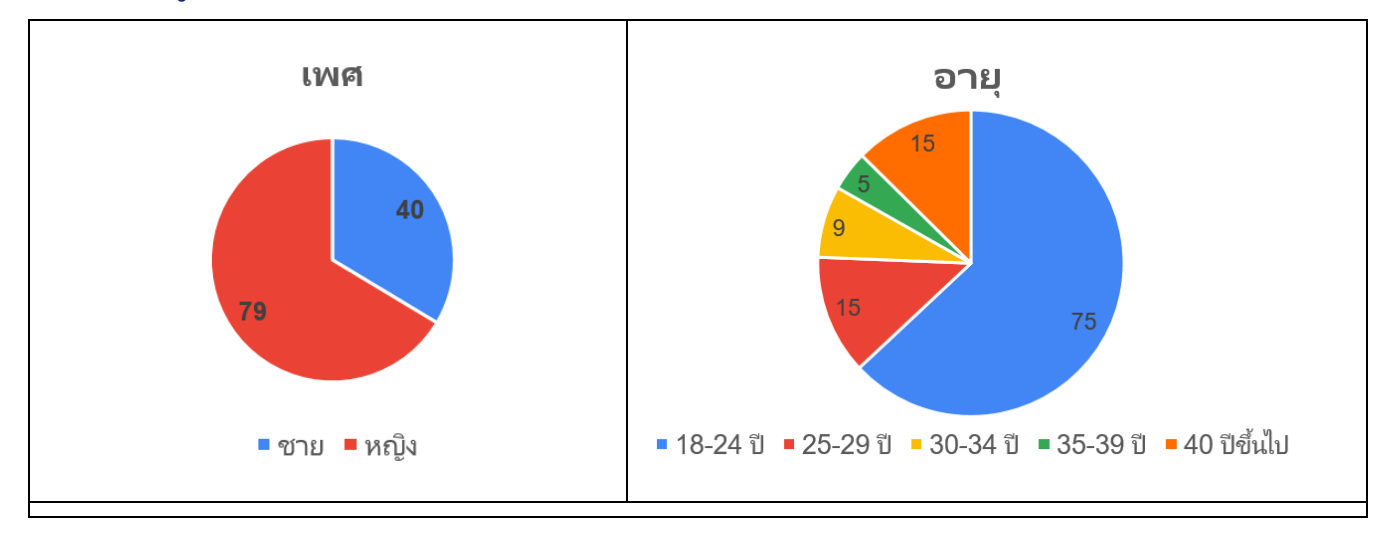

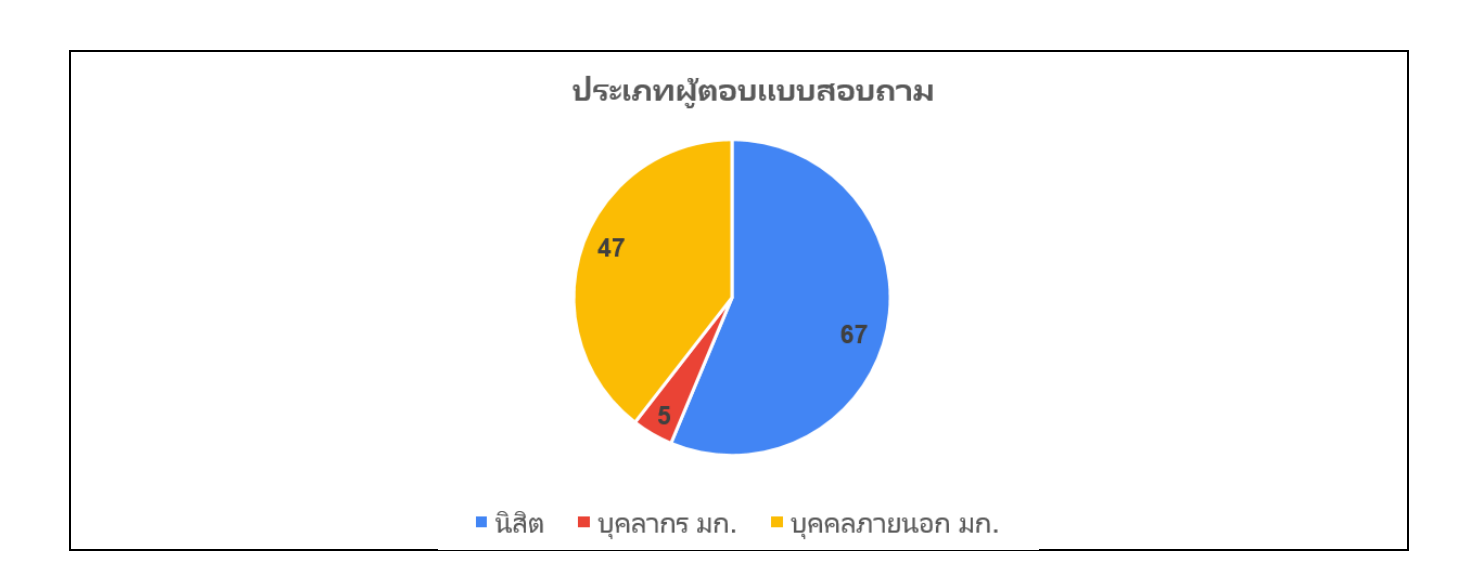

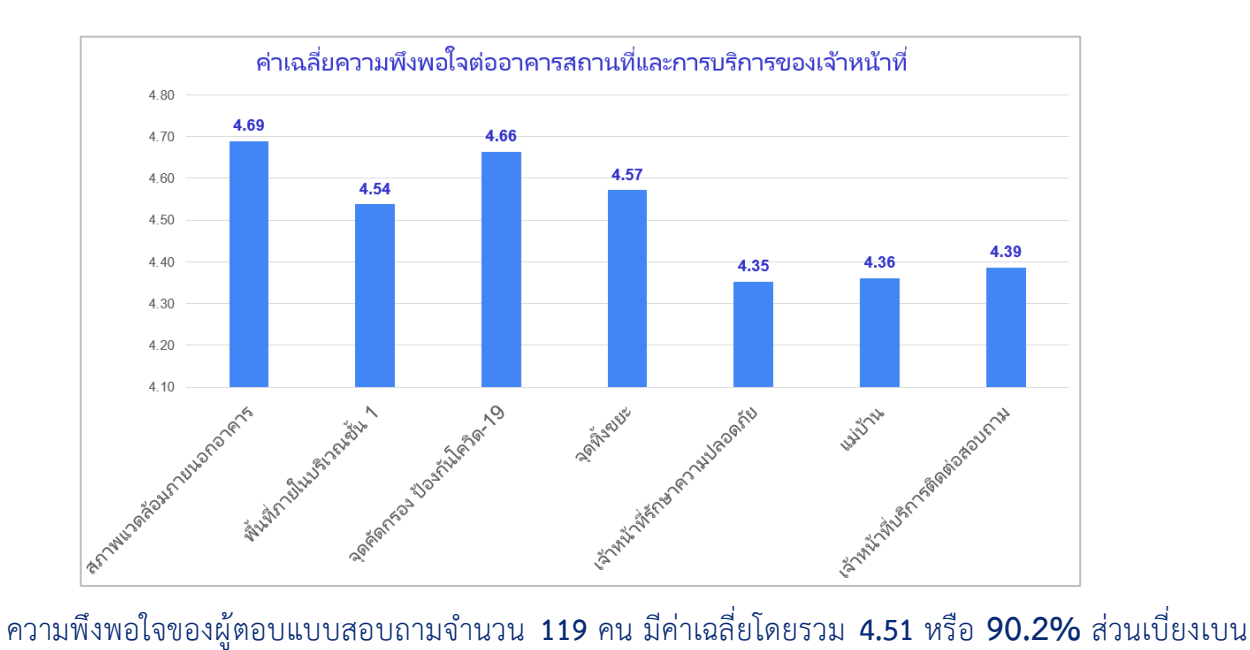

#### **ตอนที่ 2 ความพึงพอใจ**

มาตรฐาน **0.59** อยู่ในระดับ**มากที่สุด** รายละเอียดดังนี้

- 1. ค่าเฉลี่ยความพึงพอใจต่อสภาพแวดล้อมภายนอกอาคาร **4.69**
- 2. ค่าเฉลี่ยความพึงพอใจต่อพื้นที่ภายในบริเวณชั้น 1 **4.54**
- 3. ค่าเฉลี่ยความพึงพอใจต่อจุดคัดกรองป้องกันโควิด-19 **4.66**
- 4. ค่าเฉลี่ยความพึงพอใจต่อจุดทิ้งขยะ **4.57**
- 5. ค่าเฉลี่ยความพึงพอใจต่อการปฏิบัติงานของเจ้าหน้าที่
	- 5.1 เจ้าหน้าที่รักษาความปลอดภัย **4.35**
	- 5.2 แม่บ้าน **4.36**
	- 5.3 เจ้าหน้าที่บริการติดต่อสอบถาม **4.39**

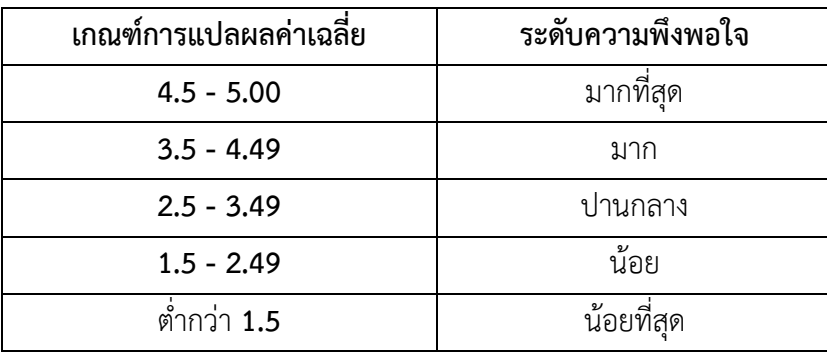

### **ตอนที่ 3 ความคิดเห็นข้อเสนอแนะ**

#### **3.1 ความประทับใจ**

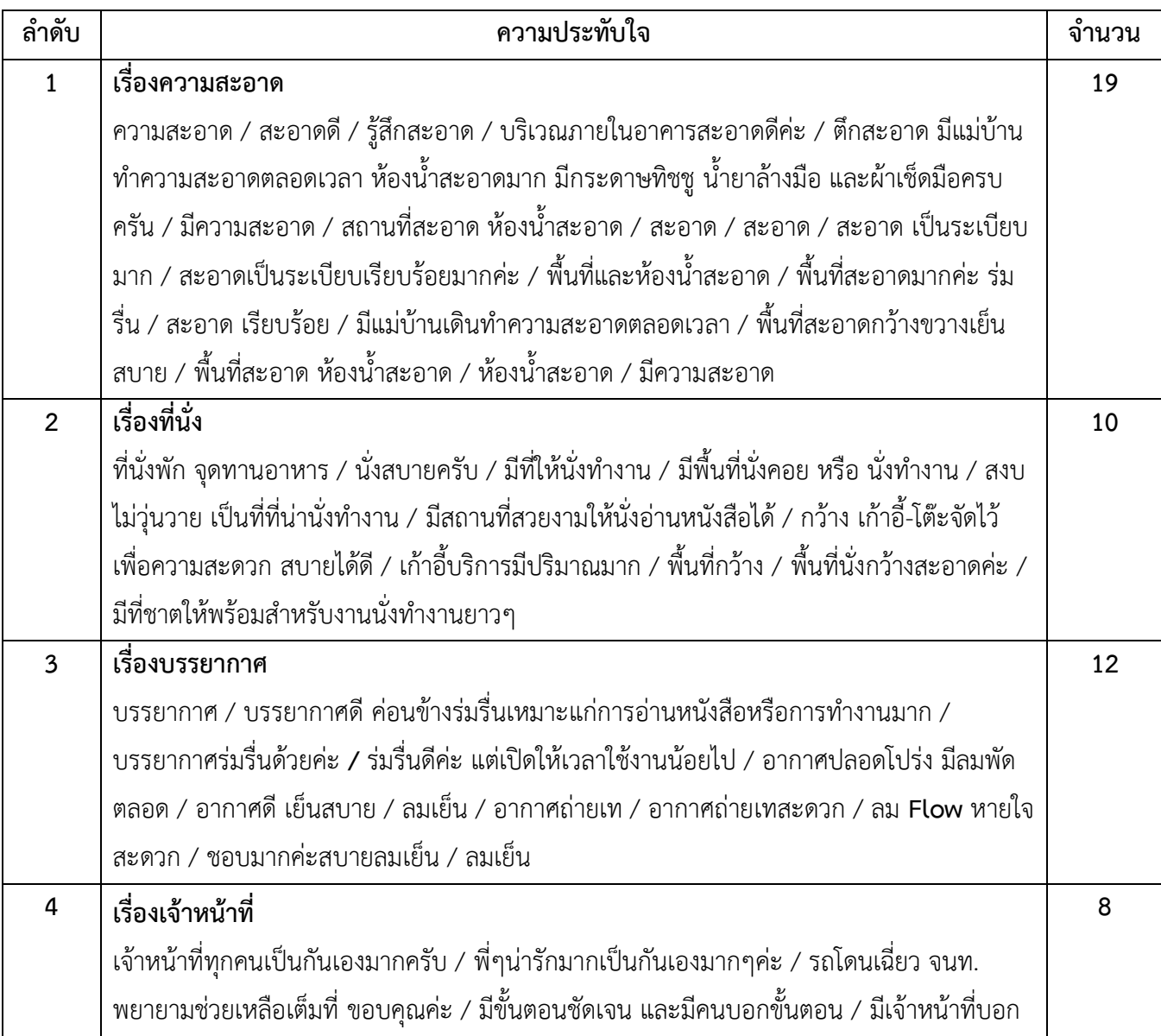

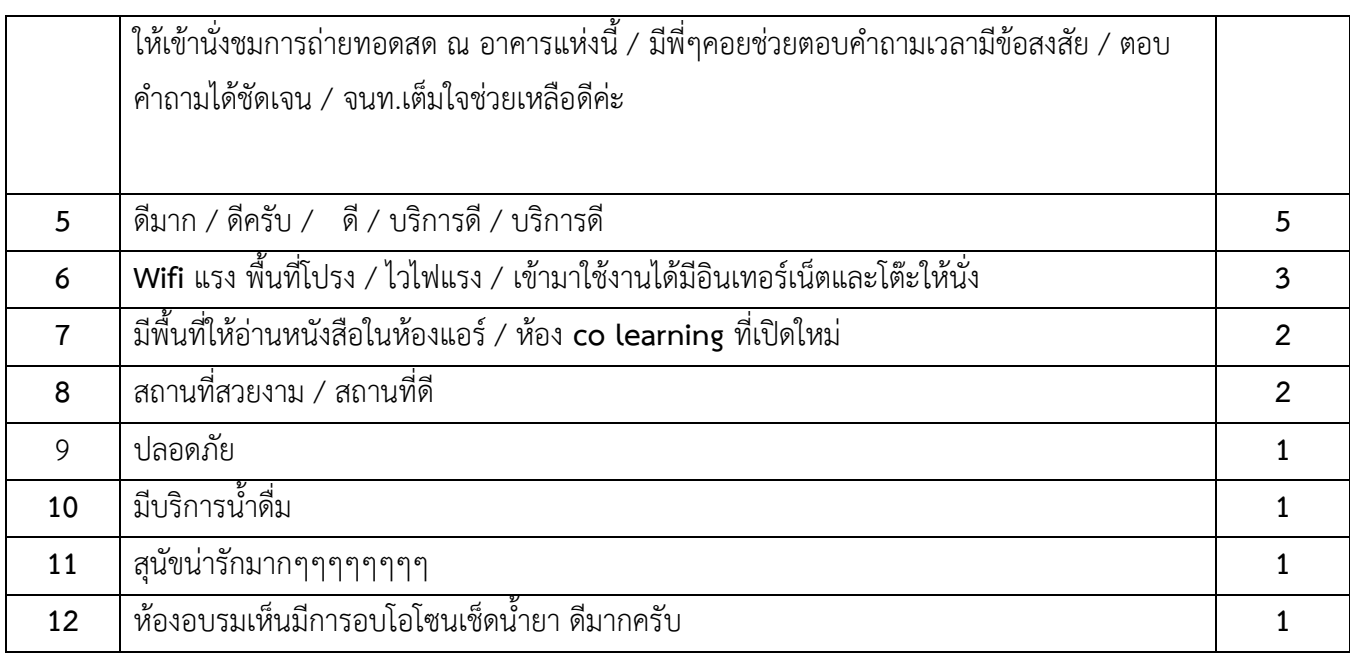

### **3.2 ความต้องการเพิ่มเติม**

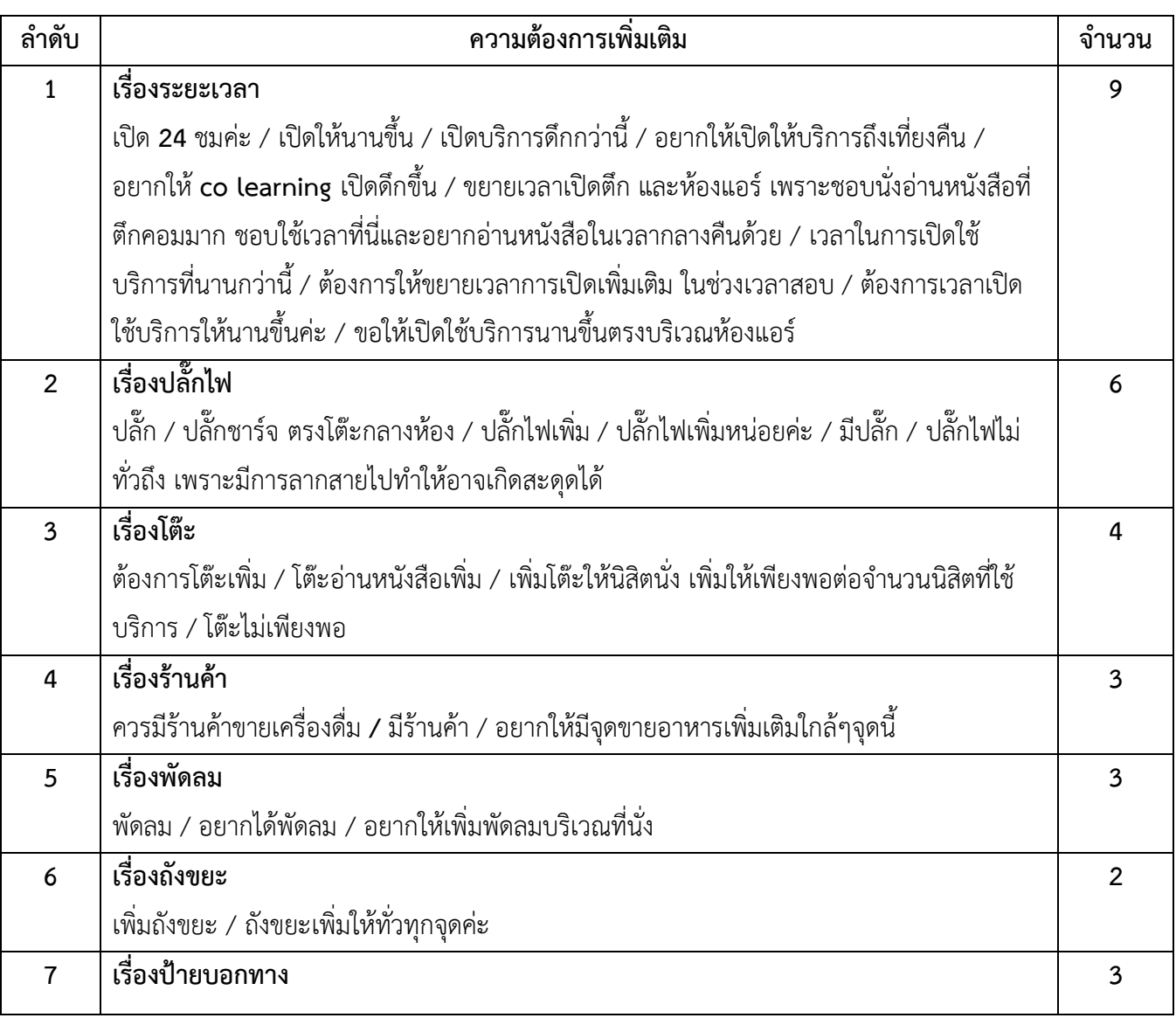

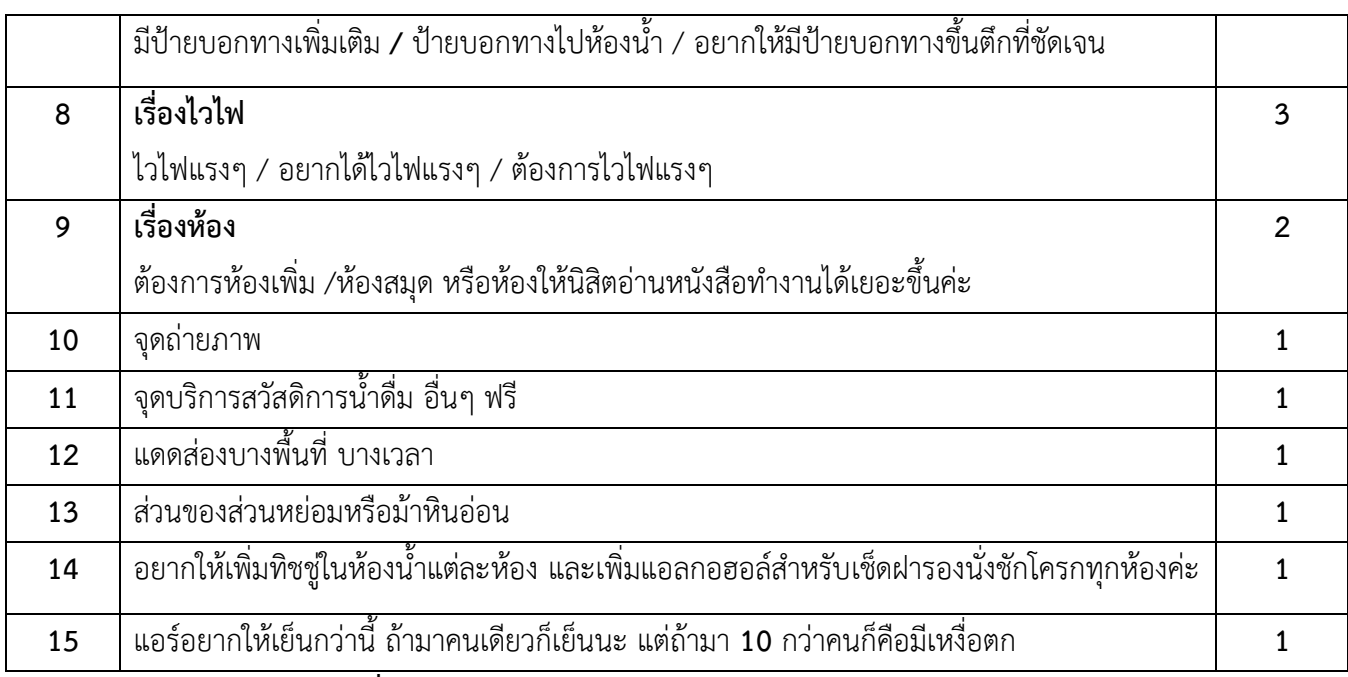

#### **3.3 ข้อคิดเห็นหรือข้อเสนอแนะอื่น ๆ**

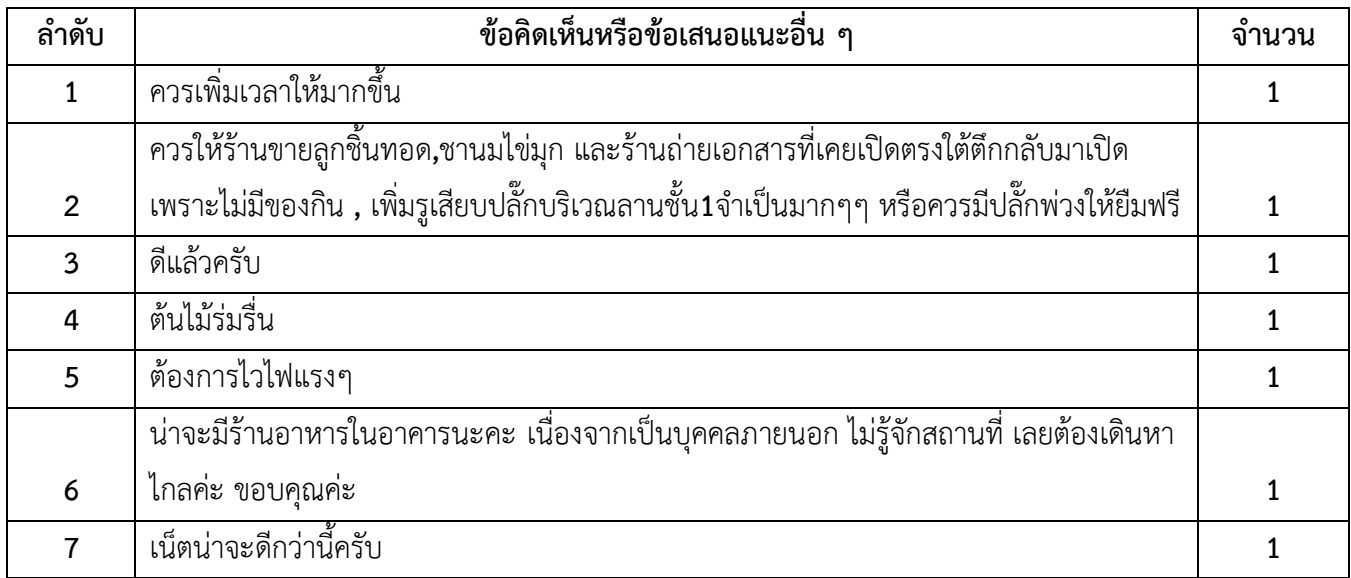

#### **\*\*\*\*\*\*\*\*\*\*\*\*\*\*\*\*\*\*\*\*\*\*\*\*\*\*\*\*\*\***

# **งานอ ื น่ ๆ**

### ➢**งานพิธีพระราชทานปริญญา ปี การศึกษา 2563 15** – **19 มีนาคม 2565**

o งานธุรการ มีหน้าที่รับผิดชอบดำเนินการต่าง ๆ จนสามารถได้ผลการประเมินเพื่อนำส่งฝ่ายฝึกอบรมและ สื่ออิเล็กทรอนิกส์วิเคราะห์ข้อมูลและจัดทำรายงานส่งมหาวิทยาลัยต่อไป โดยงานธุรการได้ดำเนินงานดังนี้ ทำแบบฟอร์มใบรับสมัครนิสิตช่วยงาน รับสมัครนิสิต แล้วเชิญเข้ากลุ่มงาน ประชุมชี้แจงการทำงาน ติดต่อ สอบถามจุดนัดพบของบัณฑิตจากคณะต่าง ๆ จัดทำรายชื่อนิสิตที่ทำงานสำหรับเซ็นเข้าทำงานและส่งงาน การเงินสำหรับให้นิสิตรับเงิน จัดทำขั้นตอนการทำงานการรับ-ส่งแบบสอบถาม จัดทำซองแบบสอบถาม พร้อมใบแจ้งรายละเอียดคณะจำนวนบัณฑิต พร้อมเตรียมปากกา สเปรแอลกอฮอล์แขวนคอ ป้ายแขวน คอสำหรับนิสิต ประสานหน่วยรับอาหารและรับอาหารสำหรับนิสิตช่วยงานทุกวัน ควบคุมดูและแก้ปัญหา นิสิตแจกแบบสอบถามวันจริง ประสานหน่วย **key** ข้อมูล และเก็บปัญหาอุปสรรคการเก็บแบบสอบถาม เพื่อปรับปรุงในปีต่อไป ฯ

## ➢**งานประชุมวิชาการ ครั ้งที ่ 60 21-23 กพ 65 และ งาน** Ku Digital Day 6 - 7 **มิย 65**

o ดูแลการจัดสถานที่การจัดงาน ที่ ชั้น 9 ห้อง 902 903 904 913 916 ชั้น 8 และชั้น 3 ห้อง 306 พร้อมติดป้ายประชาสัมพันธ์ต่าง ๆ ทั้งหน้าอาคารและภายในอาคาร

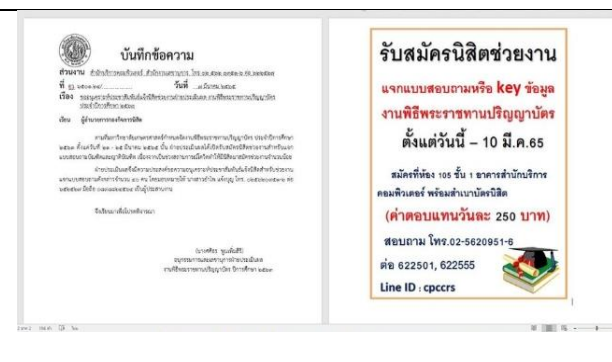

#### **ตัวอย่างภาพการทำงาน**

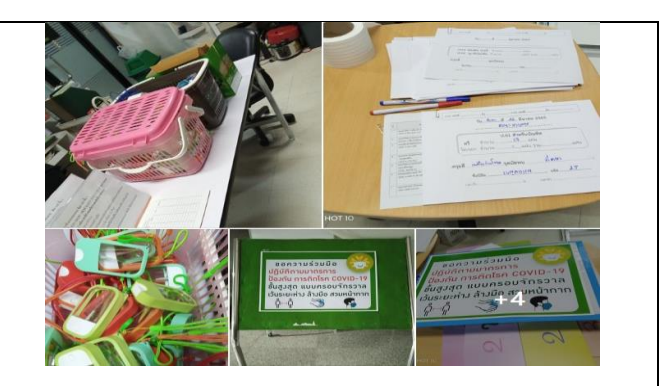

รับสมัครนิสิตช่วยงาน จัดเตรียมซองเอกสารพร้อมอุปกรณ์การเก็บแบบสอบถาม

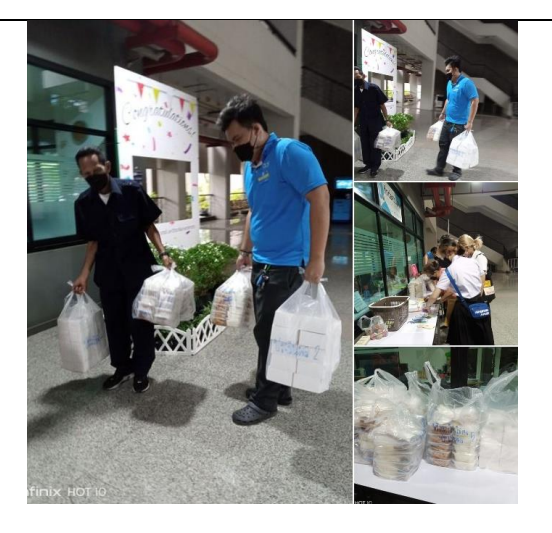

จัดเตรียมสเปร์แอลกอฮอล์ รับอาหารสำหรับนิสิตช่วยงาน

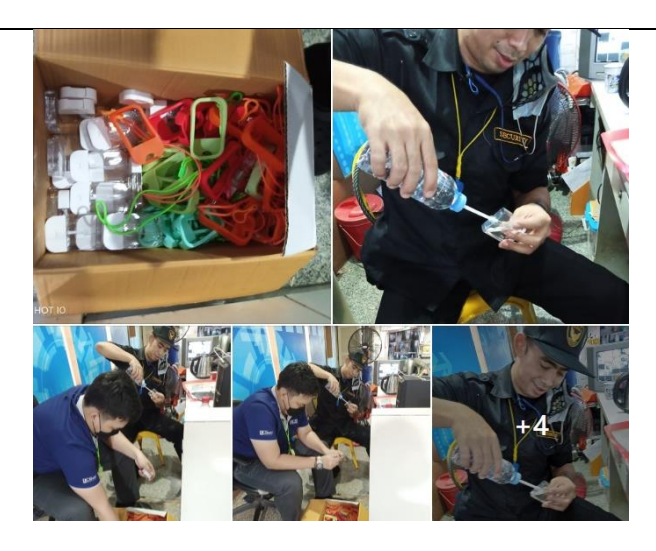

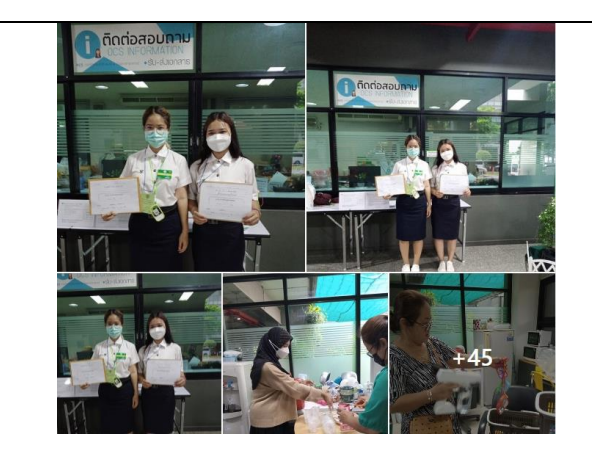

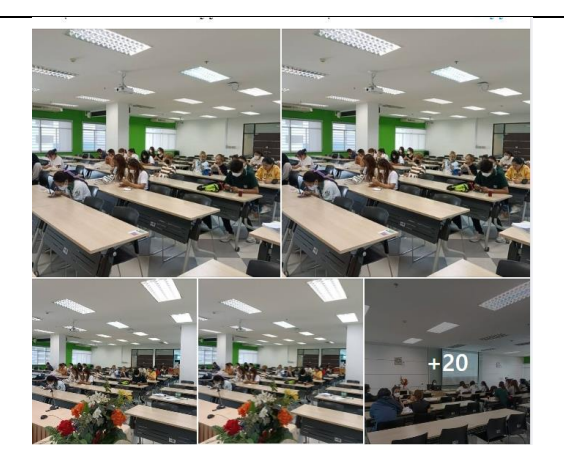

ประชุมชี้แจงการทำงานนิสิตช่วยงานแจกแบบสอบถาม

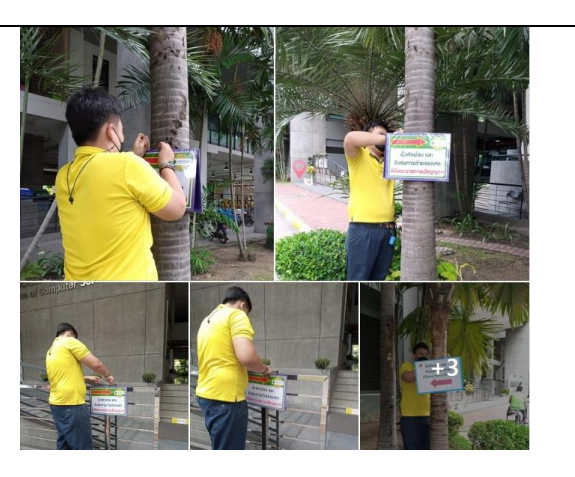

ควบคุมดูแล-แก้ไขปัญหานิสิตแจกแบบสอบถาม จัดทำป้ายและติดป้ายเชิญชวนนั่งชมถ่ายทอดปริญญา

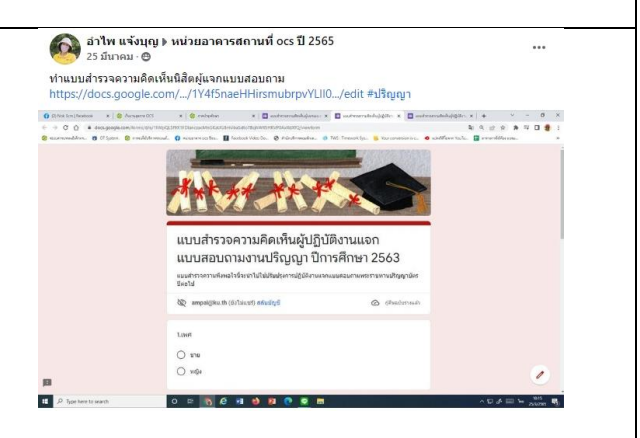

สำรวจปัญหาการทำงานนิสิตช่วยงานเพื่อแก้ไขในปีต่อไป

ดิดป้ายงานประชุมวิชาการ

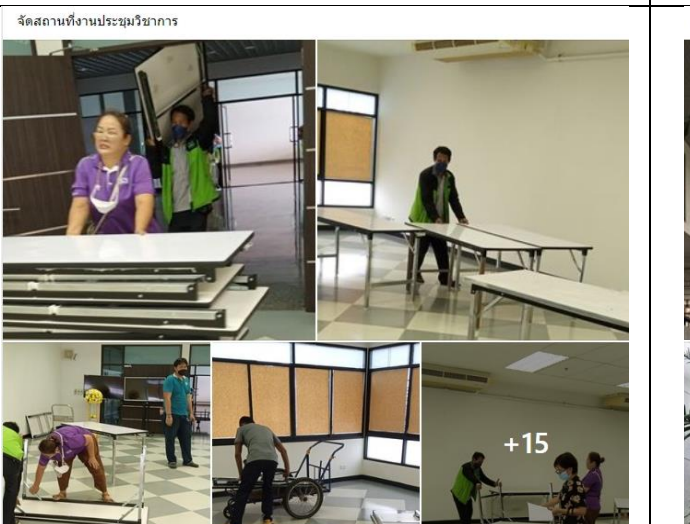

จัดสถานที่งานประชุมวิชาการ ติดป้ายประชาสัมพันธ์งาน

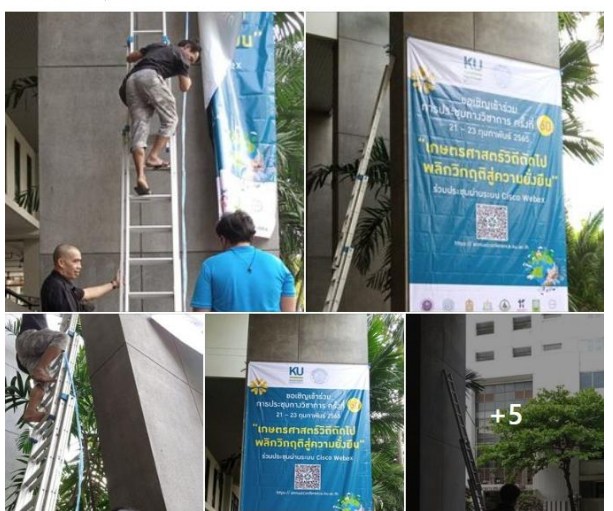

## $\blacktriangleright$ แนะนำระบบสารบรรณอิเล็กทรอนิกส์ จากการขอศึกษาดูงานจากสำนักหอสมุด

มก.

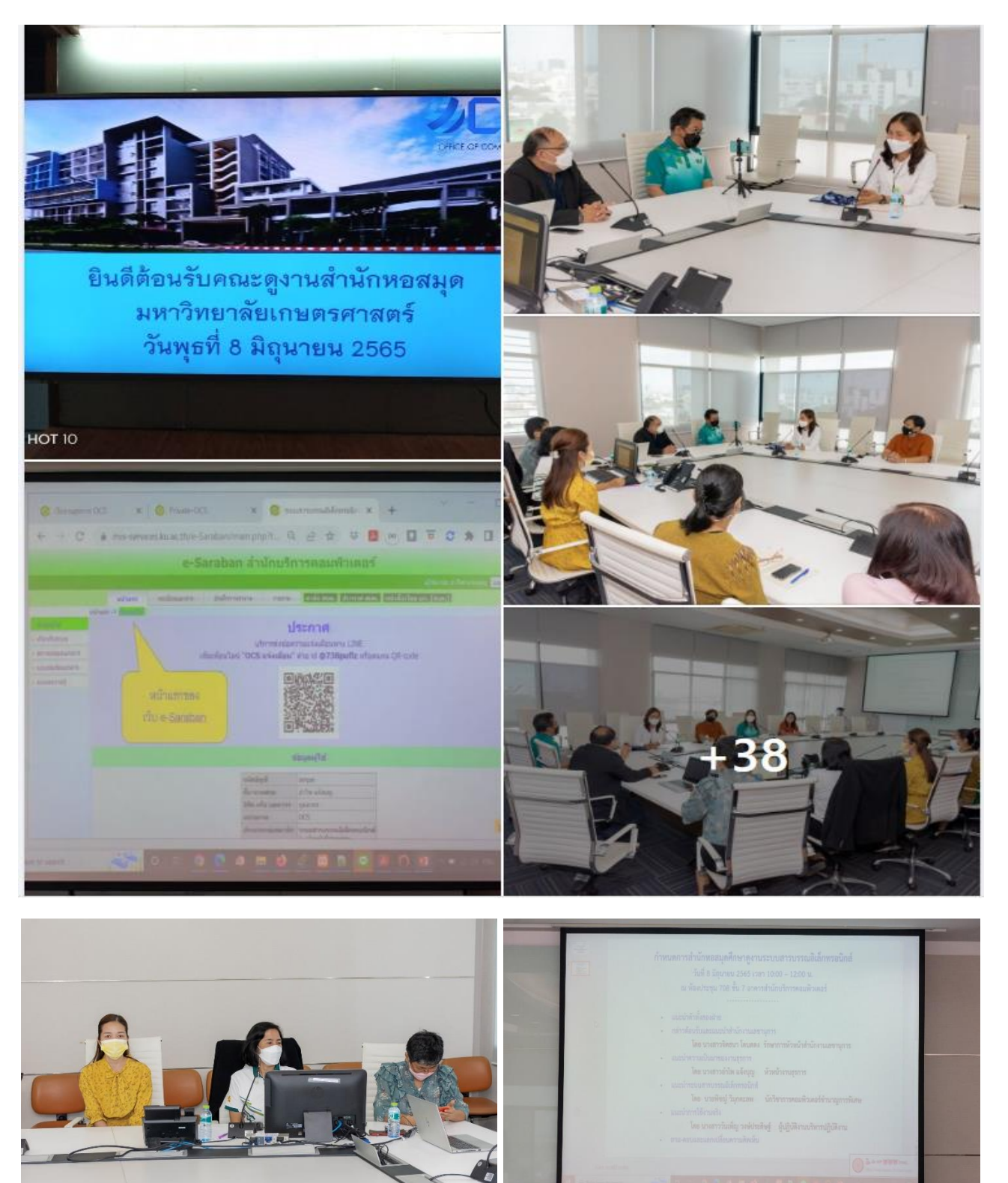

# **การจัดการงาน**

## งานธุรการได้นำระบบไอทีมาช่วยในการดำเนินงานในช่วง 6 เดือนที่ผ่านมาดังนี้

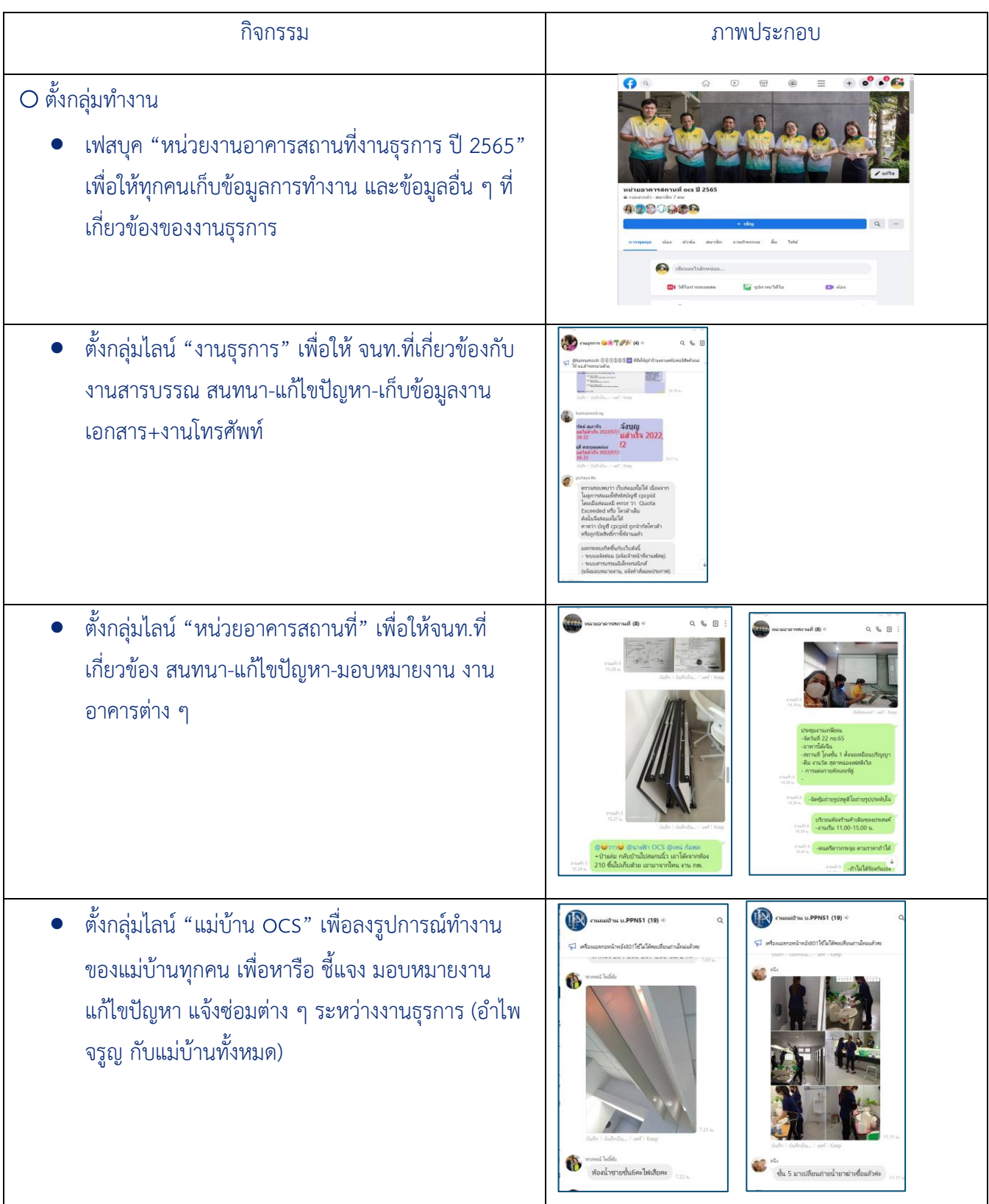

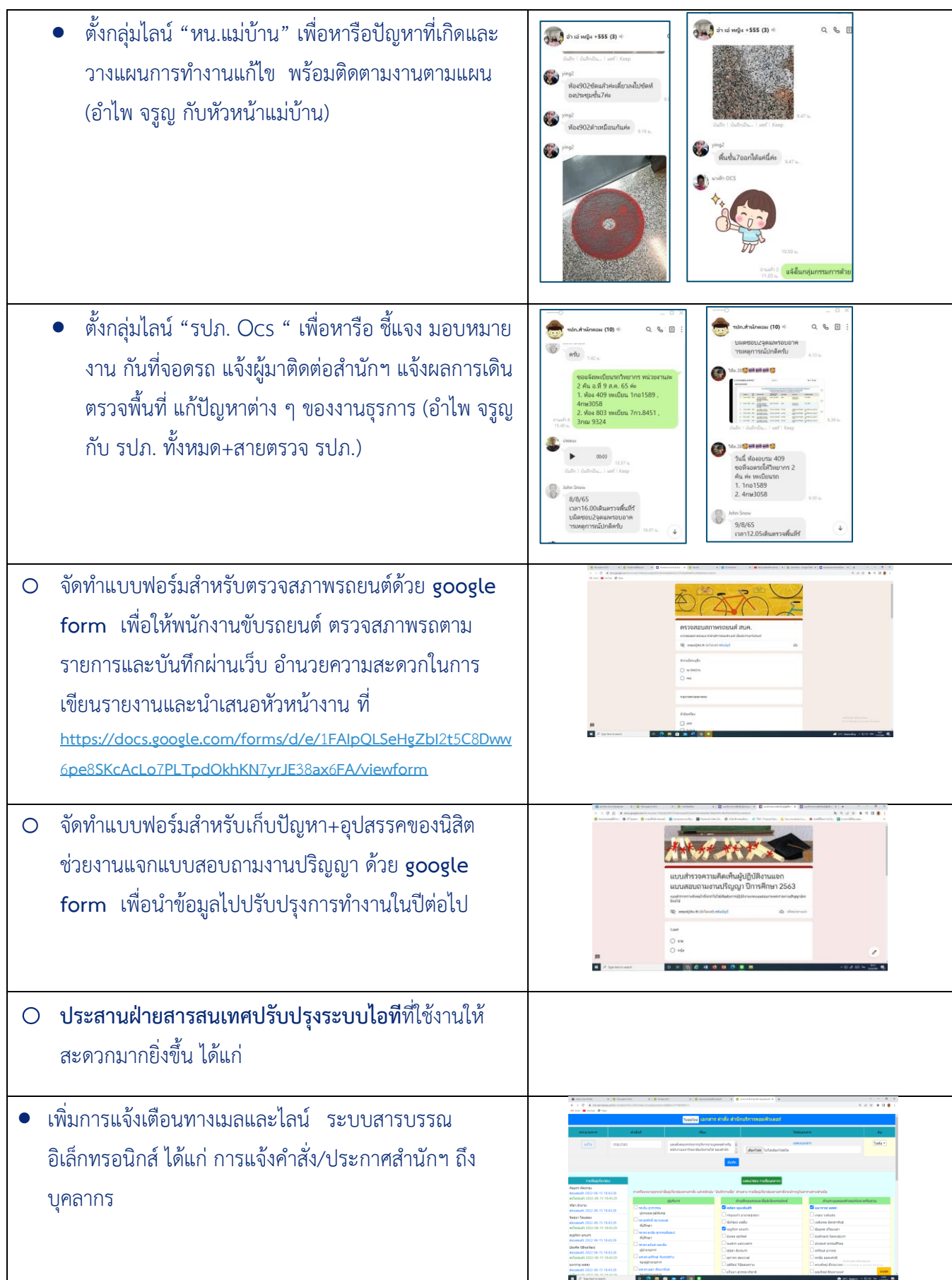

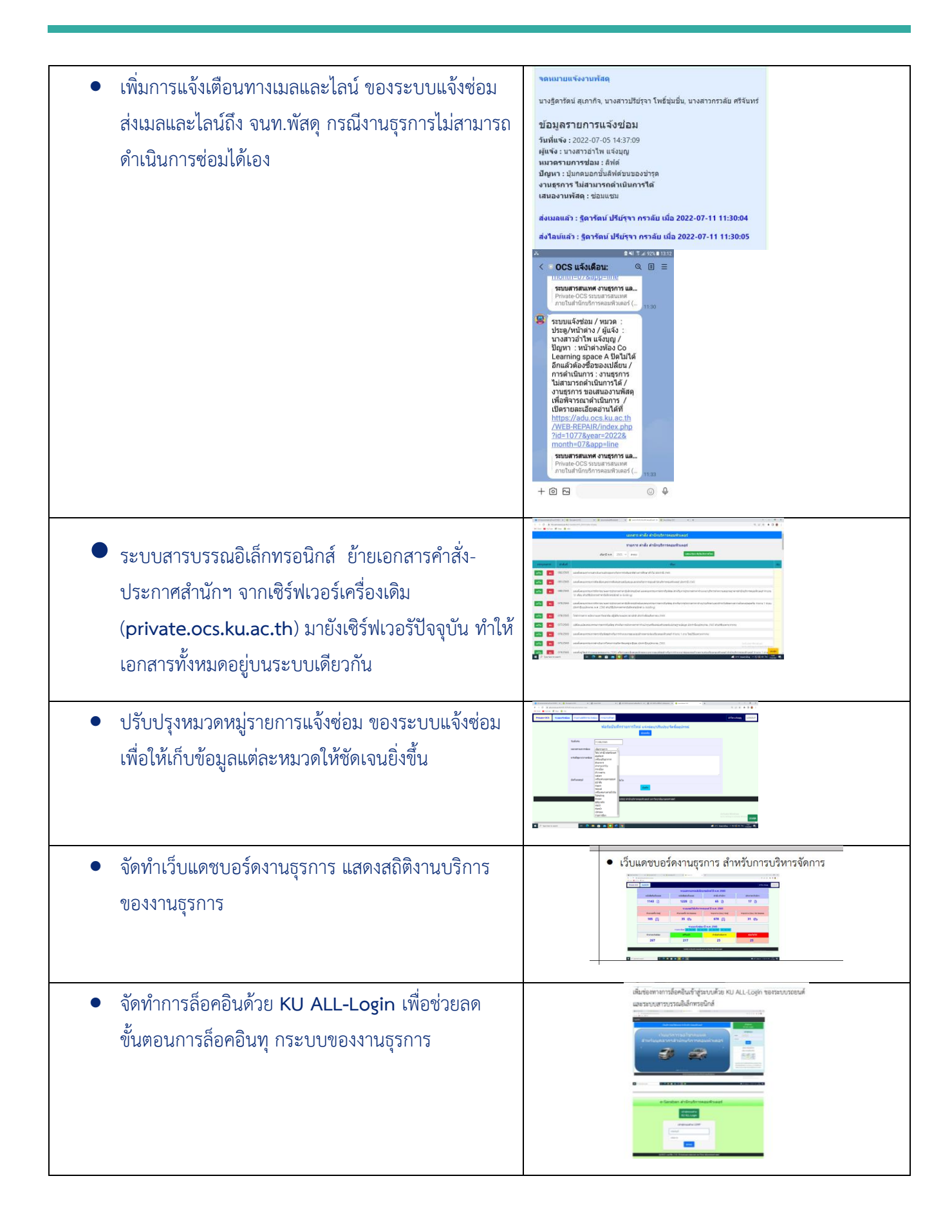

#### \*\*\*\*\*\*\*\*\*\*\*\*\*\*\*\*\*\*\*